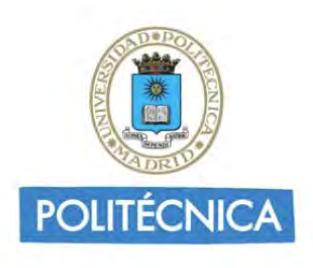

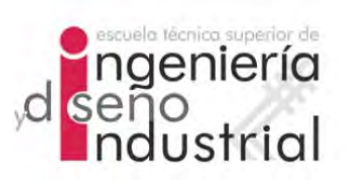

## UNIVERSIDAD POLITÉCNICA DE MADRID

## ESCUELA TÉCNICA SUPERIOR DE INGENIERÍA Y DISEÑO INDUSTRIAL

Grado en Ingeniería Electrónica y Automática Industrial

## TRABAJO FIN DE GRADO

## Modelos computacionales para la identificación temprana de la enfermedad de Alzheimer en SUJETOS COGNITIVAMENTE normales y con queja subjetiva DE MEMORIA

Omar Elshami Ahmed

Tutor: Carlos Platero Dueñas Departamento: Ingeniería Eléctrica, Electrónica, Automática y Física Aplicada de la ETSIDI

Madrid, Junio, 2023

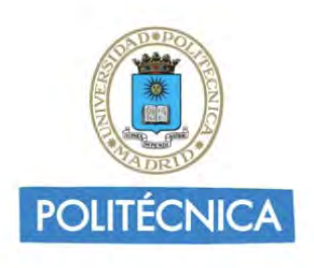

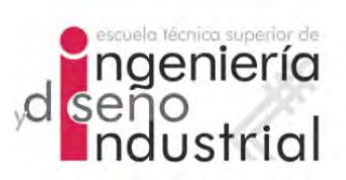

## UNIVERSIDAD POLITÉCNICA DE MADRID

## ESCUELA TÉCNICA SUPERIOR DE INGENIERÍA Y DISEÑO INDUSTRIAL

Grado en Ingeniería Electrónica y Automática Industrial

## TRABAJO FIN DE GRADO

## Modelos computacionales para la identificación temprana de la enfermedad de Alzheimer en SUJETOS COGNITIVAMENTE normales y con queja subjetiva DE MEMORIA

Firma Autor Firma Tutor

iv

Copyright ©2023. Omar Elshami Ahmed

Esta obra está licenciada bajo la licencia Creative Commons

Atribución-NoComercial-SinDerivadas 3.0 Unported (CC BY-NC-ND 3.0). Para ver una copia de esta licencia, visite http://creativecommons.org/licenses/by-nc-nd/3.0/deed.es o envíe una carta a Creative Commons, 444 Castro Street, Suite 900, Mountain View, California, 94041, EE.UU. Todas las opiniones aquí expresadas son del autor, y no reflejan necesariamente las opiniones de la Universidad Politécnica de Madrid.

TÌtulo:Modelos computacionales para la identificación temprana de la enfermedad de Alzheimer en sujetos cognitivamente normales y con queja subjetiva de memoria Autor: Omar Elshami Ahmed Tutor: Carlos Platero Dueñas

### EL TRIBUNAL

Presidente:

Vocal:

Secretario:

Realizado el acto de defensa y lectura del Trabajo Fin de Grado el día ....... de .................... de ... en .........., en la Escuela Técnica Superior de Ingeniería y Diseño Industrial de la Universidad Politécnica de Madrid, acuerda otorgarle la CALIFI-CACIÓN de:

VOCAL

SECRETARIO PRESIDENTE

viii

## <span id="page-8-0"></span>Agradecimientos

Quiero expresar mi más profundo agradecimiento a mis padres, amigos y tutor por su valioso apoyo en el desarrollo de este trabajo. A mis padres, les agradezco su amor incondicional, su constante aliento y su sacrificio para brindarme las oportunidades necesarias para crecer y alcanzar mis metas. A Jefferson y Christian, les agradezco su amistad sincera y su apoyo inquebrantable, siempre estuvieron a mi lado para motivarme y celebrar mis logros. Por último, a mi tutor, Carlos Platero, le agradezco su orientación experta, su paciencia y su dedicación en guiarme a lo largo de este proyecto. Su conocimiento y apoyo fueron fundamentales para mi crecimiento académico y personal. Estoy profundamente agradecido por el impacto que cada uno de ellos ha tenido en mi vida y en la realización de este trabajo.

## <span id="page-10-0"></span>Resumen

La enfermedad de Alzheimer (Alzheimer's Disease, AD) comienza a desarrollarse años antes de la aparición de los síntomas y puede manifestarse de manera asintomática durante mucho tiempo. Detectar la enfermedad en etapas tempranas es crucial para frenar su desarrollo y mejorar la calidad de vida de los pacientes. Por ello, este proyecto busca encontrar métodos de detección temprana mediante el estudio de diversos marcadores, principalmente obtenidos de medidas neuropsicológicas (Neuropsychological Measure, NM ). Se abordarán dos líneas de trabajo distintas:

- Análisis longitudinal de imágenes de resonancia magnética (Magnetic Resonan $ce\,Imaging, MRI$ ) y procesamiento de imágenes T1. A partir de estas imágenes, se extraerán medidas longitudinales basadas en regiones de interés, vóxeles y clusters.
- Desarrollo de modelos de progresión de la enfermedad mediante modelos predictivos y análisis de supervivencia.

Con estos métodos, se investiga la evolución de los individuos cognitivamente normales y aquellos con quejas subjetivas de memoria hacia el declive cognitivo. Este trabajo se centra particularmente en determinar si las quejas subjetivas de memoria constituyen un factor de riesgo tangible para la enfermedad de Alzheimer.

Palabras clave: Enfermedad del Alzheimer, quejas subjetivas de memoria, medidas neuropsicológicas, MRI.

## <span id="page-12-0"></span>Abstract

Alzheimer's disease (AD) begins to develop years before the onset of symptoms and can manifest asymptomatically for a prolonged period. Early detection of the disease is crucial to halt its progression and improve the quality of life of patients. Therefore, this project seeks to find early detection methods through the study of various markers, primarily obtained from neuropsychological measures (NM). Two distinct lines of work will be pursued:

- Longitudinal analysis of magnetic resonance imaging (MRI) and T1 image processing. From these images, longitudinal measures based on regions of interest, voxels, and clusters will be extracted.
- Development of disease progression models using predictive models and survival analysis.

Using these methods, the evolution of cognitively normal individuals and those with subjective memory complaints towards cognitive decline is investigated. This work is particularly focused on determining whether subjective memory complaints constitute a tangible risk factor for Alzheimer's disease.

Keywords: Alzheimer's Disease, subjective memory complaints, neuropsychological measures, MRI.

xiv ABSTRACT

# <span id="page-14-0"></span>Índice general

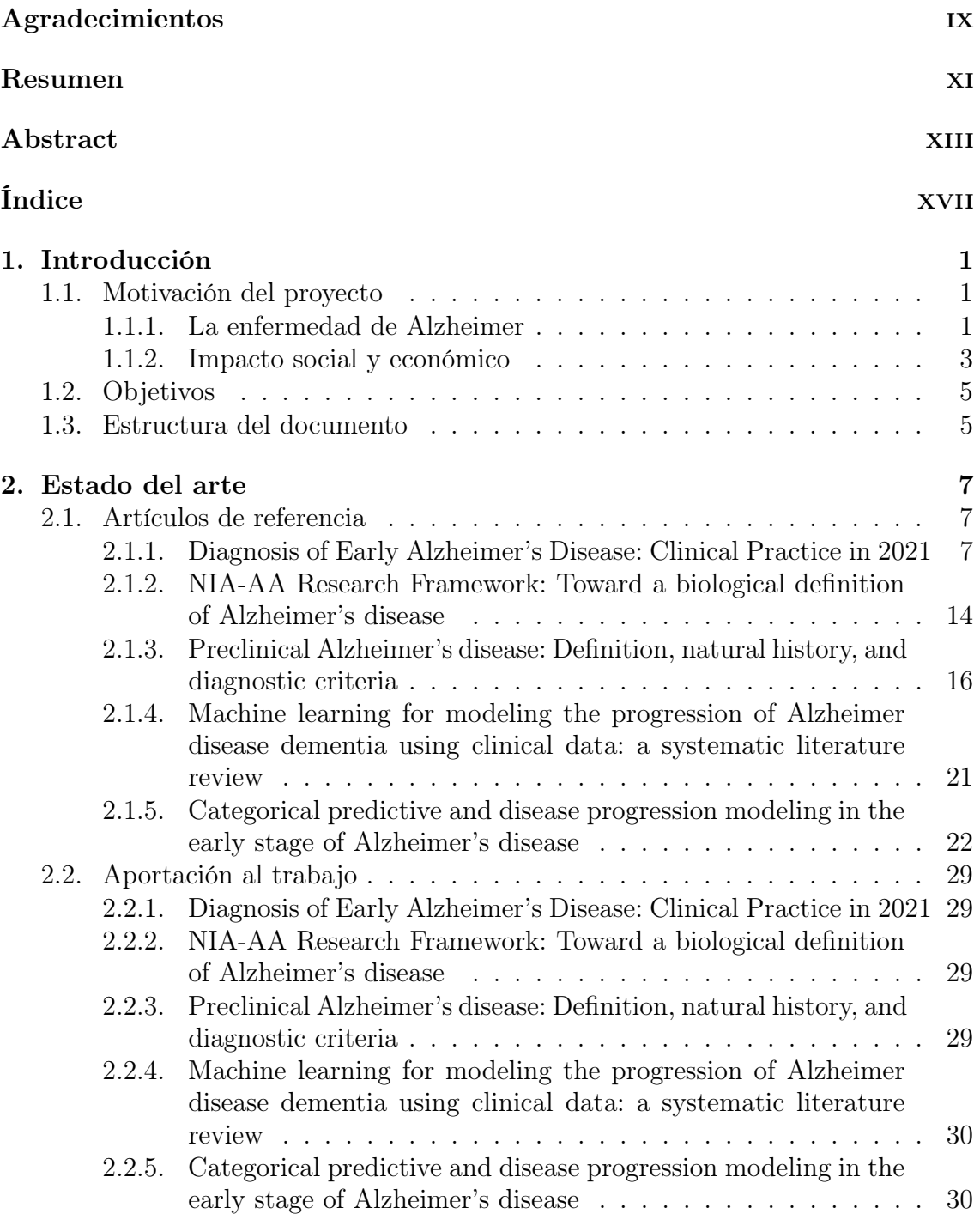

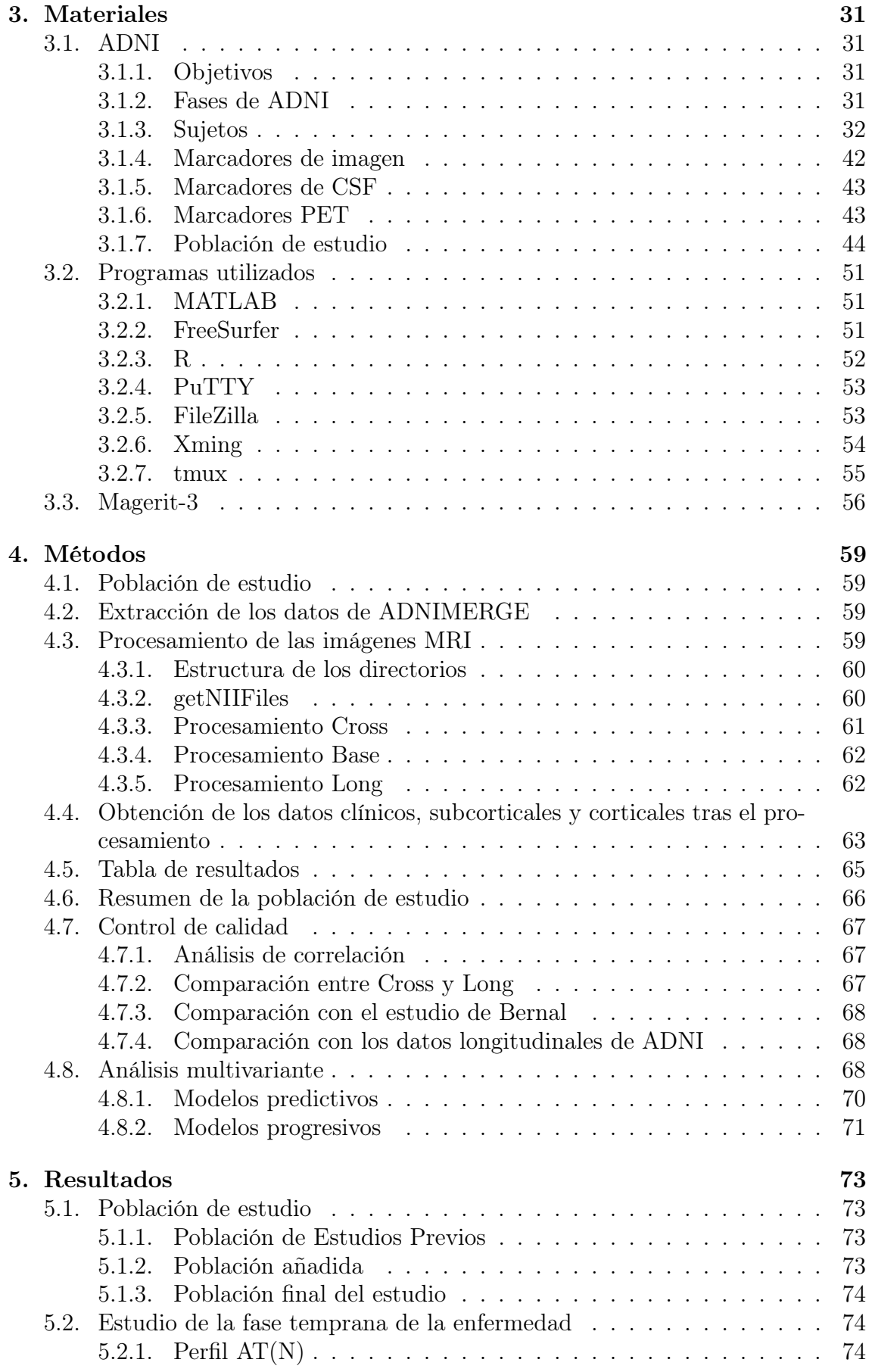

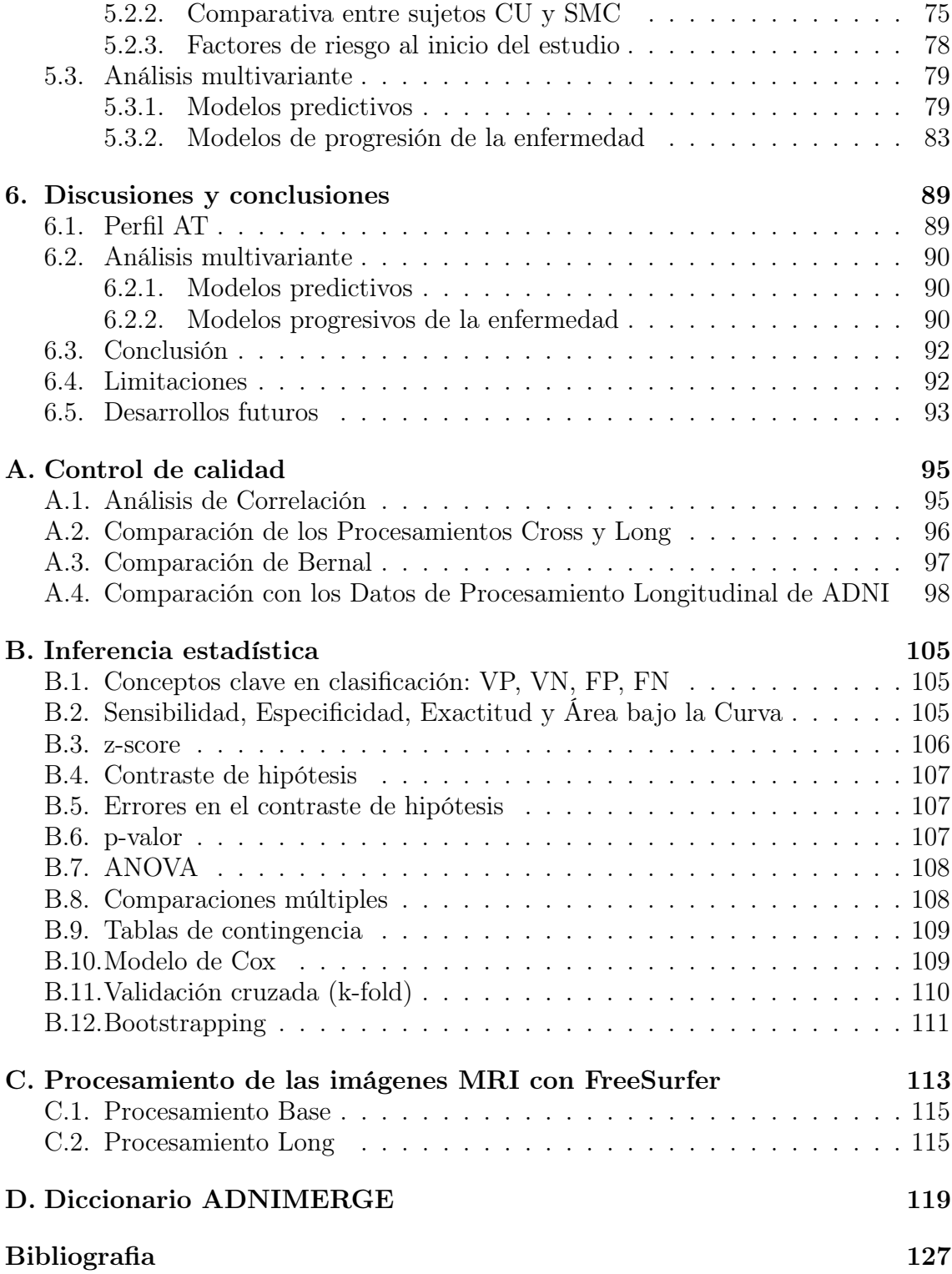

# Índice de figuras

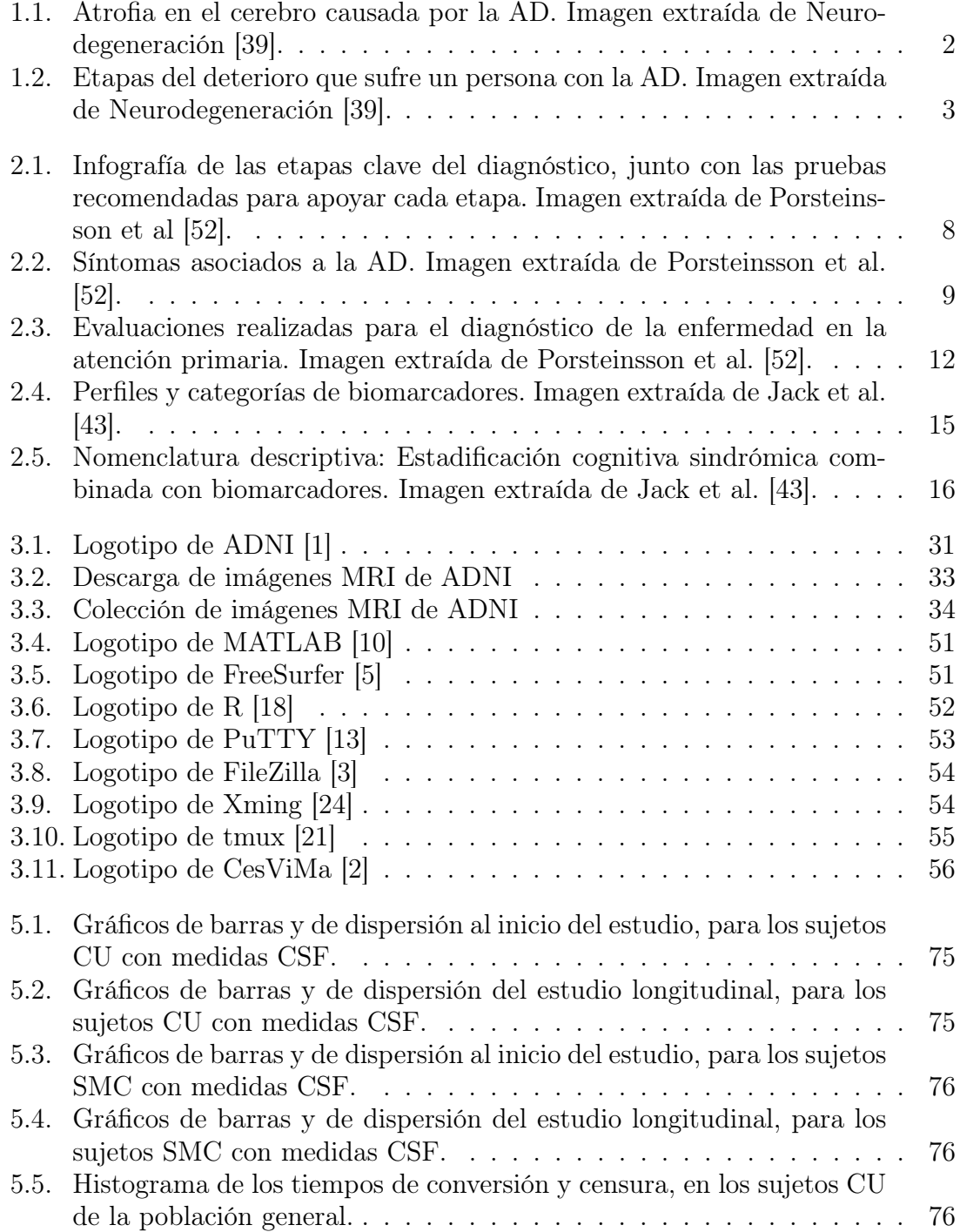

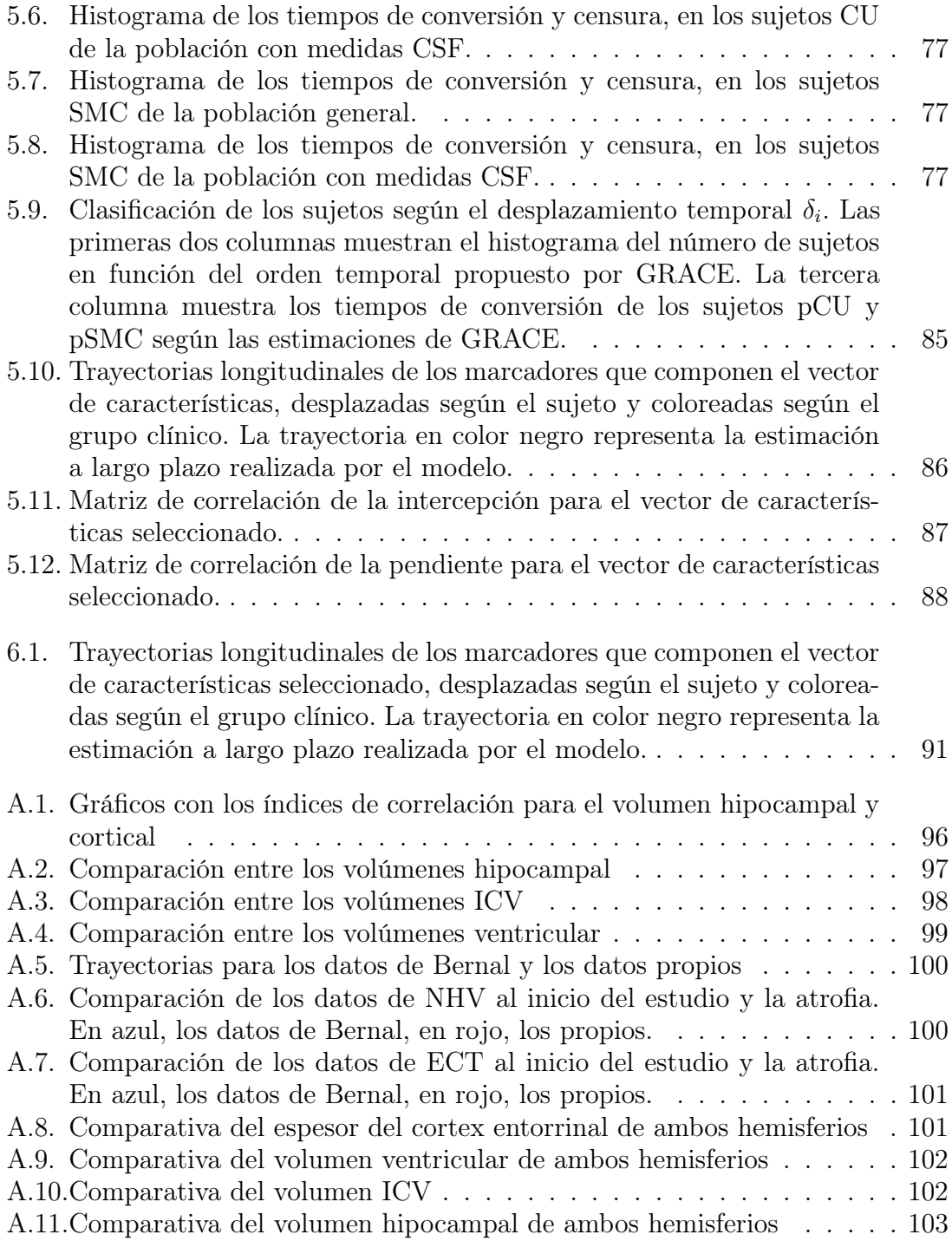

# Índice de tablas

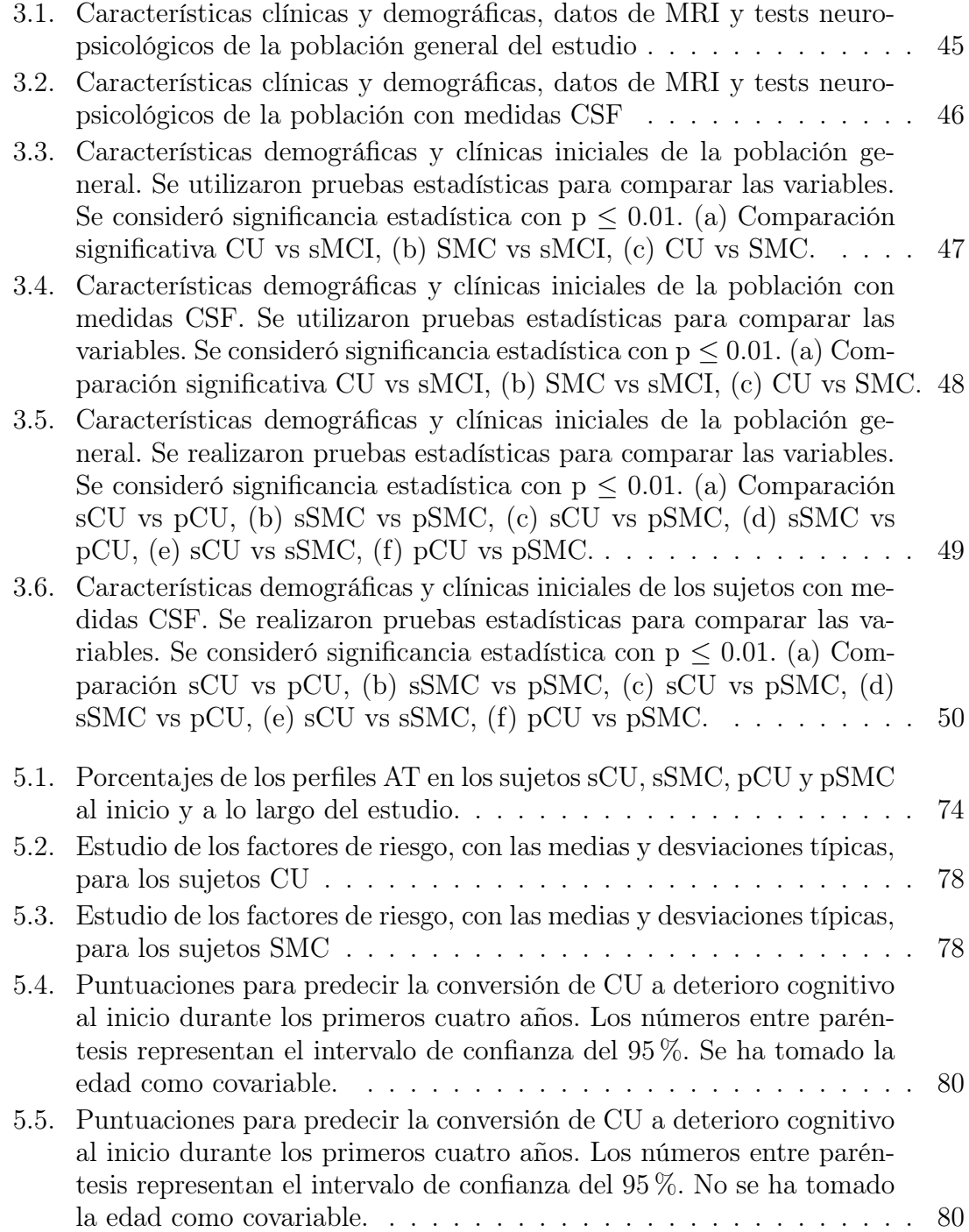

- [5.6. Puntuaciones para predecir la conversión rápida de CU a MCI. Para](#page-102-0) [cada visita \(Línea base, bl, Mes 12, m12, Mes 24, m24\), se construyó](#page-102-0) [un modelo predictivo con el enfoque de Cox extendido. Los núme](#page-102-0)[ros entre paréntesis representan el intervalo de confianza del 95 %.](#page-102-0) [A=ADAS13; D=DIGITSCORE; E=EcogSPTotal; F=FAQ; L=LDELTOTA](#page-102-0)L; [P=PACCtrailsB; T=TRABSCOR; I=RAVLT\\_immediate; C=CDRSB;](#page-102-0) R=RAVLT perc forgetting; RL=RAVLT learning AUC=Área ba[jo la curva; ACC=Precisión; SEN=Sensibilidad; SPE=Especificidad;](#page-102-0) [Frecuencia=Rango mínimo y máximo del número de veces que la](#page-102-0) [combinación de características propuestas fue evaluada por el proce](#page-102-0)[dimiento de validación cruzada. La edad se ha utilizado como covariable.](#page-102-0) 81
- [5.7. Puntuaciones para predecir la conversión rápida de CU a MCI. Para](#page-103-0) [cada visita \(Línea base, bl, Mes 12, m12, Mes 24, m24\), se construyó](#page-103-0) [un modelo predictivo con el enfoque de Cox extendido. Los núme](#page-103-0)[ros entre paréntesis representan el intervalo de confianza del 95 %.](#page-103-0) [A=ADAS13; D=DIGITSCORE; E=EcogSPTotal; F=FAQ; L=LDELTOTA](#page-103-0)L; [P=PACCtrailsB; T=TRABSCOR; I=RAVLT\\_immediate; C=CDRSB;](#page-103-0) R=RAVLT perc forgetting; RL=RAVLT learning  $AUC=\hat{A}$ rea ba[jo la curva; ACC=Precisión; SEN=Sensibilidad; SPE=Especificidad;](#page-103-0) [Frecuencia=Rango mínimo y máximo del número de veces que la](#page-103-0) [combinación de características propuestas fue evaluada por el pro](#page-103-0)[cedimiento de validación cruzada. La edad no se ha utilizado como](#page-103-0) [covariable.](#page-103-0) . . . . . . . . . . . . . . . . . . . . . . . . . . . . . . . . . 82 [5.8. Mejores vectores de características para predecir la enfermedad. Se ha](#page-105-0) [empleado multi\\_grace. Se ha usado la edad para construir los vectores.](#page-105-0) 84 [5.9. Mejores vectores de características para predecir la enfermedad. Se](#page-105-1) [ha empleado multi\\_grace. No se ha usado la edad para construir los](#page-105-1) [vectores.](#page-105-1) . . . . . . . . . . . . . . . . . . . . . . . . . . . . . . . . . . 84
- [6.1. Porcentajes de los perfiles AT en los sujetos sCU, sSMC, pCU y pSMC](#page-110-2) [al inicio y a lo largo del estudio.](#page-110-2) . . . . . . . . . . . . . . . . . . . . . 89 [6.2. Rendimiento del vector de características seleccionado.](#page-112-1) . . . . . . . . 91

## <span id="page-22-0"></span>Capítulo 1

## Introducción

#### <span id="page-22-1"></span>1.1. Motivación del proyecto

La demencia es un conjunto de síntomas que afectan la memoria, el comportamiento y otras funciones, interfiriendo en la vida diaria. Las enfermedades neurodegenerativas generan discapacidad y dependencia, afectando la calidad de vida y generando un alto gasto económico. El envejecimiento es un factor de riesgo principal.

El Alzheimer es la causa principal de demencia, caracterizado por problemas de memoria y deterioro cognitivo debido a acumulación de beta-amiloide y proteína tau en el cerebro.

#### <span id="page-22-2"></span>1.1.1. La enfermedad de Alzheimer

La enfermedad de Alzheimer (Alzheimer's disease, AD) es la enfermedad neurodegenerativa más común y se considera un problema de salud de primer orden. Es un trastorno irreversible y progresivo, que destruye la memoria y con el tiempo, puede incluso impedir a la persona llevar a cabo las tareas cotidianas más básicas.

Además, es la sexta causa de muerte en EEUU, y no se puede prevenir, curar o ralentizar su progreso.

La edad es el principal factor de riesgo. El género femenino tiene una mayor incidencia, aunque se desconoce el motivo. También se cree que una menor escolarización es un factor de riesgo. La obesidad y el infrapeso son factores que aumentan las probabilidades de padecerla.

Ser fumador y sufrir de depresión también son factores de riesgo, de hecho, aumentan las probabilidades de padecerla al doble.

En general, es una enfermedad de tipo esporádica, es decir, no es de origen hereditario.

En un paciente con AD, hay una disminución global del volumen del cerebro, especialmente en el lóbulo temporal, amígdala, el hipocampo, entre otras zonas. . . Y la corteza cerebral se atrofia, haciéndose más delgada y con menos circunvoluciones.

La sustancia blanca se degenera, el número de sinapsis disminuye y se forma placa beta amiloide.

El deterioro cognitivo leve es el estado intermedio entre la normalidad y la demencia. A continuación los criterios mayoritariamente aceptados para diagnosticarlo:

- Quejas por pérdida de memoria por parte del paciente.
- Queja de declive en la función cognitiva (respecto de hace 1 año).
- Las alteraciones cognitivas se evidencian en la clínica.
- El deterioro cognitivo no afecta de forma significativa a la vida diaria, pero el paciente sí tiene dificultades en las actividades de mayor complejidad.
- No hay demencia.

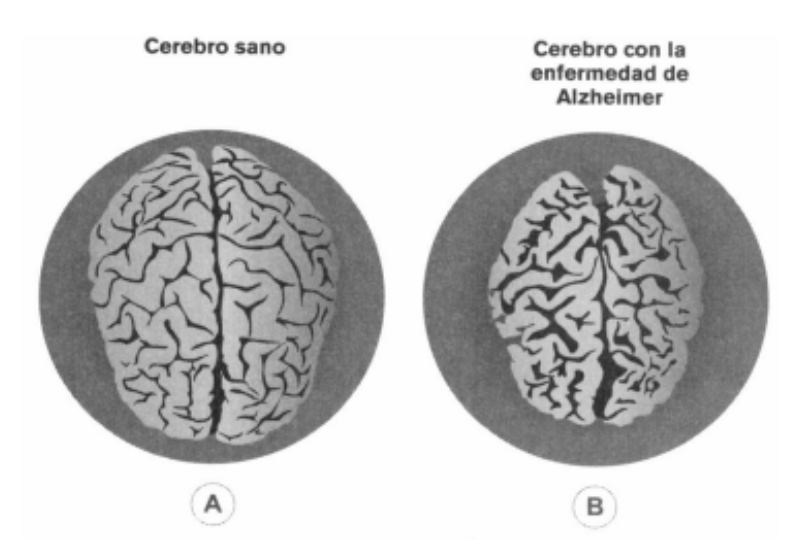

<span id="page-23-0"></span>Figura 1.1: Atrofia en el cerebro causada por la AD. Imagen extraída de Neurodegeneración [\[39\]](#page-150-0).

En la AD, el primer síntoma que suele aparecer es la pérdida de memoria, seguido de trastornos del lenguaje y la desorientación. También hay síntomas psicológicos y conductuales en el 90 % de los casos, como son: la apatía, agitación, agresividad. . .

El diagnóstico de la AD sigue siendo clínico, basándose en diferentes dominios como: cognitivo, psicológico, conductual. . . Aunque ya existen técnicas más objetivas para el diagnóstico como son la medida de biomarcadores y la resonancia nuclear magnética.

Escala con las etapas del deterioro que sufre un paciente con la AD:

Hay terapia farmacéutica pero su beneficio es únicamente aminorar los síntomas, por lo que no mejoran la progresión de la enfermedad.

En terapia no farmacéutica se usan métodos como:

Programas de orientación a la realidad.

#### 1.1. MOTIVACIÓN DEL PROYECTO 3

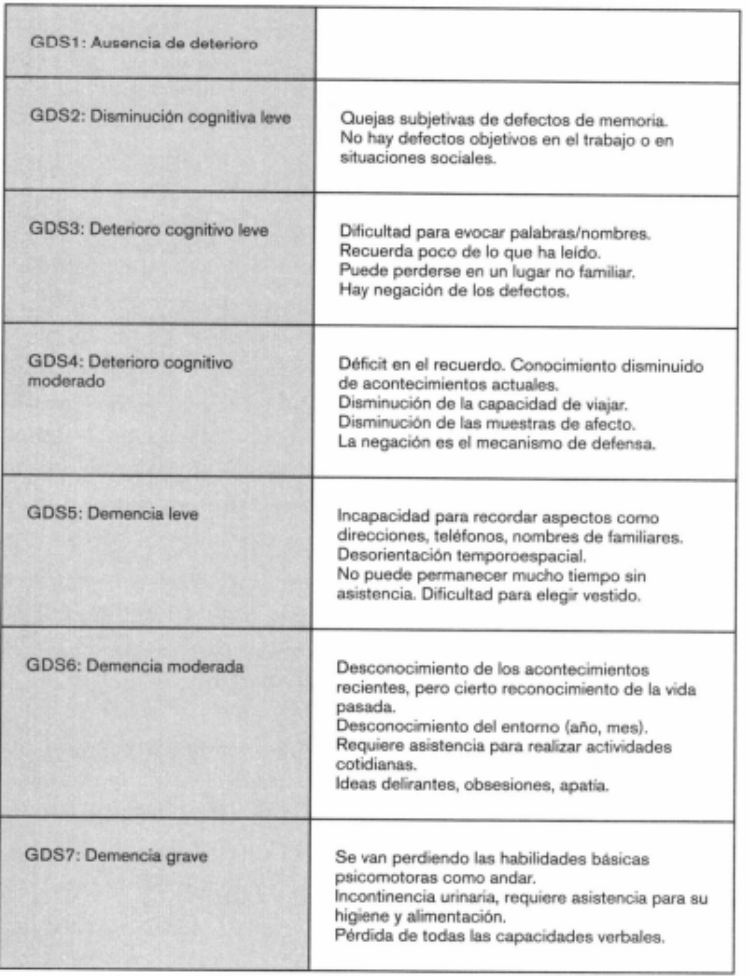

<span id="page-24-1"></span>Figura 1.2: Etapas del deterioro que sufre un persona con la AD. Imagen extraída de Neurodegeneración [\[39\]](#page-150-0).

- Terapia de reminiscencia.
- Terapia de validación.
- Estimulación cognitiva.
- Estimulación magnética transcraneal repetitiva.

También es muy importante formar y asesorar al cuidador, ya que el bienestar del paciente depende en gran medida del cuidador.

El coste económico por paciente varía de 18000 euros a 52000 euros al años. La familia cuida del paciente el 80 % de los casos.

#### <span id="page-24-0"></span>1.1.2. Impacto social y económico

Se estima que hay 50 millones de personas que viven con demencia en el mundo, y se prevé que el número de pacientes alcanzará 152 millones en 2050 [\[54\]](#page-151-1).

Esto es debido a que el principal factor de riesgo de la demencia es la edad, y dado el crecimiento del número de personas mayores, se espera que el número de afectados crezcan.

Se estima que las personas con demencia reciben diagnóstico en el 50 % de los casos en los países desarrollados, y en los países poco desarrollados, en el 10 % de los casos [\[33\]](#page-149-1).

La enfermedad de Alzheimer (Alzheimer's disease, AD) es la principal causa de demencia (50 %-70 % de los casos) [\[33\]](#page-149-1). Es una de las principales causas de mortalidad, con importantes costes económicos y una carga para los servicios sanitarios.

En la AD se observa un progresivo deterioro de la función cognitiva, emocional y física, lo que hace a la persona cada vez más dependiente, afectando considerablemente a su calidad de vida.

Debido a este carácter debilitante y progresivo de la AD, conlleva una carga económica considerable, que se puede clasificar como:

- Costes directos: son los costes de atención médica y no médica (el coste es mayor en los pacientes en etapas más avanzadas de la demencia).
- Costes indirectos: son los costes debidos a la reducción de la productividad de los pacientes y de los cuidadores.

Además, hay que considerar los costes intangibles debidos al sufrimiento de los pacientes y sus familias.

El coste total es difícil de evaluar con precisión debido a la combinación de costes directos e indirectos.

La carga social total por la AD se estimó en más de 307.000 millones de dólares en EE.UU. en 2010, 232.000 millones de euros en Europa en 2015, 91.400 millones de renminbi en China en 2010, y 958.000 millones de dólares en todo el mundo [\[54\]](#page-151-1), [\[55\]](#page-151-2).

Se prevé que estos costes se multiplicarán debido a un mayor envejecimiento de la población y el aumento de los costes por paciente [\[54\]](#page-151-1). Para 2050, se prevé que el coste a nivel mundial se multiplique por 9,5 (9,1 billones de dólares).

Los costes directos mensuales por paciente reportados en dólares varían de 1479 dólares (China) a 3506 dólares (EE.UU.) y los comunicados en euros variaron de 312 a 878 euros (España) [\[54\]](#page-151-1).

Los costes indirectos mensuales por paciente expresados en dólares varían entre 786 dólares (China) y 2436 dólares (EE.UU.) y los reportados en euros variaron de 1312 a 5539 euros (España) [\[54\]](#page-151-1).

Aproximadamente el 80 % de los pacientes con demencia son cuidados por sus familias, que cubren de media el 87 % del coste económico, lo que supone una importante carga económica y sanitaria para la familia [\[33\]](#page-149-1).

En resumen, la AD es una de las principales causas de mortalidad y se prevé que habrá cada vez más afectados [\[57\]](#page-151-3). Por lo que cobra especial importancia la investigación en la prevención y tratamiento de dicha enfermedad.

#### <span id="page-26-0"></span>1.2. Objetivos

A continuación, se describen los objetivos que se persiguen en el desarrollo de este trabajo:

- 1. Identificar los biomarcadores más significativos en la progresión de los sujetos cognitivamente normales o con quejas subjetivas de memoria hasta el deterioro cognitivo. Estos biomarcadores serán utilizados para construir modelos predictivos con el objetivo de predecir el desarrollo de la enfermedad en sujetos que no formen parte del estudio.
- 2. Modelar los biomarcadores a lo largo del tiempo mediante el uso de modelos matemáticos, lo que permitirá comprender la evolución de la enfermedad y la trayectoria temporal de los sujetos estudiados.
- 3. Obtener resultados que sean comparables a estudios de referencia previos, asegurando la validez y relevancia de los hallazgos obtenidos en este trabajo. Esto implicará evaluar el rendimiento de los modelos predictivos y progresivos desarrollados, buscando mejorarlos si es necesario.
- 4. Documentar de manera detallada y precisa todos los procedimientos llevados a cabo en este estudio. Esto incluirá la descripción de las herramientas y métodos utilizados, así como los protocolos de adquisición y análisis de datos. El objetivo es proporcionar una base sólida para la replicación y ampliación de este estudio, así como contribuir al avance en el campo de la investigación del Alzheimer y el deterioro cognitivo leve.

#### <span id="page-26-1"></span>1.3. Estructura del documento

A continuación se detalla el contenido de cada capítulo, con el objetivo de facilitar la lectura y comprensión del documento:

- Capítulo 1: Introducción: En este capítulo se presenta una introducción general al tema del proyecto.
- Capítulo 2: Estado del arte: Se exponen los artículos y trabajos previos que han servido como base para el desarrollo de este proyecto.
- Capítulo 3: Materiales utilizados: En este capítulo se describen detalladamente los materiales y recursos utilizados en el desarrollo del trabajo.
- Capítulo 4: Métodos de estudio: Se explican los métodos y enfoques utilizados para alcanzar los objetivos propuestos en el estudio.
- Capítulo 5: Resultados: Se presentan los resultados obtenidos en cada una de las partes del estudio realizado.
- Capítulo 6: Discusión: En este capítulo se analizan y discuten los resultados obtenidos, estableciendo relaciones y conclusiones basadas en ellos.
- Capítulo 7: Conclusiones: Se exponen las conclusiones finales del proyecto, destacando los hallazgos más relevantes y sus implicaciones.
- Apéndices: Se proporciona información adicional que amplía el contenido del trabajo principal, brindando detalles o datos complementarios.

### <span id="page-28-0"></span>Capítulo 2

## Estado del arte

En este capítulo se presentarán las bases teóricas fundamentales sobre las cuales se fundamenta este estudio.

#### <span id="page-28-1"></span>2.1. Artículos de referencia

#### <span id="page-28-2"></span>2.1.1. Diagnosis of Early Alzheimer's Disease: Clinical Practice in 2021

La demencia es una de las principales prioridades sanitarias a nivel mundial. Más de 50 millones de personas la sufren, y se prevé que esta cifra se triplicará en 2050, debido al aumento del envejecimiento de la población.

Actualmente, el coste anual de la demencia en EE.UU. es de 305.000 millones de dólares y se estima que llegará a más de 1,1 billones de dólares en 2050. Este coste se debe no solo a la asistencia sanitaria (costes directos), sino también a la pérdida de productividad de los pacientes y cuidadores (costes indirectos).

La enfermedad de Alzheimer (Alzheimer's disease, AD) es la causa más común de demencia y representa aproximadamente el 60-80 % de los casos. Es una enfermedad neurodegenerativa progresiva e irreversible que perjudica a la persona a nivel a cognitivo, funcional y conductual.

Es de gran interés diagnosticar la AD en una fase temprana, antes de que el paciente alcance la demencia, para cuando se disponga de una terapia efectiva (actualmente hay 19 compuestos biológicos en fase 2 o 3 de investigación).

La AD se caracteriza por la aparición de placas de  $A\beta$  y NFT que pueden detectarse décadas antes de la aparición de los síntomas.

#### Guía para un diagnóstico temprano de la AD

En el artículo se siguen estos pasos para detectar de forma temprana la AD:

- 1. Detectar
- 2. Evaluar y diferenciar
- 3. Diagnosticar

#### 4. Tratar

|                      |                                                                          |                                                                  |                                                                |                       |                                      | Step 4: Treat                                       |
|----------------------|--------------------------------------------------------------------------|------------------------------------------------------------------|----------------------------------------------------------------|-----------------------|--------------------------------------|-----------------------------------------------------|
|                      |                                                                          |                                                                  | Step 2: Assess/Differentiate                                   |                       | Step 3: Diagnose                     |                                                     |
| Patient presentation | <b>Step 1: Detect</b><br>$\circledcirc$<br>Patient and<br>family history | dob<br>Blood test.<br>neurologic<br>and physical<br>examinations | Cognitive and<br>functional<br>assessments                     | Structural<br>imaging | Diagnose<br>Access to<br>biomarkers. | Patient management                                  |
|                      |                                                                          |                                                                  |                                                                |                       |                                      |                                                     |
|                      | Non-specialists (e.g., PCPs)<br><b>Step 1: Detect</b>                    |                                                                  | Optimal referral window<br><b>Step 2: Assess/Differentiate</b> |                       | <b>Step 3: Diagnose</b>              | Specialists (e.g., memory clinics)<br>Step 4: Treat |

<span id="page-29-0"></span>Figura 2.1: Infografía de las etapas clave del diagnóstico, junto con las pruebas recomendadas para apoyar cada etapa. Imagen extraída de Porsteinsson et al [\[52\]](#page-151-0).

#### Paso 1: Detectar

La aparición de los síntomas asociados a la AD pueden variar de forma significativa entre pacientes, lo que hace que su detección sea muy difícil, especialmente para los médicos que suelen tener un tiempo limitado con los pacientes.

Por lo que es esencial que sean capaces de reconocer rápidamente y con precisión los primeros síntomas asociados a la AD.

También es muy recomendable formar a enfermeras para detectar esos síntomas, ya que suelen tener más tiempo con los pacientes.

Obtener información de la familia o de los cuidadores es esencial para la detección de la AD, puesto que pueden proporcionar información más objetiva acerca del estado del paciente y cómo ha cambiado a lo largo del tiempo.

Además, es frecuente que los pacientes, familiares y médicos malinterpreten los síntomas como parte normal del envejecimiento.

A continuación se muestran los principales síntomas asociados a la AD:

#### 2.1. ARTÍCULOS DE REFERENCIA 9

| <b>Primary Care</b>          |                                   |                                               |                                                             |                                                                                                   |                                                                       |                                               |                                          |                                                                       |                                                                                    |
|------------------------------|-----------------------------------|-----------------------------------------------|-------------------------------------------------------------|---------------------------------------------------------------------------------------------------|-----------------------------------------------------------------------|-----------------------------------------------|------------------------------------------|-----------------------------------------------------------------------|------------------------------------------------------------------------------------|
| <b>Type of</b><br>assessment | <b>Assessment</b>                 | <b>Number</b><br>of items (if<br>appropriate) | <b>Time taken</b><br>to complete<br>assessment<br>(minutes) | <b>Scoring system</b>                                                                             | <b>Sensitivity and</b><br>specificity                                 | <b>Available</b><br>in different<br>languages | <b>Shortened</b><br>version<br>available | Scores can be<br>demographically<br>adjusted, e.g.<br>education level | <b>Tustification</b><br>for use                                                    |
| Cognitive                    | <b>MMSE</b><br>(28, 102, 103)     | 30                                            | $5 - 10$                                                    | $23 - 24$                                                                                         | Sensitivity:<br>85-100%<br>Specificity:<br>66-100%                    | Yes                                           | Yes                                      | Yes                                                                   | Minimal<br>training<br>requirements                                                |
|                              | <b>MoCA</b><br>(28, 46, 102, 104) | 12                                            | 10                                                          | <26 for MCI or<br>dementia                                                                        | Sensitivity:<br>78-100%<br>Specificity:<br>65-94%                     | Yes                                           | Yes                                      | Yes                                                                   | Minimal<br>training<br><i>requirements</i>                                         |
|                              | Mini-Cog<br>(28, 102, 105)        | 3 item recall<br>with clock<br>drawing        | $2 - 3$                                                     | Recall 2/3<br>items Clock<br>drawing used<br>to determine<br>presence of<br>cognitive<br>deficits | <b>Sensitivity</b><br>and specificity<br>comparable to<br><b>MMSE</b> | Yes                                           | No.                                      | No                                                                    | <b>Brief</b> assessment<br>and easy<br>to interpret<br>No training<br>requirements |
|                              | AD8 (28,106)                      | 8                                             | $2 - 3$                                                     | Scores greater<br>than 2 signify<br>impairment                                                    | Sensitivity: 90%<br>Specificity: 68%                                  | Yes                                           | No                                       | No                                                                    | <b>Brief assessment</b><br>for cognitive<br>impairment                             |
|                              | <b>IQCODE</b><br>(28, 107)        | 16 or 26                                      | 10                                                          | Scores greater<br>than 3.44 signify<br>impairment                                                 | Sensitivity:<br>76-100%<br>Specificity:<br>$65 - 86%$                 | Yes                                           | Yes                                      | No.                                                                   | <b>Measures</b><br>decline from<br>premorbid level                                 |
| Functional                   | FAQ (46-48,108)                   | 10 categories                                 | $5^{\circ}$                                                 | $0-3$ scale<br>$(0 - normal)$<br>3=dependent)                                                     | Sensitivity: 90%<br>Specificity: 83%                                  | <b>Yes</b>                                    | No.                                      | No                                                                    | Highly reliable<br>assessment                                                      |
| Behavioral                   | GDS (28,49,109)                   | 15 or 30                                      | $5 - 10$                                                    | $\geq$ 5 suggestive of<br>depression; $\geq 10$<br>significant of<br>depression*                  | No data<br>available                                                  | Yes                                           | Yes                                      | No                                                                    | Reliable<br>assessment for<br>early stages of<br>dementia                          |
|                              | NPI-O<br>$(49 - 51, 110)$         | 12                                            | $\overline{5}$                                              | $0-3$ scale<br>$(0 = none)$<br>$3 =$ severe $)$                                                   | Sensitivity: 86%<br>Specificity: 76%                                  | Yes                                           | No                                       | No.                                                                   | <b>Brief</b> and<br>reliable<br>assessment                                         |

<span id="page-30-0"></span>Figura 2.2: Síntomas asociados a la AD. Imagen extraída de Porsteinsson et al. [\[52\]](#page-151-0).

#### Paso 2: Evaluar y diferenciar

\*Evaluación inicial cuando un paciente presenta síntomas

Cuando un paciente presenta síntomas compatibles con las primeras etapas de la AD, el médico debe realizar primero una evaluación exhaustiva para descartar otras posibles causas no relacionadas con la AD, como la depresión o las deficiencias vitamínicas, hormonales y electrolíticas.

Además, es importante identificar posibles factores de riesgo asociados a la AD, como familiares con AD, la edad, el sexo femenino, el estado de ApoE  $\epsilon$ 4, la inactividad física, la baja educación, la diabetes y la obesidad.

También, es importante tener presente el historial médico del paciente, y comprobar si ha experimentado cambios cognitivos o en el comportamiento.

\*Examen físico y análisis de sangre

El objetivo de estas pruebas es identificar si la causa de los síntomas es la AD o otras condiciones médicas reversibles.

El examen físico es una evaluación neurológica y del estado mental, y su objetivo es detectar condiciones como la depresión, problemas del habla o audición, entre otros.

El examen físico puede incluir preguntas sobre la dieta del paciente y los medicamentos que toma (para comprobar si pueden ser la causa del deterioro cognitivo),

medida la presión arterial, la temperatura y el pulso, y escuchar el corazón y los pulmones.

Mientras que el objetivo del análisis de sangre es comprobar si otras condiciones son la causa del deterioro cognitivo, por ejemplo la deficiencia de vitamina B12 o la enfermedad tiroidea.

Los análisis de sangre sugeridos incluyen:

- Recuento completo de células sanguíneas.
- Glucosa en sangre.
- $\bullet$  Hormona estimulante de la tiroides.
- B12 y folato sérico.
- Electrolitos séricos.
- Función hepática.
- Pruebas de función renal.

Finalmente, el médico puede medir el ApoE ϵ4 de la persona, ya que es un factor de riesgo de la AD.

\*Evaluaciones cognitivas, funcionales y conductuales

Si se sospecha que un paciente tiene AD tras una evaluación inicial en atención primaria, y tiene menos de 65 años, o si el caso es complejo, puede ser necesario remitirlo a un especialista en demencias.

No todos los pacientes con sospecha de declive cognitivo son remitidos directamente al especialista en demencia, debido al número limitado de especialistas.

Primero, los pacientes son evaluados por médicos no especialistas mediante evaluaciones clínicas, y los pacientes sospechosos de sufrir demencia pasarán a ser tratados por los especialistas en demencias.

\*Evaluaciones cognitivas

Dado que el deterioro cognitivo en las primeras fases de la AD puede variar significativamente entre pacientes, los especialistas deben elegir las pruebas adecuadas para cada paciente, considerando los dominios cognitivos afectados.

Los especialistas llevarán a cabo una batería completa de evaluaciones neuropsicológicas que cubra los principales dominios cognitivos (función ejecutiva, lenguaje, aprendizaje y memoria, entre otros).

El objetivo es identificar los dominios más afectados en el caso de cada paciente y tener un registro de los cambios a lo largo del tiempo.

La memoria episódica, la función ejecutiva, la función visoespacial y el lenguaje normalmente son los dominios cognitivos más afectados en las fases tempranas de la AD.

El Quick Dementia Rating System (QDRS) es un cuestionario que se rellena en menos de 5 minutos, y evalúa varios dominios cognitivos normalmente afectados por la AD.

El cuestionario puede ser rellenado por una persona sin formación (puede rellenarlo el informante del paciente) y proporciona información precisa de la gravedad de la AD.

\*Evaluaciones funcionales

Los cuestionarios The Amsterdam IADL Questionnaire (A-IADL-Q) and Functional Assessment Screening Tool (FAST), se usan para evaluar la capacidad funcional de un paciente.

Y pueden ser rellenados por informantes que interactúan frecuentemente con el paciente, para así poder estudiar la evolución del paciente a lo largo del tiempo. \*Evaluaciones conductuales

Las imágenes de resonancia magnética (magnetic resonance imaging, MRI) se emplean con el objetivo de excluir causas alternativas de deterioro cognitivo, más que para diagnosticar la AD. Esto es debido a que los patrones de atrofia característicos de la AD, también pueden ser debidos a otras enfermedades neurodegenerativas.

Por lo que las imágenes MRI no son suficientes para realizar un diagnóstico de AD.

La fluorodeoxiglucosa-PET (Fluorodeoxyglucose-Positron Emission Tomography, FDG-PET) es un biomarcador de imagen estructural que puede apoyar un diagnóstico temprano de la AD.

Pero los especialistas suelen preferir emplearlo una vez diagnosticado el paciente, ya que no hay forma de precisar si el hipometabolismo está directamente relacionado con la AD.

#### Paso 3: Diagnosticar

En el pasado, la AD solo se diagnosticaba después de la muerte. En la actualidad, se desarrollaron nuevos métodos a partir de imágenes y el fluido cerebroespinal (cerebrospinal fluid, CSF).

\*Biomarcadores a partir de imágenes

Gracias a los recientes avances es posible detectar las proteínas asociadas a la AD  $(A\beta \text{ y tau})$  usando imágenes PET.

Actualmente, la PET amiloide es el único enfoque de imagen recomendado, con el cual se detectan las placas de beta-amiloide  $(A\beta)$ .

| <b>Type of</b><br>assessment | Assessment                        | Number<br>of items (if<br>appropriate) | <b>Time taken</b><br>to complete<br>assessment<br>(minutes) | <b>Scoring system</b>                                                                             | Sensitivity and<br>specificity                                 | Available<br>in different<br>languages | <b>Shortened</b><br>version<br>available | Scores can be<br>demographically<br>adjusted, e.g.<br>education level | <b>Iustification</b><br>for use                                                    |
|------------------------------|-----------------------------------|----------------------------------------|-------------------------------------------------------------|---------------------------------------------------------------------------------------------------|----------------------------------------------------------------|----------------------------------------|------------------------------------------|-----------------------------------------------------------------------|------------------------------------------------------------------------------------|
| Cognitive                    | <b>MMSE</b><br>(28, 102, 103)     | 30                                     | $5 - 10$                                                    | $23 - 24$                                                                                         | Sensitivity:<br>85-100%<br>Specificity:<br>66-100%             | Yes                                    | Yes                                      | Yes                                                                   | Minimal<br>training<br>requirements                                                |
|                              | <b>MoCA</b><br>(28, 46, 102, 104) | 12                                     | 10                                                          | <26 for MCI or<br>dementia                                                                        | Sensitivity:<br>78-100%<br>Specificity:<br>$65 - 94%$          | Yes                                    | Yes                                      | Yes                                                                   | Minimal<br>training<br>requirements                                                |
|                              | Mini-Cog<br>(28, 102, 105)        | 3 item recall<br>with clock<br>drawing | $2 - 3$                                                     | Recall 2/3<br>items Clock<br>drawing used<br>to determine<br>presence of<br>cognitive<br>deficits | Sensitivity<br>and specificity<br>comparable to<br><b>MMSE</b> | Yes                                    | No.                                      | No                                                                    | <b>Brief</b> assessment<br>and easy<br>to interpret<br>No training<br>requirements |
|                              | ADS (28,106)                      | $\overline{8}$                         | $7 - 3$                                                     | Scores greater<br>than 2 signify<br>impairment                                                    | Sensitivity: 90%<br>Specificity: 68%                           | Yes                                    | No                                       | No                                                                    | <b>Brief</b> assessment<br>for cognitive<br>impairment                             |
|                              | <b>IOCODE</b><br>(28, 107)        | 16 or 26                               | 10                                                          | Scores greater<br>than 3.44 signify<br>impairment                                                 | Sensitivity:<br>76-100%<br>Specificity:<br>65-86%              | Yes                                    | Yes                                      | No                                                                    | Measures<br>decline from<br>premorbid level                                        |
| Functional                   | FAQ (46-48,108)                   | If categories                          | 5"                                                          | 0-3 scale<br>(0-normal:<br>3-dependent)                                                           | Sensitivity: 90%<br>Specificity: 83%                           | Yes                                    | No                                       | No                                                                    | Highly reliable<br>assessment                                                      |
| Behavioral                   | GDS (28.49,109)                   | 15 or 30                               | $5 - 10$                                                    | =5 suggestive of<br>depression; ≥10<br>significant of<br>depression"                              | No data<br>available                                           | Yes                                    | Yes.                                     | No                                                                    | Reliable<br>assessment for<br>early stages of<br>dementia                          |
|                              | NPI-O<br>$(49 - 51, 110)$         | 12                                     | 5                                                           | 0-3 scale<br>$(0 - \text{none})$<br>3-severe)                                                     | Sensitivity: 86%<br>Specificity: 76%                           | Yes                                    | No.                                      | No                                                                    | <b>Brief</b> and<br>reliable<br>assessment                                         |

<span id="page-33-0"></span>Figura 2.3: Evaluaciones realizadas para el diagnóstico de la enfermedad en la atención primaria. Imagen extraída de Porsteinsson et al. [\[52\]](#page-151-0).

Sin embargo, una PET amiloide positiva por sí sola no diagnostica definitivamente la AD, sino que su resultado debe combinarse con otras evaluaciones clínicas para poder dar un diagnóstico definitivo.

Es importante resaltar que la PET amiloide es una técnica costosa, por lo que si no es posible su uso, se pueden evaluar los biomarcadores mediante CSF.

\*Biomarcadores a partir de CSF

Analizar el CSF para detectar biomarcadores asociados a la AD, es una alternativa a la PET amiloide.

La obtención de la muestra del CSF se hace mediante una punción lumbar, que es un procedimiento seguro si se hace en el entorno adecuado.

El análisis del CSF no se recomienda para determinar la gravedad de la AD en pacientes ya diagnósticos, sino que se usa para detectar la presencia de la AD.

Como se ha comentado anteriormente, se pueden emplear los biomarcadores del CSF y la PET amiloide para analizar la carga de  $A\beta$ . Debido a que existe una fuerte concordancia entre ellos.

Los biomarcadores asociados a la AD pueden detectarse en el CSF mucho antes de la aparición de los primeros síntomas clínicos.

Los principales biomarcadores de la AD en el CSF son Aβ42, la tau fosforilada

```
(p-tau) y la tau total (t-tau).
```
\*Técnicas de diagnóstico en desarrollo

En los últimos años, se ha estado estudiando formas de medir biomarcadores a partir de un análisis de sangre.

Esto tiene gran interés, ya que sería un método más sencillo, menos costoso y puede realizarse en muchos entornos clínicos.

#### Paso 4: Tratar

Tras el diagnóstico de AD, hay que discutir las opciones de manejo de los síntomas y los tratamientos disponibles.

Es importante vigilar de cerca la progresión de la AD del paciente mediante citas de seguimiento regulares cada 6-12 meses, o con mayor frecuencia si los síntomas empeoran.

Deben realizarse evaluaciones cognitivas y funcionales de forma rutinaria para monitorizar la progresión de la enfermedad, para poder tomar mejores decisiones en consecuencia.

Las terapias no farmacológicas pueden ayudar a mantener (incluso mejorar) la función cognitiva de los pacientes con AD temprana, con el objetivo de mantener su capacidad para realizar actividades diarias.

Estas terapias pueden mejorar la calidad de vida de la persona y son generalmente seguras y económicas. Estas incluyen cambios en la dieta, ejercicio físico y entrenamiento cognitivo.

Para los pacientes en una etapa avanzada de la AD se aconseja un tratamiento farmacéutico. Hay diversos fármacos que han recibido la aprobación reglamentaria para tratar los síntomas de la demencia por AD.

Pero es importante resaltar que estos medicamentos proporcionan solamente un beneficio sintomático temporal, y además no todos los pacientes responden al tratamiento. Por lo que los fármacos actuales no mejoran la progresión de la enfermedad.

Es conveniente individualizar el enfoque de la atención clínica en función de los factores de riesgo específicos de cada paciente, con el objetivo de reducir condiciones como la isquemia cerebrovascular o el accidente cerebrovascular.

A medida que avanza la AD, pueden aparecen síntomas conductuales en el paciente, que pueden requerir un tratamiento farmacológico, por ejemplo para los pacientes con depresión y ansiedad asociadas a la AD.

#### Conclusiones

Un diagnóstico temprano de la AD permite a los pacientes planificar su futuro y realizar cambios en el estilo de vida que podrían reducir el declive cognitivo y, por lo tanto, mantener su calidad de vida.

Actualmente, hay muchas investigaciones que tienen el objetivo de no solamente tratar los síntomas (como se hace actualmente), sino de crear tratamientos que mejoren la trayectoria de la AD. Lo que aumentará aún más el interés en la detección temprana de la AD.

En este artículo, se han detallado un conjunto de herramientas prácticas que pueden utilizar los clínicos para diagnosticar la AD en una etapa temprana.

#### <span id="page-35-0"></span>2.1.2. NIA-AA Research Framework: Toward a biological definition of Alzheimer's disease

Este estudio explica la clasificación de la enfermedad del Alzheimer (Alzheimer's disease, AD) por parte de la NIA-AA (National Institute on Aging and Alzheimer's Association).

Inicialmente, la AD solo podía diagnosticarse después de la muerte, y durante la vida como posible AD. El diagnóstico en vida es clínico, es decir, se basa en la presencia de síntomas asociados al AD, pero este enfoque es subjetivo, por lo que se plantea un diagnóstico objetivo que se basa en la medida de biomarcadores.

Dicho de otra forma, el objetivo es que el diagnóstico pase de ser sindrómico (subjetivo basado en los síntomas) a ser biológico (objetivo, basado en la medida de biomarcadores).

Los biomarcadores se dividen en tres grupos: depósitos de β-amiloide, tau neurofibrilar y neurodegeneración. Este es el sistema AT(N), que además permite añadir nuevos biomarcadores a estos grupos.

Se considera que la AD no son fases perfectamente divididas (etapas preclínicas, deterioro cognitivo leve y demencia), sino que es un proceso continuo que comienza antes de la aparición de los síntomas, dando mayor importancia al estudio de los biomarcadores.

El sistema  $AT(N)$  tiene las siguientes categorías:

La A se corresponde al biomarcador  $A\beta$ , la T al tau neurofibrilar y la N a neurodegeneración. Y cada biomarcador se clasifica como normal (-) o anormal (+).

Dado que la AD es proceso continuo, en algunos estudios consideran tres puntos en lugar de dos (0 normal, 1 intermedio y 2 anormal).

Los biomarcadores A y T son característicos de la AD (la diferencian de otras enfermedades neurodegenerativas). Aunque también se considera el biomarcador N tener un estudio más detallado.

Cuantos más biomarcadores estén presentes, indican que la enfermedad está en una etapa más avanzada.
| <b>AT(N)</b> profiles | <b>Biomarker category</b>                                                        |                          |  |  |  |  |
|-----------------------|----------------------------------------------------------------------------------|--------------------------|--|--|--|--|
| $A-T-(N)-$            | Normal AD biomarkers                                                             |                          |  |  |  |  |
| $A+T-(N)-$            | Alzheimer's<br>pathologic change                                                 |                          |  |  |  |  |
| $A+T+(N)-$            | Alzheimer's disease                                                              |                          |  |  |  |  |
| $A+T+(N)+$            | Alzheimer's disease                                                              | Alzheimer's<br>continuum |  |  |  |  |
| $A+T-(N)+$            | Alzheimer's and<br>concomitant suspected<br>non Alzheimer's<br>pathologic change |                          |  |  |  |  |
| $A-T+(N)-$            | Non-AD pathologic change                                                         |                          |  |  |  |  |
| $A-T-(N)+$            | Non-AD pathologic change                                                         |                          |  |  |  |  |
| $A-T+(N)+$            | Non-AD pathologic change                                                         |                          |  |  |  |  |

Figura 2.4: Perfiles y categorías de biomarcadores. Imagen extraída de Jack et al. [\[43\]](#page-150-0).

Se pueden combinar el perfil de biomarcadores, con las etapas cognitivas (sin deterioro cognitivo, deterioro cognitivo leve y demencia), para clasificar la etapa en la que se encuentra el paciente de una forma más precisa.

## Estado clínico

Se ha creado esta clasificación de 6 etapas específicamente para los pacientes con AD:

- Etapa 1: pacientes sin síntomas (cognitivamente normal), pero con biomarcadores asociados AD.
- **Etapa 2:** pacientes con leve declive cognitivo, y se han detectado cambios en el comportamiento (cambios de humor, ansiedad. . . ) que persisten al menos durante seis meses. Estos cambios no tienen impacto en la vida cotidiana de la persona.
- Etapa 3: se empieza a percibir un deterioro cognitivo, aunque no muy grave, que puede empezar a la vida diaria, sobre todo en las actividades que sean más complejas.
- Etapa 4: demencia leve que afecta claramente a la vida cotidiana del paciente, haciéndole dependiente para realizar algunas tareas diarias.
- Etapa 5: demencia moderada que tiene un gran efecto en la vida de la persona, requiriendo de ayuda con mucha frecuencia.

|           |                                              |                                                                                                    | <b>Cognitive stage</b>                                                                 |                                                                                             |
|-----------|----------------------------------------------|----------------------------------------------------------------------------------------------------|----------------------------------------------------------------------------------------|---------------------------------------------------------------------------------------------|
|           |                                              | <b>Cognitively Unimpaired</b>                                                                               | <b>Mild Cognitive Impairment</b>                                                       | <b>Dementia</b>                                                                             |
|           | $A^T(T(N))$                                  | normal AD biomarkers.<br>cognitively unimpaired                                                             | normal AD biomarkers with<br><b>MCI</b>                                                | normal AD biomarkers with<br>dementia                                                       |
|           | $A^+T(N)$                                    | Preclinical Alzheimer's<br>pathologic change                                                                | Alzheimer's pathologic change<br>with MCI                                              | Alzheimer's pathologic change<br>with dementia                                              |
| Profile   | $A^+T^+(N)$<br>$A^+T^*(N)^+$                 | Preclinical Alzheimer's<br>disease                                                                          | Alzheimer's disease<br>with<br>MCI(Prodromal AD)                                       | Alzheimer's disease with<br>dementia                                                        |
| Biomarker | $A^+$ T $(N)$ <sup>+</sup>                   | Alzheimer's and<br>concomitant suspected non<br>Alzheimer's pathologic<br>change, cognitively<br>unimpaired | Alzheimer's and concomitant<br>suspected non Alzheimer's<br>pathologic change with MCI | Alzheimer's and concomitant<br>suspected non Alzheimer's<br>pathologic change with dementia |
|           | $A^T T^T (N)$<br>A T(N)<br>$AT^{\dagger}(N)$ | non-Alzheimer's<br>pathologic change.<br>cognitively unimpaired                                             | non-Alzheimer's pathologic<br>change with MCI                                          | non-Alzheimer's pathologic change<br>with dementia                                          |

Figura 2.5: Nomenclatura descriptiva: Estadificación cognitiva sindrómica combinada con biomarcadores. Imagen extraída de Jack et al. [\[43\]](#page-150-0).

Etapa 6: demencia severa que hace al paciente totalmente dependiente en su vida cotidiana. En algunos casos, dificultando realizar consultas clínicas debido al estado de la persona.

Hay que tener presente que el uso de biomarcadores es muy útil en la investigación, pero actualmente es caro e invasivo. Por lo que hay investigaciones para medir los biomarcadores a través de técnicas menos caras y invasivas, entre ellas destaca el uso de muestras de sangre.

Como resumen, este estudio no trata al AD como fases definidas, sino que explica que es un proceso continuo, y por ello clasifica a los pacientes en un rango temporal de la enfermedad en lugar de etapas perfectamente definidas.

Además, es importante resaltar que este estudio crea una definición biológica de la AD, empleando biomarcadores, y trata el deterioro cognitivo como una consecuencia de la enfermedad y no una definición de la misma.

## 2.1.3. Preclinical Alzheimer's disease: Definition, natural history, and diagnostic criteria

El nuevo enfoque a la hora de estudiar la enfermedad de Alzheimer es analizarlo como un proceso continuo.

La etapa preclínica está cobrando gran importancia en la investigación, ya que una identificación temprana de la AD es esencial para aumentar las posibilidades de éxito terapéutico.

Para ello se hace uso de los biomarcadores, puesto que permiten identificar la enfermedad en una etapa preclínica, antes de que aparezcan los síntomas clínicos.

Definir la etapa preclínica de la AD es necesario debido a que la enfermedad comienza muchos años antes de la aparición de los síntomas.

En el futuro, se podrían iniciar intervenciones más efectivas en esta etapa temprana.

#### Cuestión 1: Definición de la etapa preclínica de la AD

Este estudio discute varios aspectos relacionados con la definición y clasificación de las etapas preclínicas de la AD y su relación con la identificación temprana y el tratamiento de la enfermedad.

El proceso de la enfermedad comienza muchos años antes del desarrollo de síntomas y que la definición de la etapa preclínica es necesario para poder implementar intervenciones efectivas en el futuro.

Una de las cuestiones clave relacionadas con la etapa preclínica de la AD es su definición.

Existe un debate sobre si la AD debería definirse por la expresión de los síntomas clínicos, como los primeros cambios cognitivos, o solo por la presencia de biomarcadores de la proteína beta amiloide, incluyendo la medición en líquido cefalorraquídeo (CSF) o tomografía por emisión de positrones (PET), incluso en ausencia de síntomas clínicos.

Se proponen diferentes clasificaciones de las etapas preclínicas de la AD, incluyendo una clasificación basada en un modelo de riesgo bajo o alto de progresión a la AD clínica.

Se sugiere utilizar el término .AD preclínicaçuando el riesgo es alto y .AD en riesgoçuando la evolución a una AD clínica es menos probable o aún necesita ser determinada.

También se discute el punto de partida de la AD y se propone que la presencia de al menos un marcador de amiloidosis cerebral en CSP o PET en individuos cognitivamente normales puede ser suficiente para establecer el diagnóstico de AD, incluso en ausencia de manifestaciones clínicas.

Aunque no hay evidencia definitiva de que todos estos individuos desarrollarán la enfermedad en algún momento posterior, se sugiere que pueden ser tratados con fármacos modificadores de la enfermedad en el futuro.

La AD en general tiene una heterogeneidad genética y patofisiológica multifacética.

Hay que destacar la necesidad de tener precaución al extrapolar la eficacia de los fármacos de un modelo a otro.

En resumen, se destaca la importancia de definir y clasificar adecuadamente las

etapas preclínicas de la AD para permitir la identificación temprana y el tratamiento efectivo de la enfermedad.

#### Cuestión 2: Los biomarcadores necesarios para identificar la AD preclínica

Estos biomarcadores se dividen en marcadores patofisiológicos/diagnósticos y marcadores topográficos y/o pronósticos.

Los marcadores patofisiológicos indican la presencia específica de la patología tau y amiloide, mientras que los marcadores topográficos incluyen cambios de volumen en el cerebro e hipometabolismo de regiones neocorticales.

Sin embargo, los marcadores topográficos por sí solos son insuficientes para identificar la presencia de AD preclínica.

En general, la correlación entre la positividad de amiloide y la presencia del alelo APOE  $\epsilon$ 4 es muy fuerte.

Los estudios longitudinales en individuos cognitivamente normales mostraron una correlación entre los niveles de biomarcadores de CSF y el desarrollo posterior de AD prodromal para Aβ42 solo o en combinación con T-tau o P-tau.

Se sugiere que los cambios en los niveles de tau pueden considerarse como marcadores patofisiológicos no específicos de la muerte neuronal y como un marcador más específico de AD en relación con los ovillos neurofibrilares.

El PET de amiloide tiene una alta especificidad para las placas de AD en la etapa preclínica y se ha demostrado que puede detectar placas neuríticas moderadas a frecuentes.

Además, los métodos de cuantificación parecen proporcionar una medida más eficiente y objetiva para la clasificación de sujetos en estudios de investigación y ensayos clínicos.

Aunque tanto el PET de amiloide como el CSF Ab42 miden diferentes aspectos de la biología de la amiloide, el PET parece ser más predictivo de la declinación cognitiva y la atrofia cerebral longitudinal. Se ha observado que cuando se incluyen ambos biomarcadores en el mismo modelo, el PET de amiloide parece ser mejor predictor de estos resultados.

También se ha demostrado que la presencia de una amiloidopatía o tauopatía aislada solo caracteriza un estado de riesgo asintomático para la AD.

La estandarización de los procedimientos operativos es esencial para el diagnóstico del AD preclínico.

La variabilidad metodológica afecta los diferentes valores de corte utilizados para

ambos biomarcadores. Las diferencias en los protocolos, los procedimientos analíticos y la calidad de ensayos, introducen variabilidad y justifican los valores de corte específicos para cada ensayo.

Cada laboratorio debe establecer sus propios valores de corte internamente validados y un riguroso sistema de calidad analítica, que incluya procedimientos certificados, metodologías y puenteo de lotes, para garantizar la estabilidad longitudinal en sus mediciones.

Para este propósito, se han iniciado esfuerzos de estandarización a nivel internacional, como el Consorcio Global de Estandarización de Biomarcadores de la Asociación de Alzheimer (GBSC, The Alzheimer's Association Global Biomarkers Standardization Consortium) y el Grupo de Trabajo de la Federación Internacional de Química Clínica para Proteínas en el CSF (IFCC WG-CSF, International Federation of Clinical Chemistry Working Group for CSF proteins).

En resumen, la detección temprana del AD en la etapa preclínica es crucial para desarrollar tratamientos efectivos y mejorar los resultados clínicos. El uso de biomarcadores como el PET de amiloide y las medidas de biomarcadores en el CSF son herramientas importantes para la detección temprana de la enfermedad. Sin embargo, la estandarización de los procedimientos operativos y los valores de corte es esencial para garantizar la precisión y la validez de estas medidas.

#### Cuestión 3: la historia natural de la fase preclínica

La presencia de evidencia in vivo de la patología de la AD es una característica fundamental que explica la progresión y/o conversión a la enfermedad clínica, pero no se sabe si es suficiente.

La identificación de sujetos AR-AD debe depender únicamente de la presencia de un biomarcador fisiopatológico.

La aparición secuencial de biomarcadores existentes y factores de riesgo/modificadores ambientales debería permitir predecir el espectro de riesgo de un individuo y el tiempo hipotético para el inicio de la enfermedad clínica, lo que permitiría determinar su condición a lo largo de un espectro de riesgo que va desde un riesgo negligente hasta un riesgo inmediato.

Se discute si todos los sujetos cognitivamente normales con biomarcadores de la AD progresarán a la enfermedad de Alzheimer. Los datos convergentes de múltiples estudios longitudinales han encontrado consistentemente que los individuos cognitivamente normales con un biomarcador positivo de  $A\beta$  muestran, como grupo, un declive cognitivo acelerado en comparación con los individuos negativos para Aβ.

Existe un lapso de tiempo estimado de 15 a 20 años entre la aparición de amiloide y el inicio de la discapacidad cognitiva temprana.

Se identifican factores que influyen en la progresión de la enfermedad y se pueden categorizar en dos grupos: factores de riesgo no modificables, como la edad y factores de riesgo genéticos, y factores de riesgo modificables, como los factores de riesgo cardiovascular y el estilo de vida.

La edad es un factor de riesgo significativo para la retención de ligandos en PET de amiloide en individuos cognitivamente normales.

Los portadores de APOE  $\epsilon$ 4 tienen un riesgo más alto de desarrollar AD que los no portadores, y es el principal factor de riesgo genético de progresión a la enfermedad clínica.

Además, la AD es una enfermedad compleja y multifactorial que se relaciona con otros factores de riesgo como la comorbilidad, factores de riesgo vasculares, factores ambientales y de estilo de vida. Varios estudios han demostrado el gran papel de los factores modificables en retrasar el inicio clínico de la AD.

Se recomienda un enfoque multifactorial que aborde varios factores de riesgo relacionados con el estilo de vida y los factores vasculares, ya que ha demostrado ser efectivo para mejorar o mantener el estado cognitivo.

También cabe destacar la importancia de la reserva cognitiva para prevenir el declive cognitivo. Esta está más desarrollada en aquellos individuos con educación y ocupaciones elevadas, y con actividades sociales y de ocio.

#### Cuestión 4: La fase de transición a la AD clínica

La detección temprana de la AD es importante, pero el tratamiento a largo plazo de personas cognitivamente normales con medicamentos con efectos secundarios potencialmente graves es incierto.

Por lo tanto, es esencial identificar y tratar solo a aquellos con mayor riesgo de desarrollar AD clínica dentro de un corto período de tiempo.

La AD tiene un impacto gradual en la cognición y las manifestaciones clínicas, comenzando en la fase preclínica y continuando en las etapas de deterioro cognitivo leve y demencia.

Aparecen anormalidades en la resonancia magnética estructural claramente detectables antes de los primeros signos clínicos de la enfermedad.

La disminución del volumen de la corteza entorrinal se ha demostrado que precede una disminución significativa de la cognición en los ancianos cognitivamente intactos.

También se ha demostrado que los altos niveles de deposición de amiloide cerebral se asocian con una rápida atrofia de la materia gris en la corteza posterior cingulada y/o precúneo y el hipocampo.

La atrofia del lóbulo parietal y la corteza prefrontal también se han relacionado con la progresión de la enfermedad.

Además, se discute la importancia de la neuroimagen molecular y la conectividad funcional en la progresión de la AD. También se discute cómo la conectividad funcional anormal en la red de modo predeterminado se ha relacionado con la enfermedad de AD.

En resumen, se destaca la importancia de identificar biomarcadores precisos para predecir la progresión a la AD clínica, incluidos los cambios en la estructura cerebral, la neuroimagen molecular y la conectividad funcional. Esto puede permitir la identificación temprana de las personas con mayor riesgo de desarrollar la enfermedad y mejorar las intervenciones terapéuticas y de prevención.

#### Cuestión 5: ¿Dónde estamos hoy y cómo avanzar?

Se discuten el uso de tres anticuerpos para reducir la acumulación de depósitos de amiloide en el cerebro: gantenerumab, bapineuzumab y aducanumab. También describen varios ensayos clínicos en curso, algunos de los cuales se centran en retrasar la acumulación de la amiloide.

También se estudian las personas con quejas subjetivas de memoria (SMC) y su relación con la AD preclínica.

Se sugiere que las SMC pueden ser un indicador potencial de la AD, pero los autores advierten que no todos los sujetos SMC desarrollarán la enfermedad.

Los autores recomiendan que se desarrollen más estudios para investigar el uso de biomarcadores en la detección temprana de la enfermedad.

También se discuten los desafíos metodológicos asociados con la identificación de biomarcadores en la sangre para detectar a los individuos en riesgo de desarrollar AD preclínica. Aunque se han identificado algunos biomarcadores prometedores, aún no están listos para uso clínico.

En conclusión, se necesitan más investigaciones para identificar biomarcadores y desarrollar ensayos clínicos eficaces en la población con AD preclínica. También se necesitan más estudios para estudiar los SMC y otros marcadores subjetivos en la detección temprana de la enfermedad.

## 2.1.4. Machine learning for modeling the progression of Alzheimer disease dementia using clinical data: a systematic literature review

Este artículo presenta una Revisión Sistemática de la Literatura (SLR) sobre el uso de Aprendizaje Automático (ML) en la predicción de la progresión de la AD utilizando datos clínicos. La revisión muestra un aumento exponencial en los estudios de ML aplicados a la enfermedad de Alzheimer en los últimos años.

Los principales hallazgos de la revisión incluyen:

- 1. La mayoría de estudios utilizan conjuntos de datos multimodales públicos que incluyen datos neuroconductuales, demográficos, de neuroimagen y de laboratorio.
- 2. Los investigadores a menudo emplean características de neuroimagen junto con datos clínicos en sus modelos.
- 3. La mayoría de los estudios se centraron en investigar la progresión del Alzheimer con el objetivo de predecir el desarrollo de la enfermedad en individuos inicialmente cognitivamente normales o con deterioro cognitivo leve. La identificación temprana de individuos con cambios patológicos cerebrales relacionados con AD puede permitir intervenciones terapéuticas para retrasar la progresión y adaptar el manejo de la enfermedad.
- 4. La mayoría de los estudios emplearon aprendizaje supervisado como redes neuronales, árboles de decisión, SVM y regresión, con el objetivo de modelar relaciones complejas entre variables clínicas y detectar patrones que podrían no ser evidentes para los médicos. El aprendizaje no supervisado y semi-supervisado también podrían ser útiles en el manejo de datos longitudinales multidimensionales.
- 5. Los datos del Registro Electrónico de Salud (Electronic health record, EHR) incluyen notas clínicas, que a menudo se pasan por alto en los modelos predictivos, pero contienen información valiosa que puede procesarse mediante técnicas de Procesamiento del Lenguaje Natural (NLP).

Sin embargo, la reproducibilidad de los estudios fue un desafío, ya que solo el 11 % de los artículos proporcionaron el código de implementación y el 75 % utilizaron conjuntos de datos públicamente disponibles.

La revisión destaca la importancia de compartir datos y garantizar la reproducibilidad de los resultados mediante el uso de conjuntos de datos estandarizados y especificaciones detalladas de implementación.

Para garantizar resultados sólidos y confiables, es crucial que los investigadores sigan los principios FAIR (Findable, Accessible, Interoperable, and Reusable) y compartan tanto los datos como el código utilizado en sus estudios.

A pesar de las limitaciones, ha habido avances significativos en la aplicación de ML para predecir la progresión de la demencia de AD en los últimos años, lo que podría mejorar la calidad, la seguridad y los resultados de la atención médica.

## 2.1.5. Categorical predictive and disease progression modeling in the early stage of Alzheimer's disease

La enfermedad de Alzheimer, la más prevalente entre las neurodegenerativas, se distingue por su pernicioso deterioro de las funciones cognitivas. En su etapa preclínica, la acumulación de placas de  $A\beta$  y ovillos tau emerge en individuos cognitivamente normales. Aunque esta fase carece de síntomas, constituye la antesala al deterioro cognitivo leve y a la demencia. La presencia continua de placas amiloides es un indicador de Alzheimer, mientras que la patología tau puede señalar cambios patológicos no directamente vinculados con la enfermedad.

Dada la relevancia de esta fase asintomática, la investigación se enfoca en comprender la progresión desde esta etapa preclínica hacia la demencia. Es crítico detectar la enfermedad en un estado temprano para aumentar la efectividad del tratamiento y mitigar o retardar el deterioro cognitivo. Por lo tanto, se requiere de un acercamiento integral que permita predecir de forma fiable la evolución de la enfermedad.

Los modelos de progresión de la enfermedad (Disease Progression Models, DPMs) constituyen una herramienta valiosa en este sentido. Estos modelos se desarrollan a partir del análisis longitudinal de datos de diferentes cohortes en varias etapas de la enfermedad. Los marcadores utilizados para este análisis provienen de medidas neuropsicológicas (NMs), imágenes de resonancia magnética (MRI), y biomarcadores del líquido cefalorraquídeo (CSF).

Donohue et al. [\[35\]](#page-149-0) y Li et al. [\[46\]](#page-150-1) han propuesto respectivamente dos técnicas novedosas para modelar las trayectorias de progresión de la enfermedad: los modelos de crecimiento por expectativa condicional alternante (growth models by alternating conditional expectation, GRACE) y el modelo de tiempo latente de efectos mixtos conjuntos (latent time joint mixed effects model, LTJMM). Ambos buscan optimizar la precisión de los DPMs, superando las limitaciones que acarrea el uso exclusivo del diagnóstico clínico.

El enfoque de Donohue et al. [\[35\]](#page-149-0) se centra en la regresión automodelada para obtener las curvas de progresión, efectos aleatorios individuales y tiempos de desplazamiento. Este algoritmo iterativo se ejecuta hasta que logra converger, proporcionando un modelo confiable de la enfermedad.

Por su parte, Li et al. [\[46\]](#page-150-1) proponen un modelo que extiende los modelos de efectos mixtos, incluyendo un tiempo de desplazamiento latente para cada individuo. Este enfoque tiene el potencial de mejorar la capacidad de predecir la progresión de la enfermedad desde la fase cognitivamente normal a la de deterioro cognitivo leve.

Además, se buscan explorar las relaciones entre las NMs, los biomarcadores del CSF y los marcadores MRI con el deterioro cognitivo. El análisis de supervivencia longitudinal puede sugerir vectores de características que, combinando técnicas supervisadas y no supervisadas, contribuirán a los modelos predictivos con GRACE y LTJMM.

#### Materiales

Para este estudio, se emplearon datos del Alzheimer's Disease Neuroimaging Initiative (ADNI), enfocándose en pacientes que estaban en la fase cognitivamente normal (CU) al inicio de su estudio. Este enfoque permite monitorizar si los individuos avanzan hacia el deterioro cognitivo leve (MCI) o la demencia durante el seguimiento, lo que define los tiempos de conversión y censura.

El tiempo de conversión se refiere al período entre la visita inicial y la primera visita en la que se diagnostica al paciente con MCI o demencia, siempre y cuando este diagnóstico se confirme en visitas posteriores. Estos son los sujetos progresivos  $(pCU)$ .

El tiempo de censura, por otro lado, es el intervalo entre la visita inicial y la última visita para los pacientes que comenzaron como CU y no avanzaron hacia MCI o demencia, considerándose sujetos estables (sCU).

El estudio se enfocó en diversas características, incluyendo tests neuropsicológicos, como Alzheimer's Disease Assessment-Cognitive 11 and 13-item scale (ADAS 11, ADAS 13), Clinical Dementia Rating-Sum of Boxes (CDRSB), MiniMental State Examination (MMSE), Montreal Cognitive Assessment (MoCA), Rey Auditory Verbal Learning Test Immediate (RAVLT Immediate), Everyday Cognition (ECog) total by participant and study partner (ECogPtTotal y ECogSPTotal), y Functional Assessment Questionnaire (FAQ).

Además, se tomaron en cuenta datos obtenidos de imágenes de resonancia magnética, como medidas volumétricas del hipocampo, ventriculares, entorrinal y volúmenes cerebrales globales, así como datos de  $A\beta$  del líquido cefalorraquídeo.

Se realizaron dos subestudios: el primero se centró en sujetos con datos de MRI y NM, y el segundo en aquellos que también tenían datos de CSF. Como resultado, se seleccionaron 316 sCU y 93 pCU para el primer estudio, y 218 sCU y 64 pCU para el segundo. Asimismo, se incluyeron sujetos MCI que no avanzaron hacia la demencia, añadiendo 523 sujetos para el primer estudio y 399 para el segundo.

#### Métodos

El estudio propone un enfoque de dos etapas para predecir el diagnóstico y la progresión de enfermedades, como la demencia o el deterioro cognitivo leve. Se utilizan datos de pacientes CU para modelar la evolución de ciertos marcadores de la enfermedad a lo largo del tiempo y predecir si estos pacientes avanzarán a MCI o demencia.

Primera etapa: Se realiza un análisis de supervivencia para identificar subconjuntos de marcadores multivariados a partir de datos longitudinales. Estos marcadores son medidas de los pacientes tomadas a lo largo del tiempo y permiten distinguir entre diferentes grupos clínicos.

Segunda etapa: Los subconjuntos de marcadores identificados se utilizan para de-

sarrollar Modelos de Progresión de la Enfermedad (DPM) utilizando los enfoques GRACE y LTJMM.

Para cada paciente, se estima el valor de cada marcador a lo largo del tiempo utilizando un modelo de efectos mixtos lineales (Linear Mixed-Effects, LME). Además, se determina si el paciente avanzó a MCI o demencia durante el período de seguimiento y se calcula el tiempo de conversión.

Finalmente, se construyen modelos predictivos basados en el tiempo hasta la conversión a MCI o demencia, utilizando un modelo extendido de Cox. Estos modelos permiten calcular la razón de riesgo (hazard ratio, HR), que cuantifica el riesgo diferencial de un paciente en relación con un paciente de referencia. Estos resultados se convierten en términos probabilísticos de conversión a MCI/demencia mediante regresión logística.

#### El modelo de efectos lineales mixtos

LME se utiliza para analizar datos longitudinales, es decir, datos que se recogen de manera repetida en el tiempo o que tienen una estructura de dependencia natural. Este modelo tiene la ventaja de poder manejar datos faltantes y tiempos de observación no equidistantes. Incluye tanto efectos fijos, que son constantes para todos los sujetos, como efectos aleatorios, que pueden variar entre los sujetos y modelan la variabilidad individual.

El modelo de efectos lineales mixtos (LME) se describe mediante la ecuación:

$$
y_{ijk} = x'_{t_{ijk}} \beta_k + \alpha_{0_{ik}} + \alpha_{1_{ik}} t_{ijk} + e_{ijk}
$$
\n(2.1)

Donde  $y_{ijk}$ representa el resultado de la medida $k$ para un sujeto  $i$ en el tiempo j.

El término  $x'_{t_{ijk}}$  es el vector de los efectos fijos, mientras que  $\beta_k$  son los coeficientes de estos efectos fijos.

Los parámetros  $\alpha_{0_{ik}}$  y  $\alpha_{1_{ik}}$  corresponden a la intersección y la pendiente, respectivamente, para cada sujeto y medida específicos (efectos aleatorios). El término  $t_{ijk}$ representa el tiempo de observación a corto plazo.

Finalmente,  $e_{ijk}$  es un término de error que sigue una distribución Gaussiana de media cero y varianza  $\sigma_k$ .

#### El modelo de Cox

El modelo de Cox, también conocido como modelo de riesgos proporcionales de Cox, es un modelo de regresión que se utiliza para investigar la relación entre la supervivencia de un sujeto y una serie de variables predictoras. Este modelo es

apropiado tanto para variables dependientes como independientes del tiempo.

En este contexto, el modelo de Cox se define como:

$$
h_{\perp}ij = h_{\perp}j(t) \exp \left( \sum_{k=1}^{n} k = 1^{p} \eta_{\perp}ky_{\perp}ijk + \sum_{k=1}^{n} l = 1^{p} \theta_{\perp}k \right)
$$

Donde  $h_j(t)$  es la función de riesgo base,  $y_j$ ijk y  $z_l$ il son los efectos de las variables dependientes e independientes del tiempo, y  $\eta$  k y  $\theta$  l son sus coeficientes respectivos.

El ratio de riesgo HR, que es una medida del riesgo de un sujeto en comparación con un sujeto de referencia, se calcula como:

 $HR\_irj = \frac{h\_ij}{h\_rj} = \exp\left(\sum_{k=1}^{n} k - 1^{p1}\eta_{k}(y\_ijk - y\_rjk) + \sum_{k=1}^{n} l = 1^{p2}\theta_{k}(z\_il - z\_rl)\right)$ Si HR es mayor que 1, el sujeto tiene un mayor riesgo de conversión que el sujeto de referencia. En cambio, si HR es menor que 1, el riesgo de conversión es menor.

Para este estudio, se implementaron tres modelos de Cox, uno al inicio, uno a los 12 meses y uno a los 24 meses. Los ratios de riesgo se calcularon para cada modelo y se transformaron en términos de probabilidades de conversión de CU a MCI/demencia usando regresión logística.

La probabilidad de conversión se expresa como:

$$
p\_{irj}=\tfrac{1}{1+\tfrac{1}{HR\_irj}}
$$

Aquí,  $p_{irj}$  es la probabilidad de conversión del sujeto i en la visita j. Si  $p_{irj} > 0.5$ equivale a  $HR_{irj} > 1$ , y  $p_{irj} < 0.5$  a  $HR_{irj} < 1$ . El ratio de riesgo  $HR_{irj}$  se generó utilizando un modelo extendido de Cox-LME con los valores promedio de una subpoblación aleatoria en la visita  $j$  y normalizados por sus desviaciones estándar, definiendo cada variable como un z-score.

#### Selección de características

Para evitar el sobreajuste del modelo y estimaciones optimistas de su rendimiento, se utilizó un procedimiento de validación cruzada anidada (Nested Cross-Validation, NCV). El procedimiento consta de dos bucles de validación cruzada anidados: un bucle interno para seleccionar los subconjuntos de características óptimas para los modelos propuestos, y un bucle externo para obtener una estimación imparcial del rendimiento del modelo.

De esta manera, se evitó el "double dipping", es decir, usar los mismos datos para la selección de características y el aprendizaje del clasificador. Se aplicó un procedimiento de validación cruzada anidada k-fold, donde k se fijó en 10, valor que se ha demostrado que suele dar lugar a una estimación del rendimiento del modelo con poco sesgo y varianza modesta.

En cada iteración del bucle interno, se propusieron y evaluaron combinaciones

de marcadores de diferentes dimensiones. Para sugerir buenos subconjuntos de marcadores para la predicción de la conversión de CU, se utilizó una etapa de ordenación de características que emplea el algoritmo de relevancia máxima y redundancia mínima (minimal redundancy-maximal-relevance, mRMR). Los subconjuntos de características de dimensiones de 1 a 10 fueron explorados. Para cada dimensión, se seleccionaron las 10 combinaciones de características que aparecieron con mayor frecuencia.

Se construyeron modelos predictivos utilizando solo los datos de entrenamiento con los subconjuntos de características candidatos. De estos, se seleccionaron las 3 combinaciones de marcadores con mejor rendimiento en términos de precisión de clasificación para la evaluación de sus modelos correspondientes. Por lo tanto, para cada iteración externa, se evaluaron 30 subconjuntos para cada dimensión.

En el bucle externo de validación cruzada, para cada selección de características candidatas, se construyó un modelo predictivo a partir de los datos de entrenamiento, y su rendimiento se evaluó con los datos de prueba retenidos, que no se utilizaron durante la selección de características, selección del modelo o construcción del modelo final.

Además, se calcularon las curvas ROC y se estimó el valor discriminante de la curva ROC utilizando el área bajo la curva (AUC). Se seleccionaron los modelos predictivos con apariciones más frecuentes de los subconjuntos de características y puntuaciones de clasificación más altas.

procedimiento de validación cruzada anidada de 10 pliegues que se utiliza para el desarrollo y evaluación de modelos predictivos.

#### Modelos de progresión de la enfermedad

El modelo GRACE sigue la ecuación  $y_{ijk} = g_k(t_{c_{ijk}} + \delta_i) + x'tc_{ijk}\beta_k + \alpha_{0_{ik}} +$  $\alpha_{1_{ik}}t_{c_{ijk}} + e_{ijk}$ . En esta ecuación,  $g_k$  es una función continua monotónica diferenciable y  $\delta_i$  es un desplazamiento temporal desconocido para cada sujeto, con media cero y varianza  $\sigma_{\delta}^2$ .

Por otro lado, el modelo LTJMM se rige por la ecuación  $y_{ijk} = \gamma_k(t_{c_{ijk}} + \delta_i) +$  $x'tc_{ijk}\beta_k + \alpha_{0_{ik}} + \alpha_{1_{ik}}t_{c_{ijk}} + e_{ijk}$ , donde  $\gamma_k$  es la pendiente de una característica específica respecto al tiempo a largo plazo  $t_{c_{ijk}} + \delta_i$ .

Ambos modelos incorporan un desplazamiento temporal  $\delta_i$  que sigue una distribución normal con media  $0$  y varianza  $\sigma_{\delta}^2$ , pero difieren en la forma de las trayectorias a largo plazo: en LTJMM se asume que son lineales, mientras que en GRACE pueden tomar cualquier forma de curva monótona.

Antes de los Modelos de Predicción de Conversión de Deterioro (DPMs), los valores originales de los marcadores se transformaron a una escala en percentiles normalizada, con valores entre 0 y 1. Posteriormente, estos valores transformados se devuelven a su escala original.

El tiempo cero, que se define como el inicio del declive cognitivo  $(t_{onset})$ , necesita ser modificado para acomodar tanto a sujetos CU como MCI en la población seleccionada. Esto permite que las trayectorias de los sujetos CU y MCI se muevan a la izquierda o a la derecha del tiempo cero, respectivamente.

Finalmente, se pueden medir la sensibilidad y la especificidad del modelo utilizando varias proporciones de sujetos CU y MCI que tenían tiempos negativos o positivos al inicio o al final del estudio. Estas medidas de rendimiento ayudan a evaluar la eficacia del modelo en la predicción de la progresión del deterioro cognitivo.

#### Resultados

En este estudio, se realizaron diversos análisis y modelos para comprender la progresión de la enfermedad de Alzheimer y su diagnóstico. Los resultados revelaron información importante sobre los marcadores y factores que desempeñan un papel clave en la clasificación y predicción de la enfermedad.

En primer lugar, se identificaron los marcadores más relevantes mediante el método de validación cruzada (CV). Se encontró que el volumen del hipocampo, los resultados de los tests ADAS11, FAQ y EcogSPTotal, así como los biomarcadores pTau, pTau/ $A\beta$  y Tau/ $A\beta$  en el líquido cefalorraquídeo eran los más importantes para la clasificación.

Al examinar la importancia de estos marcadores, se observó que ADAS11 y FAQ tenían los coeficientes más altos, lo que indica su contribución significativa en la clasificación. Además, el volumen del hipocampo y la edad también resultaron ser variables significativas.

Se realizó un análisis de correlación para evaluar la redundancia entre los marcadores seleccionados. Se encontró que había una baja correlación entre los tests neuropsicológicos, los marcadores de volumetría y la edad. Sin embargo, los biomarcadores de CSF no mostraron correlación significativa con el resto de las variables.

Posteriormente, se llevaron a cabo Modelos de Progresión de Enfermedades utilizando los algoritmos GRACE y LTJMM. Estos modelos permitieron analizar las trayectorias de los marcadores a lo largo del tiempo y estimar los tiempos de conversión de los pacientes.

Los resultados de los DPM mostraron similitudes entre las poblaciones estudiadas en términos de las trayectorias de los marcadores. Sin embargo, se observaron algunas diferencias en las estimaciones del desplazamiento temporal utilizando el algoritmo LTJMM.

En general, se destacó la importancia de los marcadores tempranos, como el volumen del hipocampo y la atrofia de la corteza entorrinal, en la detección temprana de la enfermedad de Alzheimer. Estos marcadores mostraron cambios significativos mucho antes del inicio del deterioro cognitivo, lo que sugiere su valor predictivo en las etapas iniciales de la enfermedad.

Se sugirió que futuros estudios consideren los tiempos de conversión y censura para mejorar las estimaciones del desplazamiento temporal de los sujetos. Además, se resaltó la importancia de utilizar una combinación de diferentes marcadores, tanto neuropsicológicos como de biomarcadores, para una evaluación más precisa de la progresión de la enfermedad de Alzheimer.

## 2.2. Aportación al trabajo

#### 2.2.1. Diagnosis of Early Alzheimer's Disease: Clinical Practice in 2021

El artículo de Porsteinsson et al. [\[52\]](#page-151-0) proporciona un resumen de la práctica clínica actual para la detección del Alzheimer, incluyendo una explicación detallada de los diferentes marcadores utilizados en cada etapa del diagnóstico. Este artículo es una fuente importante de información para comprender los marcadores disponibles y su uso clínico en el diagnóstico temprano de la enfermedad de Alzheimer.

Su contenido es relevante para adquirir conocimiento sobre las herramientas utilizadas en la práctica clínica y su aplicación en el contexto médico.

## 2.2.2. NIA-AA Research Framework: Toward a biological definition of Alzheimer's disease

El estudio realizado por Jack et al. [\[43\]](#page-150-0) propone un enfoque para comprender el Alzheimer, basado en la clasificación de biomarcadores y el estado cognitivo. En lugar de concebir la enfermedad como una serie de etapas definidas, se plantea como un proceso continuo. Esta nueva perspectiva permite examinar los factores de riesgo asociados con la progresión de la enfermedad de manera más completa.

Al considerar el Alzheimer como un proceso continuo, es posible ordenar a los individuos según la evolución temporal de la enfermedad, brindando una visión más precisa y detallada. Esta aproximación amplía nuestra comprensión de la enfermedad y proporciona una base sólida para investigaciones futuras en el campo del Alzheimer.

## 2.2.3. Preclinical Alzheimer's disease: Definition, natural history, and diagnostic criteria

El estudio realizado por Dubois et al. [\[36\]](#page-149-1) aporta información relevante sobre la etapa preclínica de la enfermedad de Alzheimer, incluyendo la importancia de la identificación temprana, el uso de biomarcadores, la definición de las etapas preclínicas y los avances en el diagnóstico y tratamiento. Sus hallazgos y recomendaciones son valiosos para entender la enfermedad y mejorar las estrategias de detección y atención en etapas tempranas.

## 2.2.4. Machine learning for modeling the progression of Alzheimer disease dementia using clinical data: a systematic literature review

El artículo de Kumar et al. [\[45\]](#page-150-2) aporta una revisión sistemática de la literatura sobre el uso del Aprendizaje Automático en la predicción de la progresión del Alzheimer utilizando datos clínicos. Proporciona una visión general del estado actual de la investigación, incluyendo métodos utilizados, conjuntos de datos multimodales y la importancia de la identificación temprana.

## 2.2.5. Categorical predictive and disease progression modeling in the early stage of Alzheimer's disease

Platero [\[49\]](#page-150-3) proporciona información sobre la aplicación de modelos de progresión de la enfermedad en el estudio del Alzheimer. Se destacan dos enfoques novedosos: los modelos de crecimiento por expectativa condicional alternante (GRACE) y el modelo de tiempo latente de efectos mixtos conjuntos (LTJMM). Estos modelos se utilizan para predecir la evolución de la enfermedad desde la etapa preclínica hasta el deterioro cognitivo leve.

El artículo también analiza los marcadores más relevantes para la clasificación y predicción de la enfermedad, como el volumen del hipocampo, los biomarcadores del líquido cefalorraquídeo y los resultados de pruebas neuropsicológicas. Los resultados sugieren que estos marcadores desempeñan un papel crucial en la detección temprana y la predicción del Alzheimer. En general, el artículo contribuye al desarrollo de enfoques integrales para comprender y predecir la progresión de la enfermedad de Alzheimer.

## Capítulo 3

# Materiales

## 3.1. ADNI

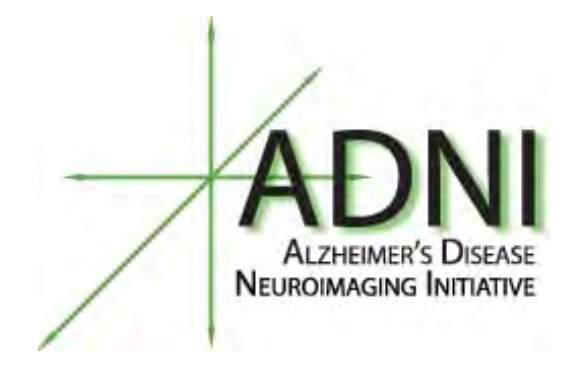

Figura 3.1: Logotipo de ADNI [\[1\]](#page-148-0)

ADNI (Alzheimer's Disease Neuroimaging Initiative) es un proyecto de investigación colaborativo que se inició en 2004. Surgió como una respuesta a la necesidad de avanzar en la comprensión y tratamiento de la enfermedad de Alzheimer mediante el uso de neuroimágenes.

## 3.1.1. Objetivos

Los objetivos principales de ADNI son:

- Identificar y validar biomarcadores y medidas de neuroimagen para el diagnóstico temprano y el seguimiento de la enfermedad de Alzheimer.
- Estudiar la progresión de la enfermedad y su relación con factores genéticos, neuropsicológicos y biomarcadores en una cohorte diversa de individuos.
- Facilitar el desarrollo y la evaluación de nuevos tratamientos y terapias.
- Proporcionar datos y herramientas a la comunidad científica para avanzar en la investigación de la enfermedad de Alzheimer.

## 3.1.2. Fases de ADNI

ADNI ha sido llevada a cabo en varias fases con el objetivo de avanzar en la investigación de la enfermedad de Alzheimer. A continuación se describen brevemente las principales fases:

#### ADNI-1

ADNI-1 fue la primera fase de la Iniciativa de Neuroimagen de la Enfermedad de Alzheimer. Se llevó a cabo entre 2004 y 2010 con el propósito de establecer una base de datos longitudinal de imágenes y datos clínicos.

#### ADNI-GO

ADNI-GO (ADNI Grand Opportunity) fue una extensión de ADNI-1 que tuvo lugar entre 2009 y 2011. Se centró en el seguimiento a corto plazo de los participantes reclutados en ADNI-1.

#### ADNI-2

ADNI-2 se enfocó en el desarrollo de biomarcadores para predecir el deterioro cognitivo en los participantes. Se llevaron a cabo medidas y pruebas médicas para obtener información relevante y poder identificar indicadores tempranos de la enfermedad.

#### ADNI-3

ADNI-3 continuó el estudio, optimización, estandarización y validación de las medidas clínicas y biomarcadores utilizados en ADNI. Se centró en el uso de imágenes PET de tau y exploró diferentes técnicas de adquisición de imágenes en pruebas médicas para mejorar la precisión y la comprensión de la enfermedad de Alzheimer.

#### 3.1.3. Sujetos

En ADNI, se realiza un seguimiento de la enfermedad de los participantes a lo largo del estudio, llevando a cabo evaluaciones clínicas e imágenes en cada visita. Se incorporan nuevos sujetos en diferentes fases de ADNI para ampliar la muestra de estudio. Los participantes se dividen en los siguientes grupos:

- 1. Estos participantes se dividen en distintos grupos:
	- Sujetos control (Cognitively Normal, CN): Participantes sanos, sin síntomas ni signos de deterioro cognitivo o demencia.
	- Sujetos con declive cognitivo subjetivo (Significant Memory Concern, SMC): Participantes que experimentan un declive cognitivo subjetivo, pero cuyas medidas cognitivas se encuentran dentro de los rangos normales.
	- Sujetos con deterioro cognitivo leve (Mild Cognitive Impairment, MCI): Participantes que muestran un declive cognitivo sin una alteración significativa en las actividades diarias.
	- Sujetos AD: Participantes con demencia producida por la enfermedad de Alzheimer.

#### $3.1.$  ADNI  $33$

Estos grupos permiten analizar y comparar la evolución de los participantes a lo largo del estudio, contribuyendo a una mejor comprensión de la enfermedad y facilitando la identificación de biomarcadores y estrategias de diagnóstico temprano. ADNI busca avanzar en el conocimiento y tratamiento de la enfermedad de Alzheimer a través de la investigación en diferentes perfiles de participantes.

#### Impacto

ADNI ha tenido un impacto significativo en el campo de la enfermedad de Alzheimer. Ha contribuido al avance en la comprensión de la enfermedad, ha facilitado el desarrollo de nuevas herramientas de diagnóstico y ha apoyado la investigación de tratamientos y terapias potenciales.

#### Acceso y uso

ADNI está disponible para su uso por parte de investigadores académicos, instituciones y la industria farmacéutica. Proporciona una amplia gama de datos y recursos que incluyen imágenes de resonancia magnética , imágenes de tomografía por emisión de positrones (PET), datos clínicos, datos genéticos y biomarcadores.

El acceso a los datos de ADNI se obtiene a través de una solicitud que debe ser revisada y aprobada por el Comité Ejecutivo de ADNI. Una vez que se otorga el acceso, los investigadores pueden utilizar los datos para llevar a cabo estudios científicos y contribuir al conocimiento y avance en el campo de la enfermedad de Alzheimer.

#### Descarga de las imágenes

Para descargar los datos, el primer paso es registrarse en la página de ADNI (<https://ida.loni.usc.edu/login.jsp>).

Una vez la cuenta es aceptada, para la descarga de las imágenes, hay que acceder a Download >Image Collections >Advanced Search (beta).

| LEGEND: Projects   Research Groups   Modalities   Help                                    |                                                                                                    |                                                                                     |                                                                                                    |                                                           |                                                                                                    |               |                                        |
|-------------------------------------------------------------------------------------------|----------------------------------------------------------------------------------------------------|-------------------------------------------------------------------------------------|----------------------------------------------------------------------------------------------------|-----------------------------------------------------------|----------------------------------------------------------------------------------------------------|---------------|----------------------------------------|
| Advanced Search (beta)<br>Search                                                          | Data Collections                                                                                                    |                                                                                     |                                                                                                    |                                                           |                                                                                                    |               |                                        |
| <b>F</b> Search Options<br>Exclude Previous Downloads                                     | <b>RESETALL</b><br><b>ROJECT/PHASE</b>                                                                                                    | <b>Search Criteria</b><br>results that begin with "rest."                           |                                                                                                    |                                                           | Specify selection criteria using the checkboxes on the left. Villd cards (*) are permitted in fields marked with a star below. For example. "rest!" returns | <b>RESET</b>  | <b>STARCH</b>                          |
| <b>SEARCH SECTION</b><br>Project/Phase<br><b>El</b> Subject                               | Projects<br>Phase<br>SIBJECT<br>Subject ID *                                                                                                    | <b>E2 ADM</b><br>TADM1                                                              | <b>DADNIGO</b>                                                                                                    | $\Box$ ADNI 2<br>Separate multiple Subject (O's by commas | <b>CADNI3</b>                                                                                                    | <b>RESET</b>  | Display in result<br>Display in result |
| Suprect Specific Information<br>Assessments<br><b>Ca</b> Study/Visit<br><b>P3</b> Image   | Age (years)<br>Sex<br>Weight (kgs)<br>Research Group                                                                                               | Equals v<br><b>Both</b><br>$\check{ }$<br>Founts v<br>$\n  EMCI\n$<br>$\square$ MCI | $\square$ LMCI<br>Patient                                                                                                    | CLAD C Phantom                                            | Volunteer<br>$\Box$ SMC                                                                                                    | $\Box$ CN     | n<br>ö<br>n                            |
| Imaging Protocol<br>Image Status<br>Image Processing                                      | <b>STUDY/VISIT</b><br>Study Date<br><b>Archive Date</b>                                                                                            | Equals v<br>Equals v                                                                |                                                                                                    |                                                           |                                                                                                    | <b>RAFSET</b> | Deeplay in result<br>d<br>o<br>ö       |
| <b>IMAGE TYPES</b><br>C Original<br>Pre-processed<br>Post-processed                       | ADMI Screening<br>LADNE1/GO Month 6<br>ADMITIGO Month 18<br>ADM1/GO Month 30<br>ADMI/GO Month 42<br>Unscheduled                                    |                                                                                     | ADNI Baseline<br>ADNI1/GO Month 12<br>ADNITION Month 24<br>ADNIVGO Month 36<br>ADNI I/GO Month 45<br>No Visit Defined               |                                                           | OR AND<br>Subject has at least one                                                                                                    |               |                                        |
| - Display Options<br>Subject ID<br>Order by:<br>v<br>$\checkmark$<br>and<br>$^{+}$<br>and | ADMIGO Screening MRI<br>ADMIGO Month 54<br>ADNIGO Month 66<br>ADNIGO Month 78<br>ADN2 Screening MRI-New Pt<br>ADM2 Month 3 MRLNew Pt               |                                                                                     | ADNIGO Month 3 MRI<br>ADNIGO Month 60<br>ADNIGO Month 72<br>ADNI2 Screening-New Pt<br>ADNI2 Baseline-New Pt<br>ADNI? Month 6-New Pt |                                                           |                                                                                                    |               |                                        |
|                                                                                           | ADNI2 Initial Visit-Cont Pt<br>ADN2 Year 2 Visit<br>ADM2 Year 4 Visit<br>ADN/2 No Visit Defined<br>ADM3 Initial Visit Cord Pt<br>ADM3 Year 2 Visit |                                                                                     | ADNI2 Year 1 Visit<br>ADNI2 Year 3 Visit<br>ADNI2 Year 5 Visit<br>ADNI2 Tau-only visit<br>ADNI3 Year 1 Visit<br>ADNIS Year 3 Visit  |                                                           |                                                                                                    |               |                                        |

Figura 3.2: Descarga de imágenes MRI de ADNI

Se buscan las imágenes que se quieren descargar y se crea una colección con ellas.

Es posible buscar las imágenes mediante los identificadores IMAGEUID, para ellos se introducen separados por comas en el campo Image ID.

En el caso de este proyecto, se seleccionaron los identificadores correspondientes con pacientes SMC.

A continuación, se seleccionan los campos MRI y T1.

Después de realizar la búsqueda, se seleccionan las imágenes que se quieren descargar, se crea una colección con un título y se añaden a la colección.

Finalmente, se accede a la pestaña Data Collections, se seleccionan las imágenes y se descargan, para ello hay dos opciones: 1-Click Download y Advanced Download.

| Group<br><b>SMC</b><br>SMC.<br>SMC<br><b>SMC</b><br>SMC<br>SMC. | CSV<br>50 <sub>5</sub><br>M<br>м<br>M | Apr<br>67<br>66<br>65<br>69<br>67 | <b>Ymit</b><br>v21<br>v11<br>v02<br>V21 | <b>Modality</b><br>MRI<br>MRI<br>MRI<br>MRI | 0 items selected<br>Description<br>MT1; GradWarp; N3m<br>MT1: GradWarp: N3m<br>MT1: GradWarp: N3m<br>MT1: N3m | <b>Type</b><br>Processed<br>Processed<br>Processed | <b>Aug Date</b><br>4/15/2015<br>4/02/2014<br>4/03/2013 | Format<br>NIFTI<br>NiFTI<br><b>NiFTI</b> | <b>SHOW</b><br><b>Downloaded</b><br>7/30/2022<br>7/30/2022<br>7/30/2022 | AB<br>$\Box$<br>o |
|-----------------------------------------------------------------|---------------------------------------|-----------------------------------|-----------------------------------------|---------------------------------------------|----------------------------------------------------------------------------------------------------|----------------------------------------------------|--------------------------------------------------------|------------------------------------------|-------------------------------------------------------------------------|-------------------|
|                                                                 |                                       |                                   |                                         |                                             |                                                                                                    |                                                    |                                                        |                                          |                                                                         |                   |
|                                                                 |                                       |                                   |                                         |                                             |                                                                                                    |                                                    |                                                        |                                          |                                                                         |                   |
|                                                                 |                                       |                                   |                                         |                                             |                                                                                                    |                                                    |                                                        |                                          |                                                                         |                   |
|                                                                 |                                       |                                   |                                         |                                             |                                                                                                    |                                                    |                                                        |                                          |                                                                         |                   |
|                                                                 |                                       |                                   |                                         |                                             |                                                                                                    |                                                    |                                                        |                                          |                                                                         | $\Box$            |
|                                                                 |                                       |                                   |                                         |                                             |                                                                                                    | Processed                                          | 5/29/2015                                              | NiFTI                                    | 7/30/2022                                                               | o                 |
|                                                                 |                                       |                                   | v02                                     | MRI                                         | MT1: N3m                                                                                                    | Processed                                          | 3/29/2013                                              | <b>NiFTI</b>                             | 7/30/2022                                                               |                   |
|                                                                 | M                                     | 83                                | v21                                     | MRI                                         | MT1: N3m                                                                                                    | Processed                                          | 6/15/2015                                              | NiFTI                                    | 7/30/2022                                                               | <b>PEDDEDER</b>   |
| SMC                                                             | M                                     | 32                                | v11                                     | MRI                                         | MT1: N3m                                                                                                    | Processed                                          | 6/16/2014                                              | NiFTI                                    | 7/30/2022                                                               |                   |
| SMC                                                             | M                                     | 81                                | v02                                     | MRI                                         | MT1: N3m                                                                                                    | Processed                                          | 3/28/2013                                              | <b>NIFTI</b>                             | 7/30/2022                                                               |                   |
| SMC                                                             | M                                     | 68                                | v02                                     | MRI                                         | MT1: N3m                                                                                                    | Processed                                          | 3/06/2013                                              | NIFTI                                    | 7/30/2022                                                               |                   |
| SMC                                                             | M                                     |                                   | v21                                     | MRI                                         | MT1: N3m                                                                                                    | Processed                                          | 5/22/2015                                              | NIFTI                                    | 7/30/2022                                                               |                   |
| <b>SMC</b>                                                      |                                       | 83                                | voz                                     | MRI                                         | MT1: N3m                                                                                                    | Processed                                          | 3/05/2013                                              | NiFTI                                    | 7/30/2022                                                               |                   |
| SMC                                                             | м                                     | 72                                | V11                                     | MRI                                         | MT1: GradWarp: N3m                                                                                            | Processed                                          | 3/28/2014                                              | NiFTI                                    | 7/30/2022                                                               | 0<br>0<br>0       |
| SMC.                                                            | M                                     |                                   | v21                                     | MRI                                         | MT1: GradWarp: N3m                                                                                            | Processed                                          | 4/08/2015                                              | NIFTI                                    | 7/30/2022                                                               |                   |
| SMC.                                                            | M                                     | 71                                | v02                                     | MRI                                         | MT1: GradWarp: N3m                                                                                            | Processed                                          | 3/12/2013                                              | <b>NiFTI</b>                             | 7/30/2022                                                               |                   |
| SMC.                                                            | м                                     | 72                                | v05                                     | MRI                                         | MT1: GradWarp: N3m                                                                                            | Processed                                          | 9/13/2013                                              | <b>NIFTI</b>                             | 7/30/2022                                                               | b                 |
|                                                                 | M                                     |                                   |                                         | MRI                                         | MT1: GradWarp: N3m                                                                                            | Processed                                          | 3/19/2013                                              | <b>NIFTI</b>                             | 7/30/2022                                                               | b                 |
| SMC                                                             |                                       |                                   | v11                                     | MRI                                         | MT1; GradWarp; N3m                                                                                            | Processed                                          | 3/17/2014                                              | NiFTI                                    | 7/30/2022                                                               | o<br>o            |
|                                                                 | SMC.<br>SMC <sup>1</sup>              | M<br>M                            | 70<br>73<br>68<br>69<br>70              | v02<br>v21                                  | MRI                                                                                                    | MT1: GradWarp: N3m                                 | Processed                                              | 4/01/2015                                | NiFTI                                                                   | 7/30/2022         |

Figura 3.3: Colección de imágenes MRI de ADNI

En el archivo Zip, estarán los archivos XML y las imágenes T1 que posteriormente serán procesadas.

#### Tests neuropsicológicos

Los test neuropsicológicos son herramientas utilizadas en el campo de la neuropsicología para evaluar el funcionamiento cognitivo y detectar posibles alteraciones en diferentes áreas como la memoria, la atención, el lenguaje, las habilidades visoespaciales, entre otras.

Estos tests son utilizados para obtener información objetiva sobre el rendimiento cognitivo de una persona y pueden ser útiles en el diagnóstico y seguimiento de trastornos neurológicos, lesiones cerebrales, enfermedades neurodegenerativas y otros trastornos que afectan el funcionamiento del cerebro. Además, los resultados de los test neuropsicológicos pueden proporcionar información relevante para la planificación de intervenciones terapéuticas y para la evaluación de su efectividad.

A continuación se detallan los tests que utiliza ADNI:

#### ADAS-Cog

La Alzheimer's Disease Assessment Scale - Cognitive Subscale (ADAS-Cog) es una de las pruebas más utilizadas para medir la función cognitiva en personas con

#### $3.1.$  ADNI  $35$

enfermedad de Alzheimer y otras formas de demencia. Fue desarrollada originalmente en la década de 1980.

El ADAS-Cog evalúa múltiples dominios cognitivos, incluyendo la memoria, el lenguaje, la orientación, la praxis (la capacidad de realizar movimientos voluntarios y coordinados) y otras habilidades cognitivas. La prueba incluye una serie de tareas que el individuo debe realizar, como recordar palabras de una lista, seguir comandos, copiar figuras geométricas y otras tareas similares.

La puntuación del ADAS-Cog varía de 0 a 70, una puntuación más alta indica un mayor nivel de deterioro cognitivo. Específicamente, las puntuaciones se desglosan de la siguiente manera:

- $\blacksquare$  0-9: Normal.
- 10-20: Deterioro cognitivo leve.
- 21-26: Demencia leve.
- 26-70: Demencia moderada a severa.

La puntuación se calcula sumando los resultados de las distintas tareas. Cada tarea tiene una puntuación máxima que varía dependiendo de su dificultad y complejidad.

El ADAS-Cog se utiliza para monitorizar la progresión de la AD a lo largo del tiempo, y también se usa en la investigación para evaluar la eficacia de los tratamientos.

Sin embargo, aunque es útil, la escala tiene sus limitaciones. Por ejemplo, no es tan sensible para detectar cambios en las etapas iniciales de la enfermedad, y puede no ser tan útil para evaluar cambios en las habilidades cognitivas en personas con una educación muy alta o muy baja.

#### CDR

El Clinical Dementia Rating (CDR) es una herramienta de evaluación global que se utiliza para caracterizar seis dominios de la función cognitiva y del comportamiento en la enfermedad de Alzheimer y otras formas de demencia.

Los seis dominios que se evalúan son:

- Memoria.
- Orientación.
- Juicio y solución de problemas.
- Actividades comunitarias.
- Funcionamiento en el hogar y los pasatiempos.
- Cuidado personal.

Para cada dominio, el individuo recibe una puntuación de 0 a 3:

- 0: Sin demencia.
- 0.5: Deterioro cognitivo muy leve.
- 1: Demencia leve.
- 2: Demencia moderada.
- 3: Demencia severa.

El CDR global, que es la puntuación que se utiliza con mayor frecuencia en la investigación y la práctica clínica, se calcula utilizando un algoritmo que da más peso a la memoria. Las puntuaciones posibles para el CDR global son 0, 0.5, 1, 2, o 3, siguiendo la misma escala de gravedad que se utiliza para los dominios individuales.

El propósito del CDR es proporcionar una evaluación global de la severidad de la demencia. Se utiliza tanto en la práctica clínica para ayudar a guiar el tratamiento y la planificación de la atención, como en la investigación para caracterizar a los participantes en los estudios y medir los cambios en la función cognitiva y del comportamiento a lo largo del tiempo.

El CDR es una herramienta útil porque se basa en las observaciones tanto del individuo como de un informante confiable (por lo general, un miembro de la familia o un cuidador), y porque abarca tanto las habilidades cognitivas como el funcionamiento en la vida diaria. Sin embargo, al igual que todas las herramientas de evaluación, tiene sus limitaciones y debe ser utilizado como parte de una evaluación más completa de la salud cognitiva y general del individuo.

#### ECog

ADNI aparece como EcogSPTotal y EcogPtTotal.

El test Everyday Cognition (ECog) es una herramienta de evaluación que mide la función cognitiva en situaciones de la vida cotidiana. El test consta de 39 preguntas que abarcan seis dominios cognitivos:

- 1. Memoria
- 2. Lenguaje
- 3. Orientación Visuoespacial
- 4. Planificación
- 5. Organización
- 6. División de la Atención

Cada pregunta se califica en una escala de 1 a 4, donde:

- $\blacksquare$  1 = Mejor / igual que siempre
- $\blacksquare$  2 = Peor que antes, pero no hay problema
- $\bullet$  3 = A veces hay un problema debido a este cambio
- $\blacksquare$  4 = A menudo hay un problema debido a este cambio

La puntuación total del ECog se obtiene sumando las puntuaciones de todas las preguntas, una puntuación más alta indica un mayor grado de deterioro cognitivo.

El ECog es útil para identificar a las personas en las primeras etapas de la enfermedad, y para seguir su progresión a lo largo del tiempo.

#### MMSE

El Mini-Mental State Examination (MMSE) es una prueba comúnmente utilizada para evaluar la función cognitiva. Se utiliza frecuentemente en la detección de deterioro cognitivo, como el que se puede observar en la demencia, y para monitorizar el cambio en la función cognitiva.

El MMSE evalúa una variedad de funciones cognitivas, incluyendo:

- Orientación al tiempo y al lugar: Se le pide al examinado que identifique el año actual, la estación del año, la fecha, el día de la semana, el mes, el lugar (país, estado, ciudad, edificio) y el piso en el que se encuentra.
- Registro: Se le pide al examinado que repita una lista de tres palabras.
- Atención y cálculo: Se le pide al examinado que cuente hacia atrás desde 100 de siete en siete o que deletree la palabra "mundo.<sup>a</sup>l revés.
- Recuerdo: Se le pide al examinado que recuerde las tres palabras de la tarea de registro.
- Lenguaje: Se le pide al examinado que nombre dos objetos simples (como un reloj y un lápiz), que repita una frase sencilla, que siga una serie de tres comandos, que lea y siga una instrucción escrita (Çierre los ojos"), que escriba una frase y que copie un diagrama de dos pentágonos superpuestos.

La puntuación máxima en el MMSE es de 30 puntos, una puntuación más alta que indica mejor función cognitiva. Una puntuación de 23 o menos se considera generalmente indicativa de deterioro cognitivo. Sin embargo, es importante tener en cuenta que la puntuación en el MMSE puede verse afectada por una serie de factores, como el nivel de educación, la capacidad lingüística y la cultura del examinado.

El MMSE es una herramienta útil para la detección de deterioro cognitivo y para monitorizar los cambios en la función cognitiva con el tiempo, pero no puede ser utilizado para diagnosticar una condición específica. Se debe utilizar como parte de una evaluación más amplia que incluya una historia clínica detallada, un examen físico y neurológico y, si es necesario, pruebas de imagen y de laboratorio.

### RAVLT

El Rey Auditory Verbal Learning Test (RAVLT) es una herramienta neuropsicológica utilizada para evaluar la memoria auditiva verbal a corto y largo plazo, la capacidad de aprendizaje, la interferencia retroactiva y la capacidad de reconocimiento. Esta prueba es útil para identificar deterioro cognitivo y problemas de memoria que podrían ser indicativos de condiciones como la demencia.

El RAVLT funciona de la siguiente manera:

En la primera etapa, se le pide al individuo que escuche una lista de 15 palabras no relacionadas (Lista A) que se lee en voz alta cinco veces seguidas. Después de cada lectura, se le pide al individuo que repita todas las palabras que pueda recordar.

Después de la quinta repetición de la Lista A, se introduce una nueva lista de 15 palabras no relacionadas (Lista B). Se le pide al individuo que repita todas las palabras que pueda recordar de esta lista.

Inmediatamente después, se le pide al individuo que recuerde las palabras de la Lista A sin tener la oportunidad de escucharla de nuevo. Este paso evalúa la interferencia retroactiva, es decir, cuánto ha afectado la introducción de la Lista B al recuerdo de la Lista A.

Luego, después de un intervalo de 20-30 minutos durante el cual el individuo realiza otras tareas no verbales, se le pide que recuerde de nuevo las palabras de la Lista A. Esta etapa evalúa la memoria a largo plazo.

Finalmente, se le presenta al individuo una lista de 50 palabras que incluye las palabras de las Listas A y B, así como palabras nuevas, y se le pide que identifique las palabras de la Lista A. Esta etapa evalúa la capacidad de reconocimiento.

La puntuación se basa en el número de palabras que el individuo puede recordar en cada etapa. Las puntuaciones más altas indican un mejor rendimiento.

El RAVLT es útil no solo para identificar problemas de memoria, sino también para caracterizar el tipo de problema de memoria que puede estar presente. Por ejemplo, un individuo puede tener dificultades con la adquisición inicial de información (como se indica por las puntuaciones bajas en las primeras repeticiones de la Lista A), con la retención de información (como se indica por las puntuaciones bajas en la etapa de memoria a largo plazo), o con la interferencia (como se indica por las puntuaciones bajas en la etapa de interferencia retroactiva).

#### FAQ

El Functional Assessment Questionnaire (FAQ) es una herramienta que se utiliza comúnmente para evaluar la capacidad de una persona para llevar a cabo actividades instrumentales de la vida diaria, las cuales son las tareas que las personas necesitan hacer para vivir de manera independiente, como manejar el dinero, hacer las compras, preparar la comida, usar el teléfono y llevar a cabo las tareas domésticas.

El FAQ fue desarrollado específicamente para su uso en personas con enfermedades cognitivas, como la enfermedad de Alzheimer y otras formas de demencia. La prueba se realiza con un informante, como un miembro de la familia o un cuidador, que proporciona información sobre la capacidad de la persona para realizar diversas tareas.

El FAQ evalúa diez áreas:

- 1. Escribir cheques, pagar facturas, llevar registro de los balances.
- 2. Reunir documentos fiscales, hacer negocios, mantener registros financieros.
- 3. Comprar por sí mismo ropa, productos de hogar, medicinas.
- 4. Jugar un juego de habilidad, trabajar en un pasatiempo.
- 5. Calentar agua, hacer café y apagar la estufa.
- 6. Preparar un balance de cuentas bancarias.
- 7. Recordar citas, reuniones familiares, medicamentos.
- 8. Viajar fuera del vecindario, conducir, arreglar transporte.
- 9. Reconocer las habilidades actuales para conducir.
- 10. Mantenerse al tanto de eventos actuales, recordar eventos recientes.

Para cada área, el informante indica si la persona tiene dificultades para llevar a cabo la actividad, y si la dificultad se debe a problemas físicos o de memoria. Cada área se califica en una escala de 0 a 3, donde 0 indica que la persona puede realizar la actividad sin ayuda, 1 indica que necesita ayuda, 2 indica que depende de la ayuda de otros y 3 indica que no puede hacer la actividad en absoluto.

La puntuación total varía de 0 a 30, donde una puntuación más alta indica una mayor discapacidad funcional.

El FAQ es útil tanto en la práctica clínica como en la investigación. En la práctica clínica, puede ayudar a identificar las áreas en las que una persona puede necesitar ayuda o adaptaciones. En la investigación, puede utilizarse para caracterizar a los participantes en los estudios y para evaluar el impacto de las intervenciones en la función cotidiana.

## MoCA

El Test de Evaluación Cognitiva de Montreal (MoCA, Montreal Cognitive Assessment) es una herramienta de evaluación cognitiva que fue diseñada para detectar el deterioro cognitivo leve, un estado intermedio entre el envejecimiento normal y la demencia.

El MoCA evalúa múltiples dominios cognitivos que incluyen:

- Atención y concentración
- Funciones ejecutivas
- **Memoria**
- Lenguaje
- Cálculo
- Orientación temporal y espacial
- Abstracción
- Habilidades visoespaciales

El test consiste en una serie de tareas que abordan estos dominios. Por ejemplo, se le puede pedir al individuo que dibuje una línea conectando una serie de números y letras en orden (evaluando atención, concentración y funciones ejecutivas), que copie un cubo (evaluando habilidades visoespaciales), que recuerde una lista de palabras (evaluando memoria) y que nombre varios animales (evaluando lenguaje), entre otras tareas.

El MoCA se puntúa de 0 a 30, una puntuación más alta indica un mejor rendimiento cognitivo. Una puntuación de 26 o más generalmente se considera normal. Sin embargo, es importante tener en cuenta que la puntuación en el MoCA puede verse afectada por una serie de factores, como el nivel de educación y la capacidad lingüística del individuo. De hecho, se añade un punto a la puntuación final si el individuo tiene 12 años o menos de educación formal.

## TMT

En ADNI aparece como TRABSCOR.

El Trail Making Test (TMT) es una prueba neuropsicológica que se utiliza para evaluar una serie de habilidades cognitivas, incluyendo la atención, la velocidad de procesamiento, la flexibilidad mental y las funciones ejecutivas. Es especialmente útil para identificar daño cerebral y deterioro cognitivo.

El TMT consta de dos partes, conocidas como TMT Parte A y TMT Parte B.

En el TMT Parte A, se le pide al individuo que conecte una serie de 25 círculos numerados en orden ascendente (1, 2, 3, etc.) lo más rápido posible, sin levantar el lápiz del papel. Esta parte de la prueba se utiliza para evaluar la velocidad de procesamiento y la atención sostenida.

En el TMT Parte B, la tarea se vuelve un poco más compleja. Se le pide al individuo que conecte una serie de 25 círculos que contienen números (1-13) y letras (A-L) en orden ascendente, pero alternando entre números y letras (1-A-2-B-3-C, etc.). Esta parte de la prueba se utiliza para evaluar la flexibilidad mental y las funciones ejecutivas, que son las habilidades cognitivas que usamos para planificar, organizar, resolver problemas y hacer cosas mientras mantenemos la atención.

En ambas partes de la prueba, el objetivo es completar la tarea lo más rápido posible sin cometer errores. El tiempo que le toma a una persona completar cada parte de la prueba se registra y se utiliza para calcular las puntuaciones. Tiempos

#### $3.1.$  ADNI  $41$

más largos indican un peor rendimiento. Sin embargo, la interpretación de las puntuaciones puede depender de la edad y el nivel de educación del individuo, por lo que a menudo se comparan con normas de referencia.

### ADCS-PACC

El Alzheimer's Disease Cooperative Study-Preclinical Alzheimer Cognitive Composite (ADCS-PACC) es una medida de rendimiento cognitivo diseñada para detectar y seguir la progresión de los cambios cognitivos sutiles que pueden ocurrir en las etapas preclínicas de la AD.

El ADCS-PACC combina resultados de varias pruebas cognitivas en una única puntuación compuesta, entre estas se incluyen MMSE y RAVLT.

Para calcular la puntuación del ADCS-PACC, las puntuaciones individuales de las pruebas que utiliza se estandarizan (convirtiendo cada puntaje a una puntuación z) y luego se suman para obtener una puntuación compuesta.

#### DSST

En ADNI aparece como DIGITSCOR.

El Test de Sustitución de Dígitos o Símbolos (DSST, Digit Symbol Substitution Test), que forma parte de la Escala de Inteligencia de Wechsler para Adultos, es una prueba neuropsicológica que se utiliza para evaluar una serie de habilidades cognitivas, incluyendo la velocidad de procesamiento, la atención sostenida, la memoria de trabajo, y las habilidades motoras finas.

Durante el DSST, el participante tiene una clave en la parte superior de la página que empareja nueve dígitos (del 1 al 9) con nueve símbolos diferentes. A continuación, se le proporciona una lista de dígitos y se le pide que escriba el símbolo correspondiente a cada dígito lo más rápido posible. Por lo general, se da un tiempo limitado, entre 90-120 segundos.

La puntuación en el DSST se basa en el número de sustituciones correctas que el individuo puede hacer en el tiempo asignado. Por lo tanto, una puntuación más alta indica un mejor rendimiento. Sin embargo, la interpretación de las puntuaciones puede depender de una serie de factores, incluyendo la edad y el nivel de educación del individuo.

El DSST es útil en una variedad de contextos. En la práctica clínica, puede ayudar a detectar y monitorear el deterioro cognitivo, particularmente en condiciones que pueden afectar la velocidad de procesamiento, como es el caso de la AD o la esclerosis múltiple.

#### LDELTOTAL

Long Delay Free Recall Total (LDELTOTAL) es un test que mide la memoria episódica, es decir, la capacidad de recordar eventos y experiencias personales.

Durante la prueba, se le pide al participante que escuche y recuerde una lista de palabras relacionadas temáticamente, que se le presenta varias veces. En cada ensayo, se le pide al participante que recuerde tantas palabras como pueda. Luego, después de un retraso (que puede variar, pero a menudo es de unos 20 minutos), se le pide al participante que recuerde de nuevo las palabras.

La puntuación se calcula sumando las palabras que el individuo puede recordar correctamente después de este largo retraso. Por lo tanto, una puntuación más alta indica una mejor memoria a largo plazo.

Esta prueba es útil en la evaluación de la memoria episódica y puede ser de gran valor en la evaluación de las personas con sospecha de deterioro cognitivo o demencia, como la AD. La disminución en la capacidad para recordar información después de un largo retraso puede ser un signo temprano de estos trastornos.

#### 3.1.4. Marcadores de imagen

Los espesores corticales y volúmenes cerebrales se obtienen a partir de las imágenes de resonancia magnética, que se procesan y se analizan posteriormente utilizando FreeSurfer.

#### Marcadores de volumetría

Los marcadores de volumetría son medidas normalizadas de los volúmenes cerebrales obtenidas mediante un método de normalización, que consiste en dividir cada medida de volumetría entre el volumen intracraneal total de cada sujeto.

- NHV: Volumen hipocampal normalizado.
- NAV: Volumen de la amígdala cerebral normalizado.
- NPV: Volumen del putamen normalizado.
- NEV: Volumen de la corteza entorrinal normalizado.
- NVV: Volumen ventricular normalizado.
- NCV: Volumen del caudete normalizado.
- NPaV: Volumen del globo pálido normalizado.
- NVEN: Volumen del ventrículo lateral normalizado.
- NFV: Volumen del giro fusiforme normalizado.
- NMV: Volumen del lóbulo temporal medial normalizado.

#### Marcadores de espesores corticales

Los marcadores de espesores corticales son medidas cuantitativas de la densidad y grosor de la corteza cerebral obtenidas a través de técnicas de neuroimagen. Estos marcadores proporcionan información sobre la estructura y el estado de la corteza cerebral, y se utilizan para identificar patrones y cambios asociados con diferentes condiciones neurológicas y psiquiátricas.

A continuación, se presentan las medidas empleadas en este trabajo:

- ECT: Espesor de la corteza entorrinal.
- PCT: Espesor de la corteza cingulada posterior.
- IPT: Espesor del lóbulo parietal inferior.
- MTT: Espesor del lóbulo temporal medial.
- ITT: Espesor del lóbulo temporal inferior.
- SPT: Espesor del lóbulo parietal superior.
- TPT: Espesor del polo temporal.
- PRT: Espesor del precúneo.
- MeT: Suma de los espesores.

## 3.1.5. Marcadores de CSF

El líquido cefalorraquídeo está en contacto directo con el espacio extracelular del cerebro, y los cambios bioquímicos que ocurren en el cerebro también afectan al CSF. Algunos de los marcadores más comunes en el CSF para el estudio del AD incluyen:

- $\blacktriangleright$  A $\beta$ eta: Este marcador mide la concentración de la proteína beta-amiloide. Esta proteína tiende a acumularse en placas entre las células nerviosas en los pacientes con AD, por lo que una mayor concentración puede ser un indicador de la enfermedad.
- Tau: Este marcador mide la proteína Tau, que normalmente se encuentra en los axones neuronales. En la AD, esta proteína puede desviarse de su ubicación normal y formar ovillos dentro de las células nerviosas, lo que puede dañar la función neuronal.
- pTau: Este marcador mide la proteína Tau fosforilada, una forma modificada de la proteína Tau. La fosforilación excesiva de Tau puede llevar a su acumulación en ovillos neurofibrilares, que son una característica de la AD.
- Tau AB y pTau AB: Estos marcadores son cálculos basados en las relaciones entre las concentraciones de Tau o pTau y Aβeta. Estos ratios pueden ser útiles para obtener una visión más completa de la progresión de la enfermedad.

#### 3.1.6. Marcadores PET

La tomografía por emisión de positrones es una técnica de imagen que permite analizar la actividad metabólica y molecular en el cuerpo. En el contexto de la AD, los marcadores más utilizados son:

- FDG: La fluorodeoxiglucosa (Fluorodeoxyglucose, FDG) es un trazador que se utiliza para medir la actividad metabólica del cerebro. En la AD, a menudo se observa una disminución de la actividad metabólica en ciertas áreas del cerebro.
- AV-1451 (AV-45): Este es un trazador que se une a la proteína tau, lo que permite visualizar la acumulación de tau en el cerebro.

#### 3.1.7. Población de estudio

En este estudio, se utilizó la población de ADNI. Se incluyeron sujetos cognitivamente normales (CU), sujetos con quejas subjetivas de memoria (SMC) y aquellos con deterioro cognitivo leve subjetivo (sMCI).

Los sujetos CU se mantienen estables a lo largo del tiempo se les designa sCU (stable cognitive impairment) y aquellos que experimentan un progreso en su deterioro cognitivo se les designa pCU (progressive cognitive impairment). Del mismo modo, se emplearon los términos "sSMCz "pSMC".

Además, la población se dividió en dos subpoblaciones: aquellos con medidas de pruebas neuropsicológicas y imágenes MRI, y aquellos que también tenían medidas de CSF.

Para cada medida se muestra la media, desviación estándar, máximo y mínimo.

| 810<br>96<br>44<br>76.06 (5.24) (63.20 89.00)<br>$16.02$ $(2.63)$ $(8.00 20.00)$<br>4.58(0.58)(3.336.02)<br>24.89 (10.92) (4.60 63.27)<br>11.50(1.60)(8.0016.42)<br>12.96(1.41)(9.6817.53)<br>2.41(0.48)(1.263.62)<br>$3.95(2.69)(-2.0012.00)$<br>41.51 (9.32) (22.00 67.00)<br>$\overline{5.23}$ $(2.61)$ $(-2.00 11.00)$<br>$40.84$ $(28.42)$ $(-20.00 100.00)$ | 3390<br>704<br>289<br>72.34 (7.71) (54.40 91.40)<br>16.01(2.79)(4.0020.00)<br>MRI<br>4.69(0.78)(2.666.80)<br>24.59(13.42)(4.6378.63)<br>11.88(1.61)(7.3117.32)<br>13.30(1.63)(8.7619.00)<br>2.41(0.44)(1.123.76)<br>Tests neuropsicológicos<br>$4.32$ $(2.96)$ $(-28.00 14.00)$<br>37.16 (10.69) (13.00 68.00) | 668<br>$\overline{281}$<br>178<br>71.25(6.21)(57.0090.30)<br>16.76(2.34)(8.0020.00)<br>5.16(0.56)(3.226.45)<br>20.14(8.99)(5.5644.16)<br>12.58(1.43)(9.5815.85)<br>14.06(1.54)(10.8218.38)<br>2.63(0.35)(1.793.73)<br>$3.75$ $(3.07)$ $(-9.00 15.00)$ | 91<br>$\overline{22}$<br>9<br>73.76(6.77)(65.1090.10)<br>16.55(2.65)(12.0020.00)<br>4.86(0.73)(3.216.10)<br>$26.45$ $(15.27)$ $(8.52 62.63)$<br>12.23(1.31)(10.4715.13)<br>13.52(1.61)(11.0116.76)<br>2.57(0.35)(2.103.16) |
|----------------------------------------------------------------------------------------------------|----------------------------------------------------------------------------------------------------|----------------------------------------------------------------------------------------------------|----------------------------------------------------------------------------------------------------|
|                                                                                                    |                                                                                                    |                                                                                                    |                                                                                                    |
|                                                                                                    |                                                                                                    |                                                                                                    |                                                                                                    |
|                                                                                                    |                                                                                                    |                                                                                                    |                                                                                                    |
|                                                                                                    |                                                                                                    |                                                                                                    |                                                                                                    |
|                                                                                                    |                                                                                                    |                                                                                                    |                                                                                                    |
|                                                                                                    |                                                                                                    |                                                                                                    |                                                                                                    |
|                                                                                                    |                                                                                                    |                                                                                                    |                                                                                                    |
|                                                                                                    |                                                                                                    |                                                                                                    |                                                                                                    |
|                                                                                                    |                                                                                                    |                                                                                                    |                                                                                                    |
|                                                                                                    |                                                                                                    |                                                                                                    |                                                                                                    |
|                                                                                                    |                                                                                                    |                                                                                                    |                                                                                                    |
|                                                                                                    |                                                                                                    |                                                                                                    |                                                                                                    |
|                                                                                                    |                                                                                                    |                                                                                                    | $5.18$ $(3.03)$ $(1.00 12.00)$                                                                                                    |
|                                                                                                    |                                                                                                    | $46.57$ $(10.18)$ $(18.00 70.00)$                                                                                                    | 38.00 (8.19) (27.00 54.00)                                                                                                    |
|                                                                                                    | $4.58(2.53)(-4.0012.00)$                                                                                                    | $6.21(2.43)(-8.0012.00)$                                                                                                    | 5.36(2.42)(0.0010.00)                                                                                                    |
|                                                                                                    | $51.17$ $(38.40)$ $(-400.00 100.00)$                                                                                                    | 34.33 (27.86) (-37.50 100.00)                                                                                                    | $54.96$ $(30.79)$ $(7.69$ $100.00)$                                                                                                    |
| $7.08$ $(3.20)$ $(0.00 17.00)$                                                                                                    | 9.70(4.22)(1.0026.00)                                                                                                    | $7.81$ $(3.08)$ $(1.00 17.00)$                                                                                                    | $7.92$ $(3.86)$ $(3.00 19.33)$                                                                                                    |
| 11.20(4.64)(1.0024.00)                                                                                                    | 15.28(6.25)(2.0037.00)                                                                                                    | 11.45(4.57)(2.0026.00)                                                                                                    | 12.56(5.93)(3.0029.33)                                                                                                    |
| 3.53(1.96)(0.0010.00)                                                                                                    | $4.69$ $(2.26)$ $(0.00 10.00)$                                                                                                    | 2.70(1.80)(0.009.00)                                                                                                    | $3.77$ $(2.33)$ $(0.00 9.00)$                                                                                                    |
| $0.28$ $(0.88)$ $(0.00 6.00)$                                                                                                    | 2.20(3.35)(0.0024.00)                                                                                                    | 0.25(0.96)(0.008.00)                                                                                                    | 1.00(2.76)(0.0013.00)                                                                                                    |
| 29.00(1.13)(24.0030.00)                                                                                                    | 27.93(1.82)(19.0030.00)                                                                                                    | $29.12$ $(1.08)$ $(25.00 30.00)$                                                                                                    | 28.82(1.53)(24.0030.00)                                                                                                    |
| $0.04$ $(0.14)$ $(0.00 0.50)$                                                                                                    | 1.34(0.85)(0.006.00)                                                                                                    | 0.04(0.15)(0.001.00)                                                                                                    | 0.11(0.21)(0.000.50)                                                                                                    |
| 24.45 (2.20) (19.00 28.00)                                                                                                    | $23.75$ $(3.09)$ $(12.00 30.00)$                                                                                                    | $26.12$ $(2.54)$ $(19.00 30.00)$                                                                                                    | 23.67 (2.56) (19.00 28.00)                                                                                                    |
| 1.31(0.27)(1.002.16)                                                                                                    | 1.80(0.55)(1.003.85)                                                                                                    | 1.47(0.35)(1.003.00)                                                                                                    | 1.62(0.29)(1.112.36)                                                                                                    |
| 1.28(0.39)(1.002.87)                                                                                                    | 1.67(0.56)(1.003.69)                                                                                                    | 1.20(0.25)(1.002.46)                                                                                                    | 1.37(0.44)(1.002.90)                                                                                                    |
|                                                                                                    |                                                                                                    |                                                                                                    |                                                                                                    |

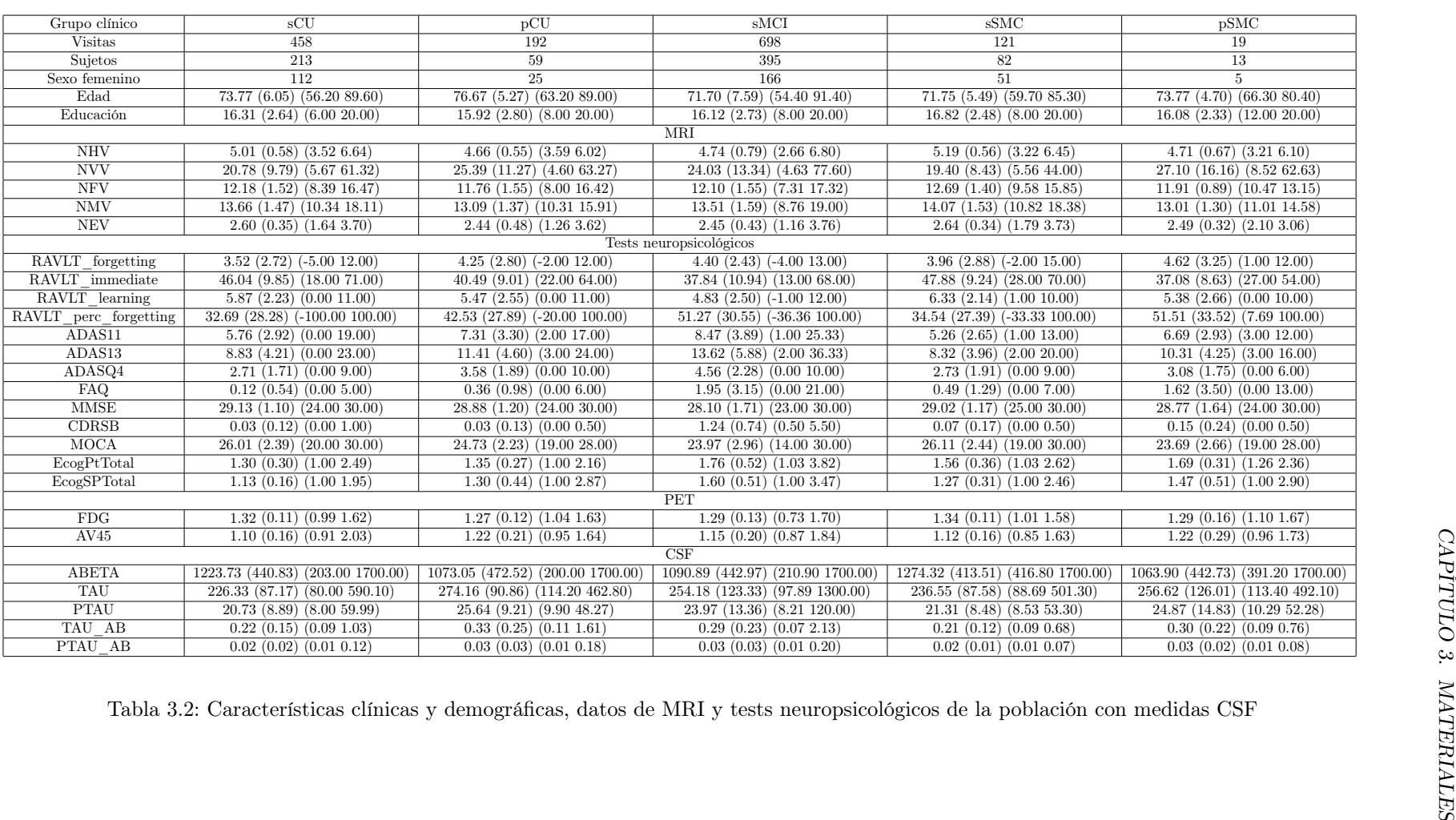

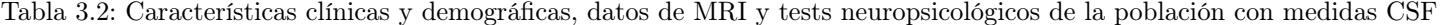

| $\overline{G}$ rupos  | CU                                               | SMC                                                                          | sMCI                                     | Post-Hoc     |
|-----------------------|--------------------------------------------------|------------------------------------------------------------------------------|------------------------------------------|--------------|
| Sujetos               | 515 $(33,8\%)$                                   | 303 $(19.9\%)$                                                               | $704(46,3\%)$                            |              |
| <b>Visitas</b>        | 2952 $(41,6\%)$                                  | $759(10,7\%)$                                                                | 3390 $(47,7\%)$                          |              |
| Mujer                 | 272 $(52,8\%)$                                   | $187(61,7\%)$                                                                | 289 $(41,1\%)$                           |              |
| APOE4                 | 141 $(27,8\%)$                                   | $100(36,2\%)$                                                                | $268(41,9\%)$                            |              |
| Edad                  | 73,712 (6,111) (55,100 89,600)                   | 71,435 (6,271) (57,000 90,300)                                               | 72,345 (7,712) (54,400 91,400)           | a,c          |
| Educación             | $\overline{16,414 \ (2,651)} \ (6,000 \ 20,000)$ | $16,746$ $(2,360)$ $(8,000 20,000)$                                          | $16,009$ $(2,787)$ $(4,000$ $20,000)$    | $\mathbf b$  |
|                       |                                                  | Resultados cognitivos                                                        |                                          |              |
| RAVLT forgetting      | $3,581$ $(2,972)$ $(-24,000$ $13,000)$           | $3,854$ $(3,083)$ $(-9,000$ $15,000)$                                        | $4,323$ $(2,960)$ $(-28,000 14,000)$     | $\mathbf{a}$ |
| RAVLT immediate       | $\overline{45,236(10,018)(16,000)}$ 71,000)      | $45,944$ $(10,278)$ $(18,000\ 70,000)$                                       | 37,159 (10,685) (13,000 68,000)          | a,b          |
| RAVLT learning        | $5,951$ $(2,348)$ $(-2,000$ $11,000)$            | $6,149$ $(2,433)$ $(-8,000$ $12,000)$                                        | $4,584$ $(2,530)$ $(-4,000$ $12,000)$    | a b          |
| RAVLT perc forgetting | 33,750 (29,298) (-218,182 100,000)               | $\overline{35,837}$ $\overline{(28,544)}$ $\overline{(-37,500)}$ $100,000$ ) | $51,166$ $(38,398)$ $(-400,000 100,000)$ | a,b          |
| ADAS13                | $9,874$ $(4,407)$ $(0,000 26,670)$               | $11,532$ $(4,677)$ $(2,000 29,330)$                                          | $15,280$ $(6,250)$ $(2,00037,000)$       | a,b,c        |
| FAQ                   | $\overline{0,129(0,555)}(0,0006,000)$            | 0,302(1,191)(0,00013,000)                                                    | $2,200$ $(3,351)$ $(0,000$ $24,000)$     | a,b          |
| <b>MMSE</b>           | 29,083 (1,105) (24,000 30,000)                   | $29,099$ $(1,117)$ $(24,000\ 30,000)$                                        | 27,928 (1,824) (19,000 30,000)           | a,b          |
| <b>CDRSB</b>          | $0,032$ $(0,126)$ $(0,000 1,000)$                | $0,050$ $(0,155)$ $(0,000 1,000)$                                            | $1,344$ $(0,851)$ $(0,000\ 6,000)$       | a,b          |
| <b>LDELTOTAL</b>      | $13,285$ $(3,339)$ $(5,000 22,000)$              | $12,864$ $(3,406)$ $(3,000$ $23,000)$                                        | $6,903$ $(3,243)$ $(0,000 20,000)$       | a,b          |
| PACCdigit             | $-0.034$ $(2.721)$ $(-11.418$ 6.260)             | $-0,225$ $(2,818)$ $(-9,550$ $5,479)$                                        | $-5,125$ $(3,759)$ $(-22,213,3,402)$     | a, b         |
| PACCtrailsB           | $-0,056$ $(2,599)$ $(-9,704$ $7,414)$            | $\overline{-0,103(2,606)}$ (-9,630 5,297)                                    | $-4,609$ $(3,579)$ $(-19,994$ 2,746)     | a,b          |
| <b>TRABSCOR</b>       | 82,131 (41,404) (6,000 300,000)                  | $78,911$ $(38,602)$ $(31,000 300,000)$                                       | $103,896$ $(55,810)$ $(6,000\ 300,000)$  | a, b         |

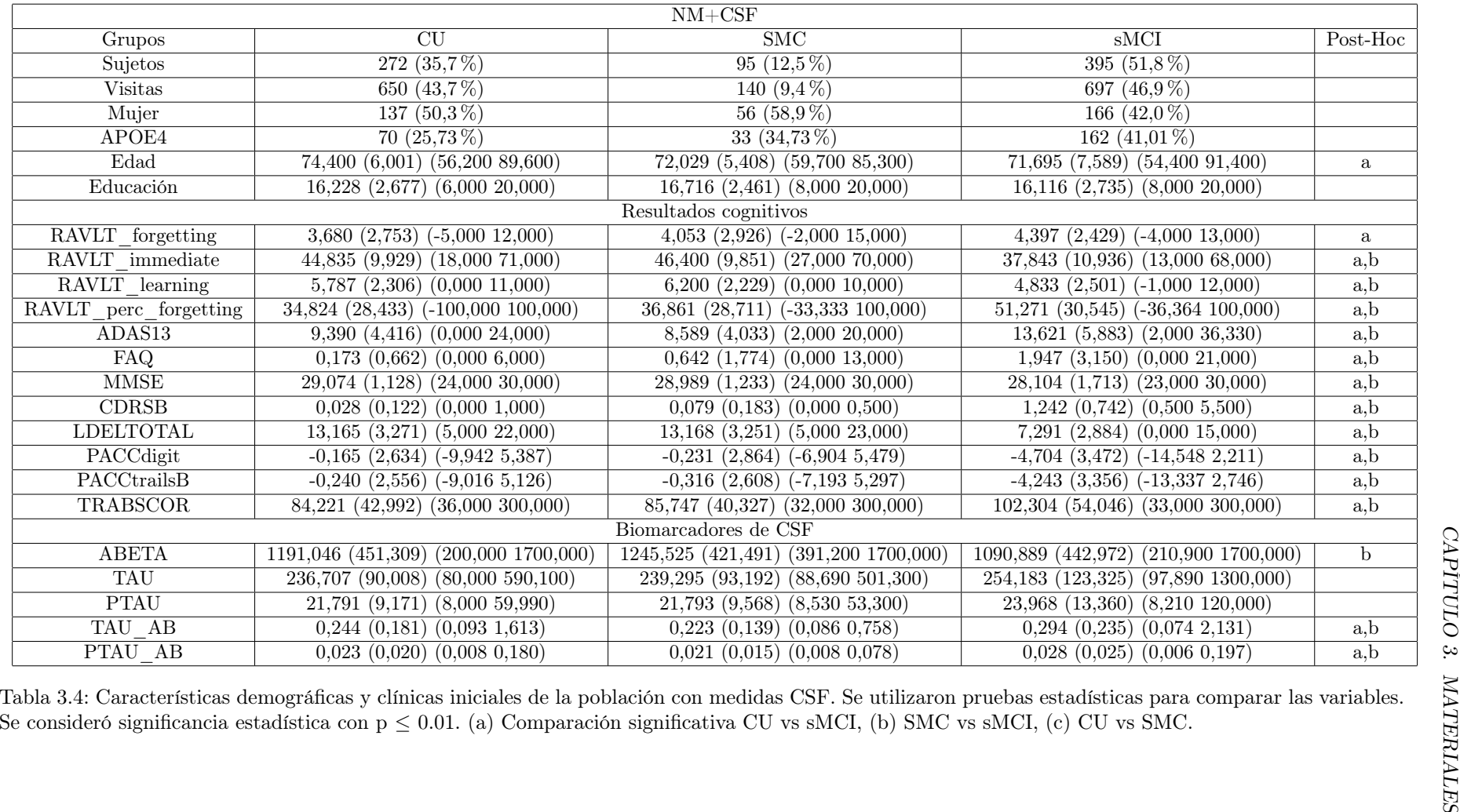

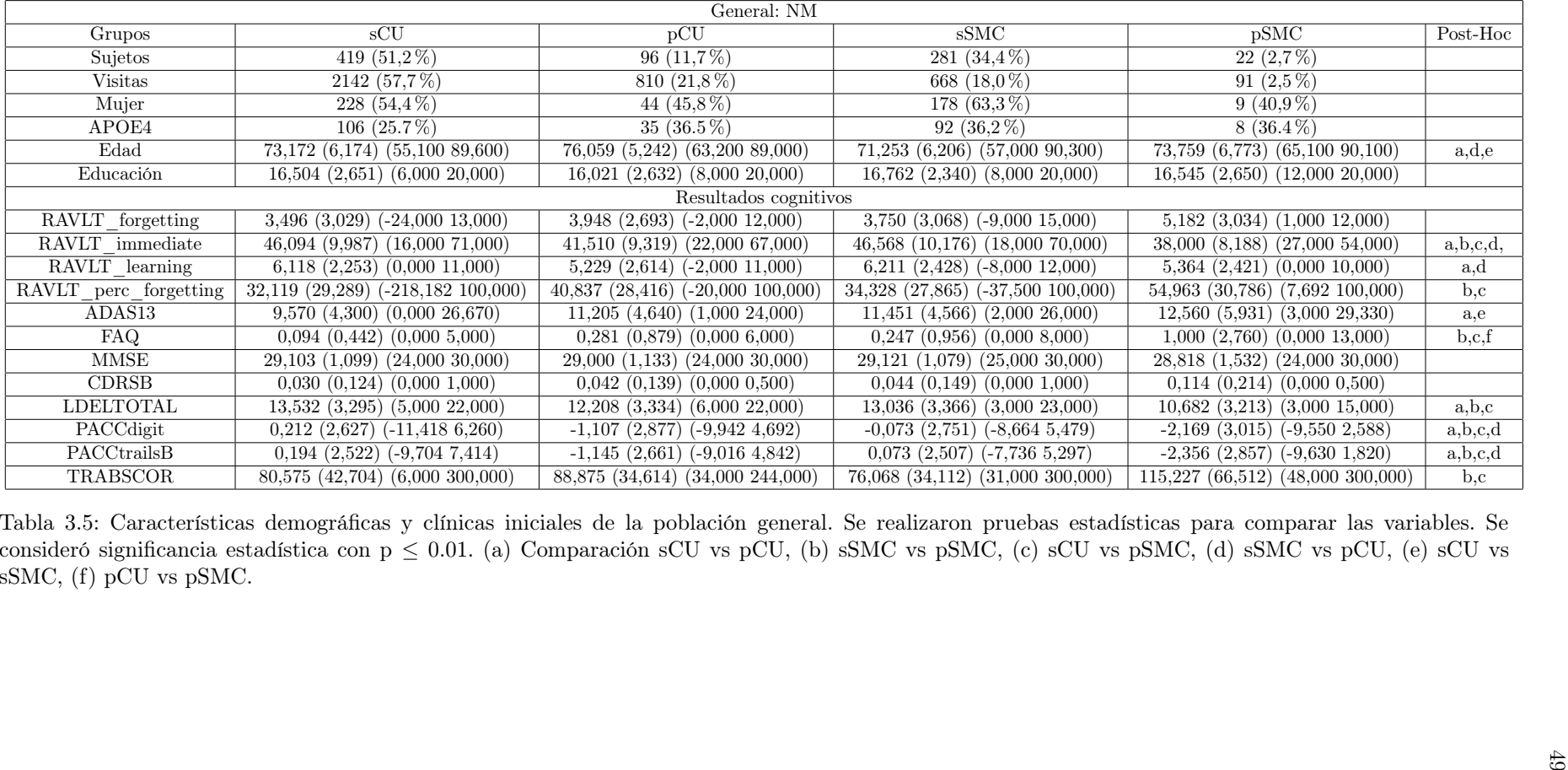

|                       |                                       | $NM+CSF$                               |                                            |                                              |                |
|-----------------------|---------------------------------------|----------------------------------------|--------------------------------------------|----------------------------------------------|----------------|
| Grupos                | sCU                                   | pCU                                    | sSMC                                       | pSMC                                         | Post-Hoc       |
| Sujetos               | 213 $(58,0\%)$                        | 59 $(16,1\%)$                          | $82(22,3\%)$                               | $13(3.5\%)$                                  |                |
| <b>Visitas</b>        | 458 $(58,0\%)$                        | 192 $(24,3\%)$                         | $121(15,3\%)$                              | 19 $(2,4\%)$                                 |                |
| Mujer                 | 112 $(52,6\%)$                        | $25(42,4\%)$                           | $51(62,2\%)$                               | $5(38,5\%)$                                  |                |
| APOE4                 | $51(24,0\%)$                          | $19(32,2\%)$                           | $26(31,7\%)$                               | $7(53,9\%)$                                  |                |
| Edad                  | 73,770 (6,050) (56,200 89,600)        | 76,675 (5,265) (63,200 89,000)         | 71,754 (5,487) (59,700 85,300)             | 73,769 (4,699) (66,300 80,400)               | a.d            |
| Educación             | $16,315$ $(2,642)$ $(6,000 20,000)$   | $15,915$ $(2,800)$ $(8,000 20,000)$    | $16,817$ $(2,480)$ $(8,000 20,000)$        | $16,077$ $(2,326)$ $(12,000 20,000)$         |                |
|                       |                                       | Resultados cognitivos                  |                                            |                                              |                |
| RAVLT forgetting      | $3,521$ $(2,724)$ $(-5,000 12,000)$   | $4,254$ $(2,801)$ $(-2,000 12,000)$    | $3,963$ $(2,882)$ $(-2,000$ $15,000)$      | $4,615$ $(3,254)$ $(1,000$ $12,000)$         |                |
| RAVLT immediate       | 46,038 (9,854) (18,000 71,000)        | 40,492 (9,012) (22,000 64,000)         | 47,878 (9,243) (28,000 70,000)             | $\overline{37,077(8,626)}(27,00054,000)$     | a,b,c,d        |
| RAVLT learning        | $5,873$ $(2,234)$ $(0,000$ $11,000)$  | $5,475$ $(2,549)$ $(0,000 11,000)$     | $6,329$ $(2,143)$ $(1,000 10,000)$         | $5,385$ $(2,663)$ $(0,000 10,000)$           |                |
| RAVLT perc forgetting | 32,690 (28,276) (-100,000 100,000)    | 42,529 (27,889) (-20,000 100,000)      | $34,539$ $(27,392)$ $(-33,333)$ $100,000)$ | $\overline{51,512}$ (33,515) (7,692 100,000) |                |
| ADAS13                | $8,829$ (4,205) (0,000 23,000)        | $11,412$ $(4,599)$ $(3,000 24,000)$    | 8,317 (3,956) (2,000 20,000)               | $10,308$ $(4,250)$ $(3,000 16,000)$          | a,d            |
| FAQ                   | $0,122$ $(0,536)$ $(0,0005,000)$      | $0,356$ $(0,978)$ $(0,0006,000)$       | $0,488$ $(1,289)$ $(0,0007,000)$           | $1,615$ $(3,501)$ $(0,000$ $13,000)$         | $_{\rm b.c.f}$ |
| <b>MMSE</b>           | 29,127 (1,102) (24,000 30,000)        | 28,881 (1,205) (24,000 30,000)         | $29,024$ $(1,165)$ $(25,000\ 30,000)$      | 28,769 (1,641) (24,000 30,000)               |                |
| <b>CDRSB</b>          | $0,026$ $(0,121)$ $(0,000 1,000)$     | $0,034$ $(0,127)$ $(0,000 0,500)$      | $0,067$ $(0,171)$ $(0,000$ $0,500)$        | 0,154(0,240(0,0000,500)                      | $\mathbf c$    |
| LDELTOTAL             | $13,516$ $(3,094)$ $(5,000 21,000)$   | $11,898$ $(3,595)$ $(6,000 22,000)$    | $13,415$ (3,307) (5,000 23,000)            | $11,615$ $(2,434)$ $(7,000$ $15,000)$        | a              |
| PACCdigit             | $0,169$ $(2,470)$ $(-9,194\ 5,387)$   | $-1,373(2,868)$ $(-9,9424,692)$        | $-0.055(2,892)(-6,7055,479)$               | $-1,337$ $(2,497)$ $(-6,904$ $2,588)$        | a              |
| PACCtrailsB           | $0,081$ $(2,416)$ $(-8,0365,126)$     | $-1,399$ $(2,727)$ $(-9,016,4,842)$    | $-0,130$ $(2,594)$ $(-7,100,5,297)$        | $-1,492$ $(2,474)$ $(-7,193$ $1,820)$        | $\rm{a}$       |
| TRABSCOR              | 82,557 (44,518) (36,000 300,000)      | $90,203$ $(36,711)$ $(46,000 244,000)$ | 83,866 (40,814) (32,000 300,000)           | 97,615 (36,310) (48,000 173,000)             |                |
|                       |                                       | Biomarcadores de CSF                   |                                            |                                              |                |
| <b>ABETA</b>          | 1223,729 (440,830) (203,000 1700,000) | 1073,054 (472,525) (200,000 1700,000)  | 1274,320 (413,515) (416,800 1700,000)      | 1063,900 (442,734) (391,200 1700,000)        |                |
| <b>TAU</b>            | 226,332 (87,172) (80,000 590,100)     | 274,164 (90,861) (114,200 462,800)     | 236,547 (87,580) (88,690 501,300)          | 256,623 (126,015) (113,400 492,100)          | $\rm{a}$       |
| <b>PTAU</b>           | $20,725$ $(8,892)$ $(8,000 59,990)$   | 25,637 (9,206) (9,900 48,270)          | $21,305$ $(8,479)$ $(8,530 53,300)$        | 24,872 (14,830) (10,290 52,280)              | a              |
| TAU AB                | $0,219$ $(0,151)$ $(0,093$ 1,034)     | $0,331$ $(0,247)$ $(0,106$ $1,613)$    | $0,210$ $(0,119)$ $(0,086$ $0,676)$        | $0,302$ $(0,219)$ $(0,094$ $0,758)$          | a,d            |
| PTAU AB               | $0,021$ $(0,016)$ $(0,008$ $0,120)$   | $0,032$ $(0,027)$ $(0,009$ $0,180)$    | $0,019$ $(0,012)$ $(0,008$ $0,069)$        | $0,030$ $(0,025)$ $(0,008$ $0,078)$          | a,d            |
# 3.2. Programas utilizados

# 3.2.1. MATLAB

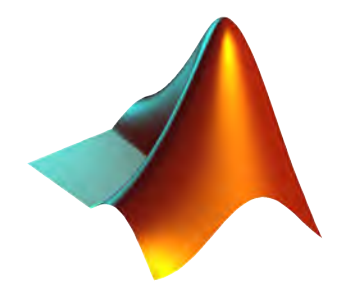

Figura 3.4: Logotipo de MATLAB [\[10\]](#page-148-0)

MATLAB es un entorno de programación y un lenguaje de alto nivel desarrollado por MathWorks. Es ampliamente utilizado en la ingeniería, la ciencia y otras disciplinas para el análisis y la visualización de datos, la implementación de algoritmos y la resolución de problemas numéricos.

MATLAB se caracteriza por su facilidad de uso y su amplia gama de funciones integradas que permiten a los usuarios realizar cálculos matemáticos complejos de manera sencilla.

Una de las principales fortalezas de MATLAB es su capacidad para trabajar con matrices y vectores de manera eficiente, lo que permite realizar operaciones matemáticas y estadísticas de forma vectorizada, lo que a menudo resulta en códigos más limpios y rápidos.

MATLAB también cuenta con una gran comunidad de usuarios y una amplia documentación, lo que facilita el aprendizaje y la resolución de problemas. Además, ofrece la posibilidad de extender sus capacidades mediante la creación de funciones y bibliotecas personalizadas, lo que permite adaptarlo a necesidades específicas.

### 3.2.2. FreeSurfer

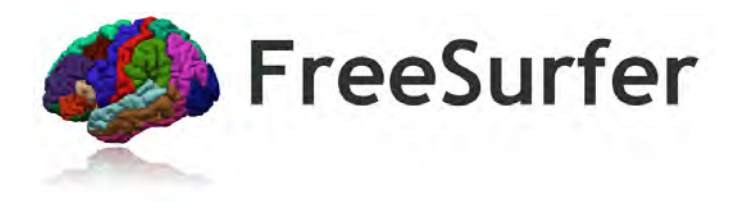

Figura 3.5: Logotipo de FreeSurfer [\[5\]](#page-148-1)

FreeSurfer es un software ampliamente utilizado en neuroimagen para el análisis y procesamiento de imágenes cerebrales obtenidas a través de resonancia magnética. Desarrollado por el Laboratorio de Neuroimagen de la Universidad de Harvard, FreeSurfer se ha convertido en una herramienta estándar en la investigación y el diagnóstico de trastornos neurológicos y psiquiátricos.

El objetivo principal de FreeSurfer es proporcionar una segmentación y reconstrucción automatizada y precisa de las estructuras cerebrales. Esto incluye la identificación y clasificación de regiones anatómicas clave, como la corteza cerebral, el hipocampo y el cerebelo. Además, FreeSurfer puede medir volúmenes cerebrales, espesores corticales, áreas de superficie y otras características morfológicas relevantes para el estudio de la anatomía cerebral.

El proceso de análisis en FreeSurfer es altamente automatizado y utiliza algoritmos avanzados basados en modelos estadísticos y técnicas de aprendizaje automático. El software realiza una serie de pasos que incluyen la corrección de artefactos de imagen, la normalización espacial, el registro y la segmentación de tejidos cerebrales, y la reconstrucción tridimensional de la anatomía cerebral.

Además, FreeSurfer ofrece una amplia gama de herramientas para la visualización interactiva y el análisis cuantitativo de datos cerebrales. Esto permite a los investigadores y clínicos explorar y analizar características específicas de la estructura cerebral, realizar comparaciones entre diferentes grupos de sujetos y realizar estudios longitudinales para evaluar cambios morfológicos a lo largo del tiempo.

## 3.2.3. R

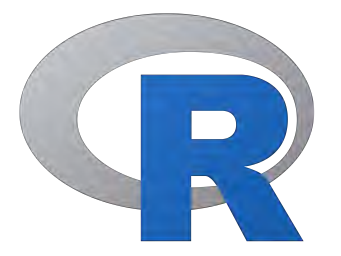

Figura 3.6: Logotipo de R [\[18\]](#page-148-2)

R es un lenguaje de programación y un entorno de software utilizado principalmente en el análisis estadístico y la visualización de datos. Fue desarrollado inicialmente por Ross Ihaka y Robert Gentleman en la Universidad de Auckland, Nueva Zelanda.

R se caracteriza por su amplia gama de funciones y bibliotecas especializadas, que permiten realizar análisis estadísticos avanzados, modelado de datos, generación de gráficos y manipulación de datos. Es un lenguaje interpretado y altamente flexible, lo que significa que los usuarios pueden interactuar directamente con el sistema, probar y ejecutar comandos de forma interactiva.

Además de su potencia estadística, R también es conocido por su comunidad activa de usuarios y su enfoque en la colaboración y el intercambio de código. Existen numerosas bibliotecas y paquetes de R disponibles de forma gratuita, desarrollados por la comunidad, que abordan diversas áreas de aplicación.

El entorno de desarrollo de R proporciona una interfaz gráfica y una consola en la que los usuarios pueden escribir y ejecutar comandos, así como un editor de texto para escribir y guardar scripts. También es compatible con la generación de informes y documentos reproducibles.

R una herramienta poderosa para los profesionales que trabajan con datos y buscan realizar análisis complejos y generar gráficos de alta calidad.

### 3.2.4. PuTTY

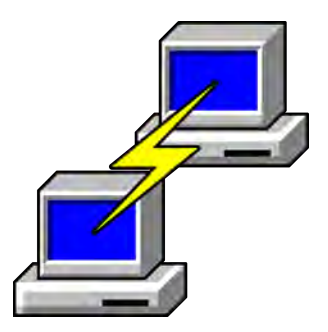

Figura 3.7: Logotipo de PuTTY [\[13\]](#page-148-3)

PuTTY es un programa de software libre y de código abierto que proporciona una solución de emulación de terminal y acceso remoto a través de los protocolos SSH, Telnet, rlogin y SCP.

PuTTY ofrece una interfaz gráfica de usuario que permite a los usuarios conectarse de forma segura a servidores remotos y gestionar sesiones de forma remota.

PuTTY se destaca por su simplicidad y facilidad de uso. Proporciona una solución ligera y eficiente para acceder a sistemas remotos y ejecutar comandos de forma segura. Además, su naturaleza de código abierto ha llevado al desarrollo de variantes y versiones personalizadas que ofrecen características adicionales y mejoras.

### 3.2.5. FileZilla

FileZilla es un cliente de transferencia de archivos de código abierto y multiplataforma que permite a los usuarios cargar y descargar archivos desde y hacia servidores remotos a través de los protocolos FTP, FTPS y SFTP.

FileZilla permite a los usuarios administrar y organizar sus archivos en servidores remotos de manera eficiente. Ofrece características como la capacidad de arrastrar y soltar archivos para transferirlos, la opción de guardar conexiones a servidores frecuentemente utilizados y la posibilidad de reanudar transferencias de archivos interrumpidas.

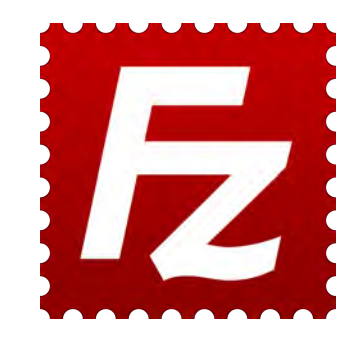

Figura 3.8: Logotipo de FileZilla [\[3\]](#page-148-4)

Además, FileZilla admite la administración de múltiples conexiones y la transferencia simultánea de varios archivos, lo que mejora la eficiencia y la productividad al trabajar con grandes volúmenes de datos. Además, la seguridad es una consideración importante en FileZilla.

FileZilla está disponible de forma gratuita y se ha convertido en una herramienta popular, siendo compatible con diferentes sistemas operativos, incluyendo Windows, macOS y Linux.

### 3.2.6. Xming

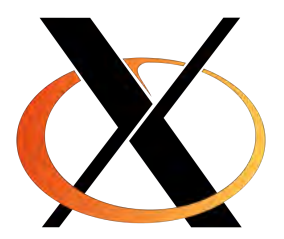

Figura 3.9: Logotipo de Xming [\[24\]](#page-149-0)

Xming es un servidor de pantalla X de código abierto que permite ejecutar aplicaciones gráficas de Unix y Linux en sistemas operativos Windows. Lo que permite a los usuarios ejecutar programas basados en X Window y visualizar las interfaces gráficas de estas aplicaciones en su escritorio de Windows.

El servidor Xming actúa como un intermediario entre las aplicaciones basadas en X y el entorno de Windows, permitiendo la renderización de ventanas, gráficos y elementos visuales de programas X en el escritorio de Windows.

Xming es fácil de instalar y configurar, y ofrece características como la reenvío de pantalla (X11 forwarding) que permite ejecutar aplicaciones remotas en un servidor Unix o Linux y visualizarlas en el escritorio de Windows a través de una conexión de red segura.

### 3.2.7. tmux

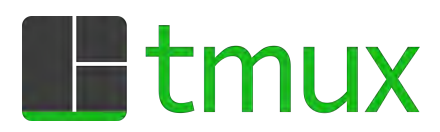

Figura 3.10: Logotipo de tmux [\[21\]](#page-148-5)

tmux, abreviatura de Terminal Multiplexer, es una herramienta de línea de comandos que permite a los usuarios administrar múltiples sesiones de terminal en una sola ventana. Proporciona una forma eficiente de trabajar con varias tareas y sesiones en entornos de línea de comandos, lo que aumenta la productividad y facilita la administración de tareas.

tmux ofrece una amplia gama de comandos y atajos de teclado para gestionar y navegar entre sesiones, ventanas y paneles de manera eficiente.

Algunos de los comandos más importantes en tmux son los siguientes:

- tmux new-session: Crea una nueva sesión de tmux.
- **tmux attach-session**: Se conecta a una sesión existente de tmux.
- tmux list-sessions: Lista todas las sesiones de tmux disponibles.
- tmux switch-client: Cambia entre diferentes clientes de tmux.
- tmux detach-client: Se desconecta de una sesión de tmux sin cerrarla.
- tmux split-window: Divide la ventana actual en paneles verticales u horizontales.
- tmux resize-pane: Ajusta el tamaño de un panel en una ventana.
- tmux select-pane: Cambia el enfoque entre los paneles de una ventana.
- tmux rename-session: Cambia el nombre de una sesión de tmux.
- tmux send-keys: Envía una secuencia de teclas al panel activo.

Estos son solo algunos ejemplos de los comandos más utilizados en tmux.

La combinación de Ctrl+B seguida de diferentes teclas permite realizar diversas acciones para administrar ventanas, paneles y sesiones de tmux. A continuación se detallan los más utilizados:

- $\bullet$  Ctrl+B + C: Crea una nueva ventana en la sesión actual.
- $\bullet$  Ctrl+B + N: Cambia a la siguiente ventana en la sesión.
- $\bullet$  Ctrl+B + P: Cambia a la ventana anterior en la sesión.
- $\bullet$  Ctrl+B + O: Cambia el enfoque al siguiente panel en la ventana actual.
- $\bullet$  Ctrl+B + ;: Cambia el enfoque al último panel seleccionado.
- $\bullet$  Ctrl+B + X: Cierra el panel activo.
- $\bullet$  Ctrl+B + D: Se desconecta de la sesión de tmux actual, dejándola en ejecución en segundo plano.
- $\bullet$  Ctrl+B + L: Redibuja la pantalla actual.

# 3.3. Magerit-3

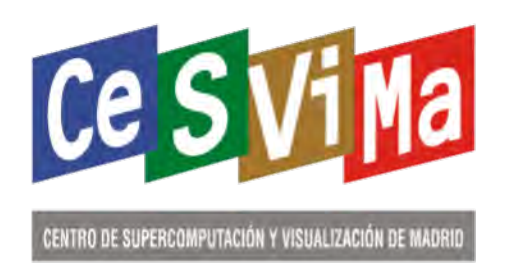

Figura 3.11: Logotipo de CesViMa [\[2\]](#page-148-6)

Magerit-3 es un supercomputador de propósito general basado en software libre que pertenece al CesViMa (Centro de Supercomputación y Visualización de Madrid), que a su vez es propiedad de la Universidad Politécnica de Madrid (UPM). Este sistema de cómputo ofrece una alta capacidad de cómputo para ejecutar procesos de gran intensidad.

La versión actual de Magerit es un clúster de propósito general que consta de 72 nodos Lenovo ThinkSystem SD530. Cada nodo está equipado con procesadores Intel Xeon Gold 6230 y cuenta con 192 GiB de RAM. Además, el clúster incluye 48 nodos Lenovo ThinkSystem SD530 con procesadores Intel Xeon Gold 6240R y 768 GiB de RAM. Esta configuración permite alcanzar una potencia pico de 370.49 TFLOPS (DP).

El acceso a Magerit-3 se solicitó para ampliar la capacidad de cómputo y reducir el tiempo de ejecución de las tareas, especialmente aquellas que involucran procesamiento de imágenes utilizando FreeSurfer. Este tipo de procesamiento puede llevar semanas en un ordenador convencional, pero al realizarlo en Magerit-3, el tiempo se reduce a unas pocas horas.

También se utilizó Magerit-3 para obtener modelos predictivos, lo cual, aunque no lleva tanto tiempo como el procesamiento de imágenes, sigue siendo un proceso lento en un ordenador normal. Por lo tanto, se ejecutaron ciertos códigos en Magerit-3 para reducir considerablemente el tiempo de espera.

# Ejecución de trabajos

En la ejecución de trabajos en Magerit, se utilizan trabajos batch con SLURM como gestor y planificador de recursos. Se especifican las características del trabajo y el sistema se encarga de reservar los recursos necesarios y ejecutar las tareas.

### Uso básico

El trabajo mínimo consiste en un archivo job.sh con el siguiente contenido:

#!/bin/bash

module purge && module load <app>

## srun <app> --app-param app\_args

Para enviar el trabajo al sistema, se ejecuta sbatch job.sh. Por defecto, se ejecuta 1 tarea (1 CPU) durante un máximo de 24 horas, pero estos parámetros pueden modificarse con directivas de SLURM.

Slurm proporciona comandos para controlar los trabajos en ejecución, como squeue para listar los trabajos encolados, scancel para cancelar un trabajo, sstat para mostrar estadísticas de uso y sacct para obtener información de trabajos finalizados.

### Definición de trabajos

Las directivas de SLURM se especifican al inicio del archivo job.sh antes de cualquier línea ejecutable. Algunas directivas comunes son:

- –job-name=<name>: Nombre del trabajo.
- –partition=<name>: Partición a utilizar.
- –ntasks=<#>: Número de tareas a ejecutar.
- –mem-per-cpu=<#>: Memoria RAM requerida por CPU.
- –time=[[DD-]HH:]MM:SS: Duración máxima del trabajo.
- –mail-type=ALL: Enviar correos electrónicos en todos los eventos del trabajo.
- –mail-user=email: Dirección de correo para notificaciones.
- –output=out- %j.log: Archivo para almacenar la salida estándar.
- –error=err- %j.log: Archivo para almacenar la salida de errores.

Es recomendable especificar solo las directivas necesarias. SLURM tiene más directivas disponibles que se pueden consultar en la documentación.

# Límites de ejecución

Se han establecido límites para una utilización eficiente de los recursos. En la partición standard, se pueden solicitar hasta 600 cores y 2400 GiB de RAM durante 72 horas. La duración máxima es de 160 horas.

# Capítulo 4

# Métodos

# 4.1. Población de estudio

Este trabajo se centra en la fase temprana de la AD, y su objetivo es observar la evolución de pacientes desde un estado cognitivamente normal hacia un deterioro cognitivo. Para ello, se han seleccionado los siguientes grupos clínicos:

- 1. Sujetos sCU: son individuos que inician el estudio con un estado cognitivo saludable y se mantienen así hasta la última visita.
- 2. Sujetos pCU: son participantes que comienzan el estudio con un estado cognitivo normal, pero durante la investigación convierten a deterioro cognitivo leve o demencia.
- 3. Sujetos sSMC: son sujetos que tiene quejas subjetivas de memoria al inicio del estudio y no convierten a lo largo del estudio.
- 4. Sujetos pSMC: son individuos que tiene quejas subjetivas de memoria al inicio del estudio, pero durante la investigación convierten a deterioro cognitivo leve o demencia.
- 5. Sujetos sMCI: estos participantes inician el estudio con un diagnóstico de deterioro cognitivo leve y no progresan a demencia hasta la última visita.

Se han excluido las visitas que no tienen diagnóstico.

# 4.2. Extracción de los datos de ADNIMERGE

Tras obtener los datos en formato Excel, es necesario convertirlos a .mat para poder trabajar con ellos.

Además, este algoritmo se encarga de convertirlos a un formato adecuado para su uso, es decir, categorical y double.

# 4.3. Procesamiento de las imágenes MRI

Los ordenadores normales no son lo suficientemente potentes y tardarían mucho tiempo en procesar las imágenes. Por este motivo, para procesar las imágenes se

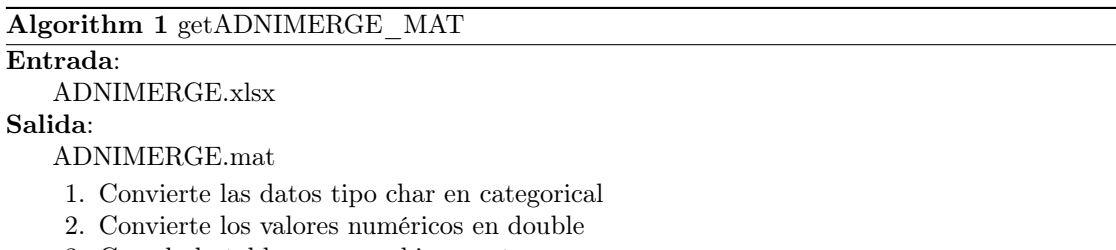

3. Guarda la tabla en un archivo .mat

han empleado el ordenador de la UPM, llamado Curie y Magerit-3 del Centro de Supercomputación y Visualización de Madrid.

El código correspondiente a esta sección se encuentra en la carpeta demo/Procesamiento/.

## 4.3.1. Estructura de los directorios

La estructura de los lotes procesados consta de los siguientes directorios:

- /ADNI/: contiene las imágenes descargados de ADNI.
- /xml/: contiene los archivos .xml de ADNI.
- /nii/: contiene los archivos .nii de ADNI.
- /Cross/: contiene los resultados del procesamiento Cross.
- /Base/: contiene los resultados del procesamiento Base.
- /Long/: contiene los resultados del procesamiento Long.
- /Error/: donde se almacenan las visitas que dan error durante su procesamiento.

### 4.3.2. getNIIFiles

Este script de MATLAB se encarga de ordenar y verificar los datos descargados del ADNI.

### Preparación de directorios:

Se crean tres directorios: /nii"para almacenar los archivos .nii de las imágenes, /xml"para almacenar los archivos .xml con metainformación de las visitas, y /ADNI"para depositar los archivos y directorios descargados de ADNI.

# Procesamiento de los archivos:

- $\blacksquare$  Se mueve cada archivo .nii al directorio /nii y se le cambia el nombre, incluyendo información como el número de sujeto, centro de imagen, ID, etc. Además, se comprime cada archivo .nii en formato .nii.gz para ahorrar espacio.
- $\bullet$  Se mueve cada archivo .xml al directorio /xml y se le cambia el nombre para que coincida con el nombre de su archivo .nii correspondiente, añadiendo .<sup>A</sup>DNI.<sup>a</sup>l principio.

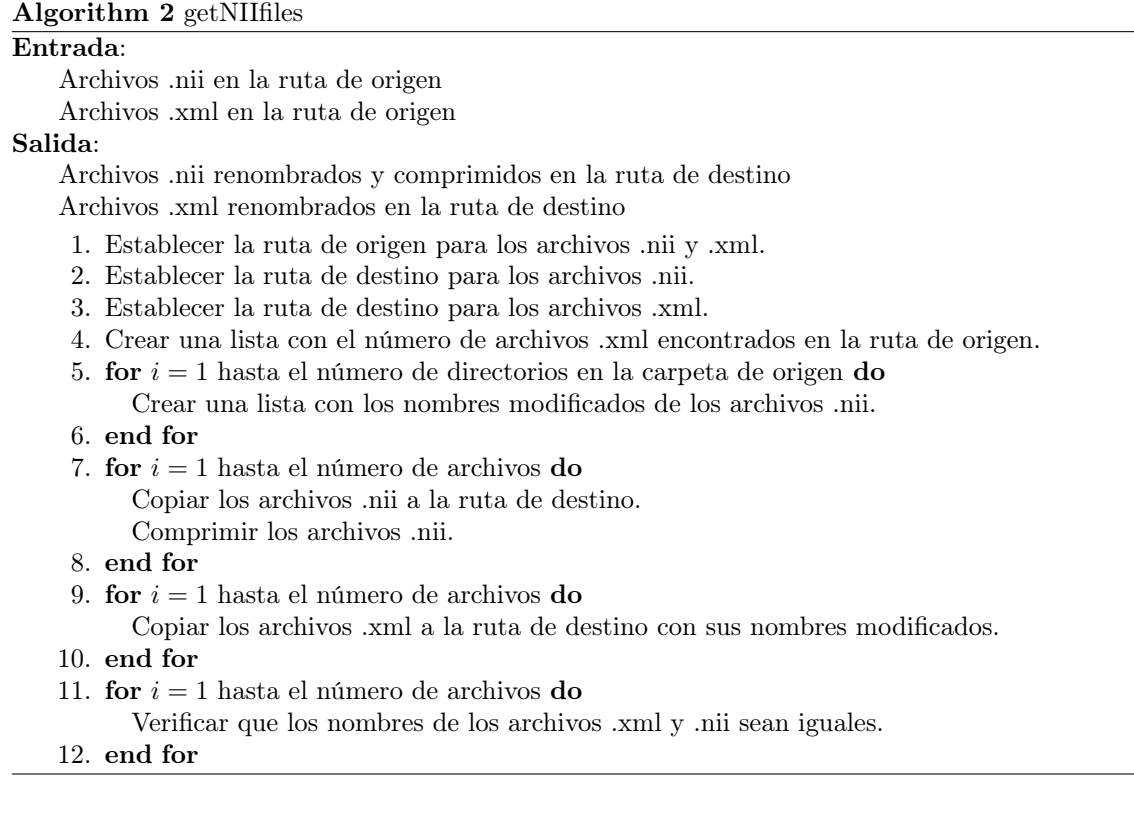

Se verifica que el ID de la imagen en cada archivo .nii.gz y .xml coincida. En caso de no coincidir, se guarda en el directorio /Error.

En resumen, este script automatiza el proceso de ordenar y verificar los archivos descargados del ADNI, moviéndolos a directorios específicos, renombrándolos y comprimiéndolos. También se verifica la consistencia entre los archivos .nii.gz y .xml.

### 4.3.3. Procesamiento Cross

El procesamiento Cross es una etapa inicial en el procesamiento de imágenes en el contexto del análisis de imágenes del cerebro. Consiste en una serie de pasos que se aplican de manera independiente a cada visita de los sujetos.

En esta etapa, se lleva a cabo la segmentación de la imagen y la reconstrucción de superficies del cerebro. La información obtenida en este proceso se utilizará posteriormente en otras etapas como el procesamiento Base y Long.

- 1. El procesamiento Cross se realiza en un total de 31 pasos, divididos en tres grupos.
- 2. En los primeros pasos (del 1 al 5), se realiza la corrección de movimiento mediante la eliminación del cráneo.
- 3. A continuación (pasos 16-23), se obtiene la segmentación de las estructuras subcorticales y se realiza el tratamiento final de las superficies reconstruidas.

Algorithm 3 FS recon all cross

### Require:

Ruta al directorio /nii/ (desde /src/) desde donde se extraen los archivos .nii de la población a procesar.

Ruta al directorio /Cross/ (desde /src/) donde se almacenan los resultados del procesamiento.

Ruta al directorio /Error/ (desde /src/) donde se guardan los procesamientos erróneos. Ensure: Resultados del procesamiento transversal o Cross en el directorio correspondiente de destino.

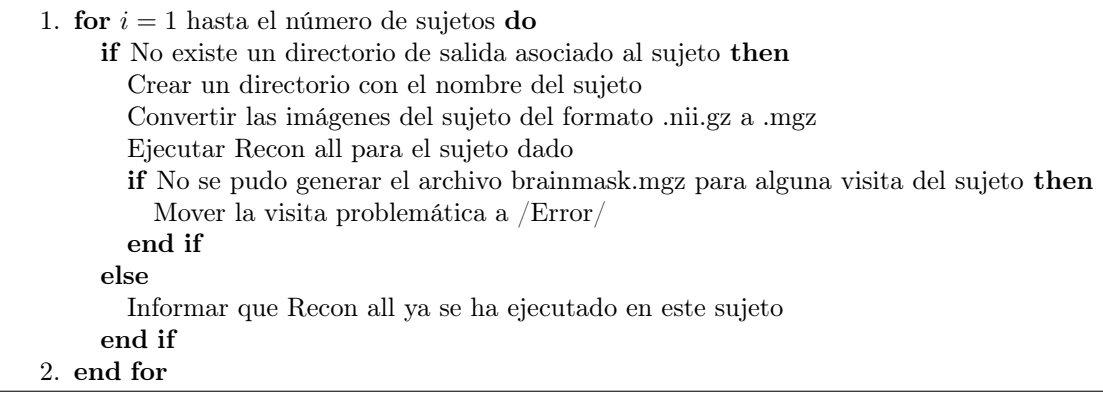

4. Finalmente (pasos 24-31), se lleva a cabo una parcelación cortical automática.

Estos pasos del procesamiento Cross se ejecutan mediante comandos específicos de FreeSurfer desde los scripts de MATLAB mencionados anteriormente. Es una etapa fundamental para obtener información estructural detallada del cerebro a partir de las imágenes adquiridas.

### 4.3.4. Procesamiento Base

El procesamiento Base consiste en la creación de una plantilla para cada sujeto utilizando todas sus imágenes procesadas, para ello se realiza una media de todas sus imágenes, luego se realiza una segmentación completa y una reconstrucción de la superficie.

Este proceso se realiza en cinco etapas: inicialización de la plantilla, normalización, eliminación del cráneo, registro EM y normalización CA. La plantilla resultante sirve como base para el procesamiento Long.

### 4.3.5. Procesamiento Long

El procesamiento longitudinal consiste en procesar todas las imágenes de cada sujeto de forma secuencial a lo largo del tiempo. En esta etapa, se utiliza la plantilla generada en el procesamiento Base y los resultados del procesamiento transversal (Cross). Este procesamiento permite un análisis más completo de los cambios en las imágenes a lo largo del tiempo.

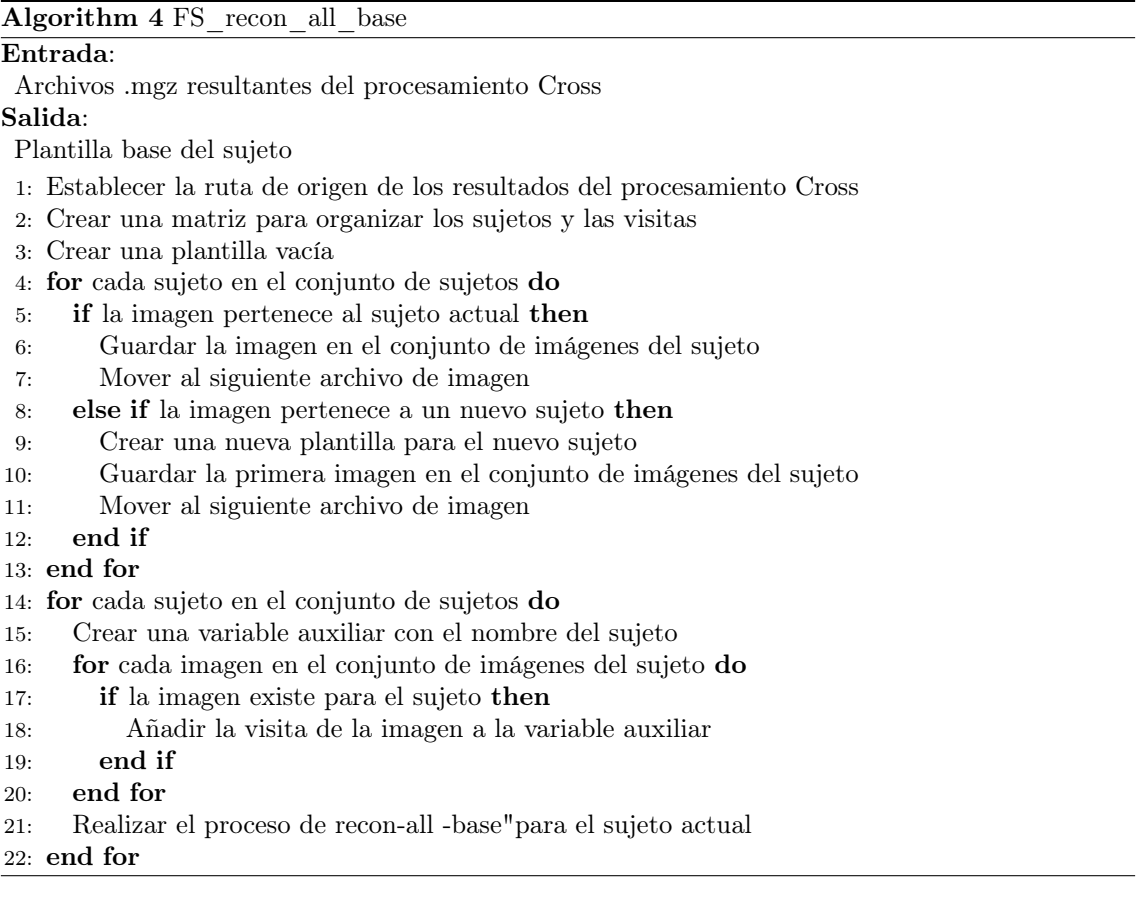

El procesamiento longitudinal es más rápido que los procesamientos de base y transversales anteriores. En este proceso se llevan a cabo 38 pasos específicos para cada imagen individual.

# 4.4. Obtención de los datos clínicos, subcorticales y corticales tras el procesamiento

Una vez finalizado el procesamiento de las imágenes de la población de estudio, se procede a recopilar los datos clínicos, subcorticales y corticales de los sujetos procesados. Los datos clínicos se recopilan en cada visita en la que se tomaron imágenes de resonancia magnética del sujeto. Los datos subcorticales consisten en las medidas de volumen de la segmentación de cada hemisferio. Por otro lado, los datos corticales comprenden las medidas de superficie de la parcelación de cada hemisferio del sujeto.

Para extraer estos datos, se utiliza el script "getAsegAparcADNILong.m". Este script transcribe la información de los archivos .xml a tablas y organiza los datos recopilados para cada visita. Los datos clínicos incluyen información como edad, género, ID de imagen MRI, tiempo transcurrido desde la primera visita, fecha de la visita, diagnóstico clínico, resultados de pruebas neuropsicológicas y otros factores genéticos relevantes para el Alzheimer como el APOE4.

En cuanto a los datos subcorticales y corticales, se extraen de los resultados del

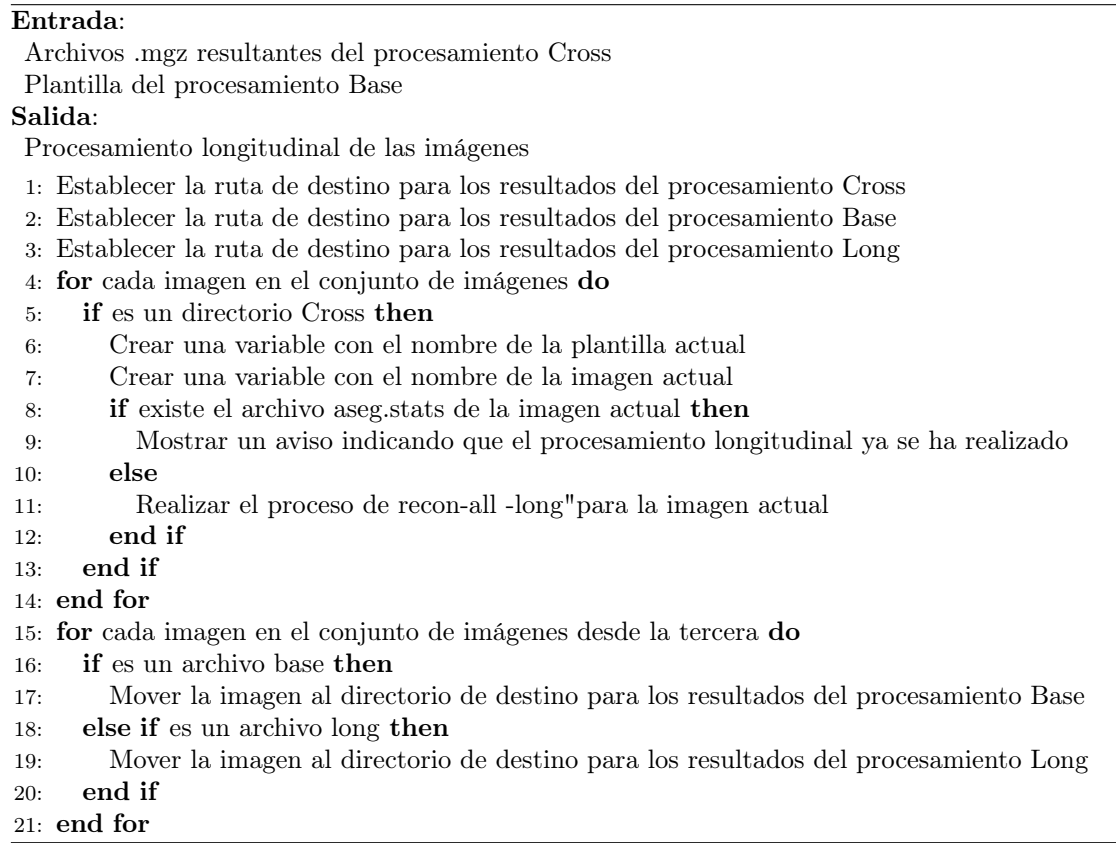

procesamiento Long realizado previamente. El script "getAsegAparcADNILong.mïnvoca los comandos .<sup>a</sup>segstats2tablez .<sup>a</sup>parcstats2table"de FreeSurfer para realizar la extracción. El comando .<sup>a</sup>segstats2tableçonvierte la información del archivo .<sup>a</sup>seg.stats.<sup>en</sup> una tabla que contiene el volumen de la segmentación en mm3. Por otro lado, el comando .<sup>a</sup>parcstats2tableçonvierte la información de los archivos "lh.aparc.statsz rh.aparc.stats.en dos tablas separadas (una por hemisferio) que contienen las medidas de superficie de las zonas parceladas en mm2.

Algorithm 6 getAsegAparcADNILong

```
Require:
```
- Ruta al directorio /xml/ (desde /src/) para extraer los archivos .xml
- Ruta al directorio  $\text{/Long/}$  (desde /src/) para obtener los resultados del procesamiento Long
- Ruta al directorio /Aseg Aparc/ (desde /src/) para guardar los datos clínicos, subcorticales y corticales

Ensure: Tablas de datos clínicos, subcorticales y corticales en el directorio correspondiente de destino

- 1: Crear una tabla de datos clínicos para los sujetos
- 2: Ejecutar el comando asegstats2table
- 3: Crear una tabla de datos subcorticales para los sujetos
- 4: Ejecutar el comando aparcstats2table
- 5: Crear las tablas de datos corticales para los sujetos

Una vez obtenidos los datos clínicos, subcorticales y corticales para cada lote procesado, se unifican en una tabla común utilizando el script "joint\_AsegAparc".

Algorithm 5 FS recon all long

De esta manera, se obtiene una tabla que contiene los datos clínicos, de superficie y de volumen de todos los sujetos de todos los lotes procesados.

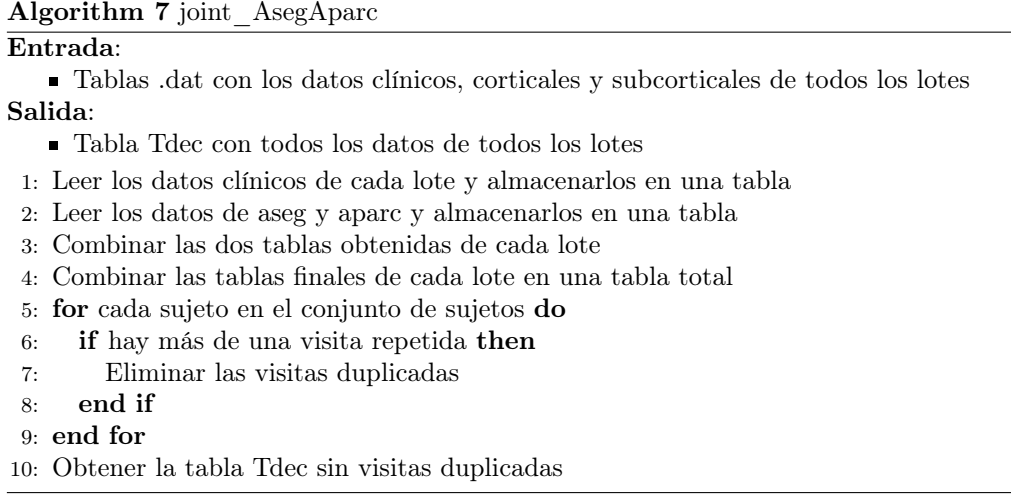

# 4.5. Tabla de resultados

Una vez obtenidos todos los datos del procesamiento de imágenes, se procede a combinarlos con los datos proporcionados por la tabla original de ADNIMERGE. Este proceso se realiza utilizando el script "joinNII\_ADNIMERGE".

Se verifica si existe alguna visita en un rango de 6 meses más o menos de la fecha de la visita en ADNIMERGE. Si hay coincidencia en el VISCODE, se incluye la visita en la tabla de resultados. En caso contrario, la visita se elimina.

Este proceso de combinación genera dos tablas de resultados:

- Tresults: Contiene los datos completos de las visitas procesadas, incluyendo los datos de ADNIMERGE.
- Tresults\_new: Contiene los datos de todas las visitas de los sujetos que tienen al menos una visita procesada.

Una vez se cuenta con las tablas de resultados del procesamiento de imágenes y los datos clínicos, subcorticales y corticales para la población de estudio, se unifican todos los datos en una tabla definitiva que describe dicha población.

Esto se logra mediante el script de MATLAB "joinNII\_ADNIMERGE". Se generan dos tablas: "Tresults", que combina los datos de ADNIMERGE con los obtenidos en el procesamiento de visitas con imágenes procesadas, y "Tresults\_Extendida", que incluye los datos de visitas con imágenes procesadas, sin procesar o sin imágenes para los sujetos de la población de estudio.

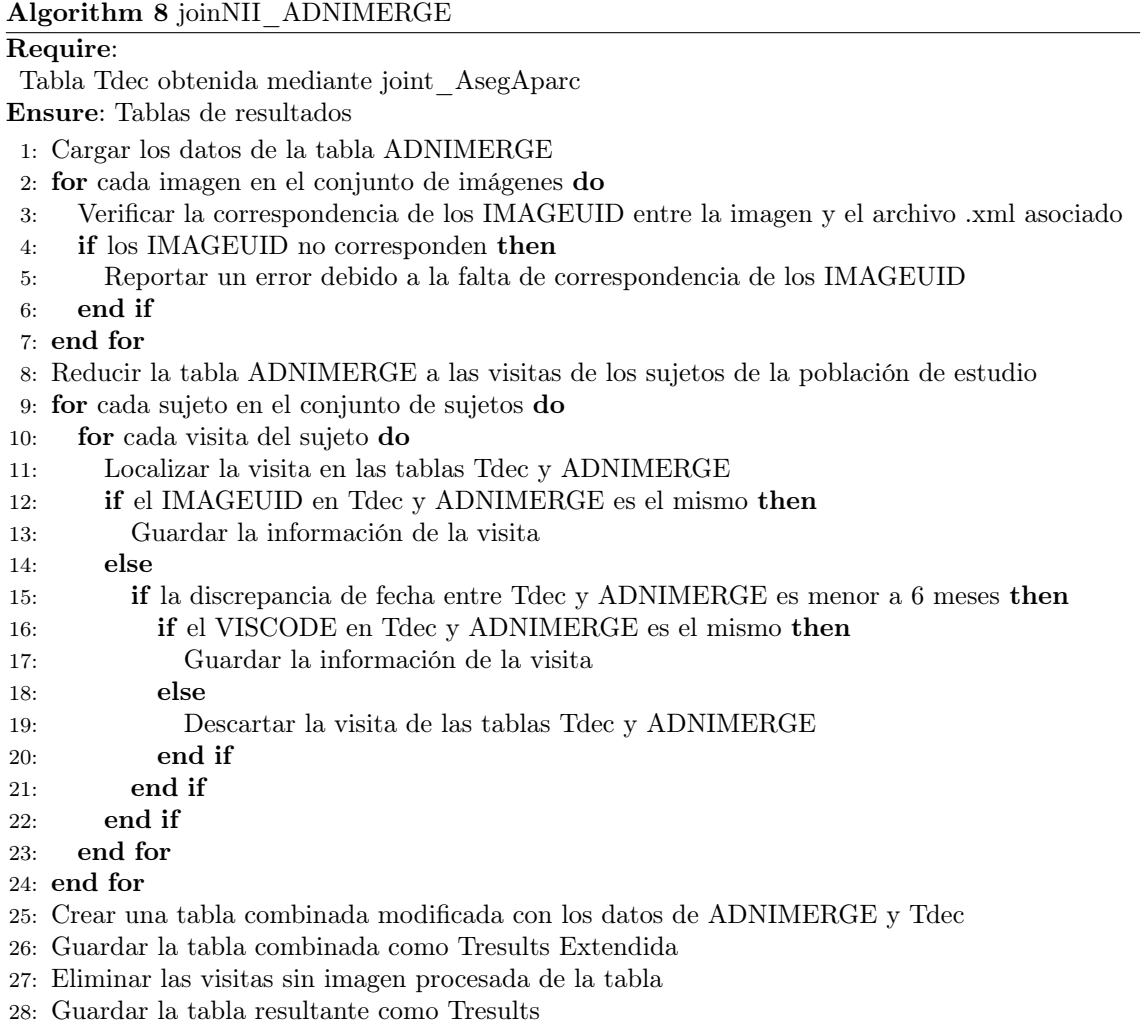

# 4.6. Resumen de la población de estudio

Se emplea este algoritmo para caracterizar la población de estudio y obtener un resumen de los datos que se manejan.

Además, permite estudiar tanto la población general y la población que dispone de medidas CSF.

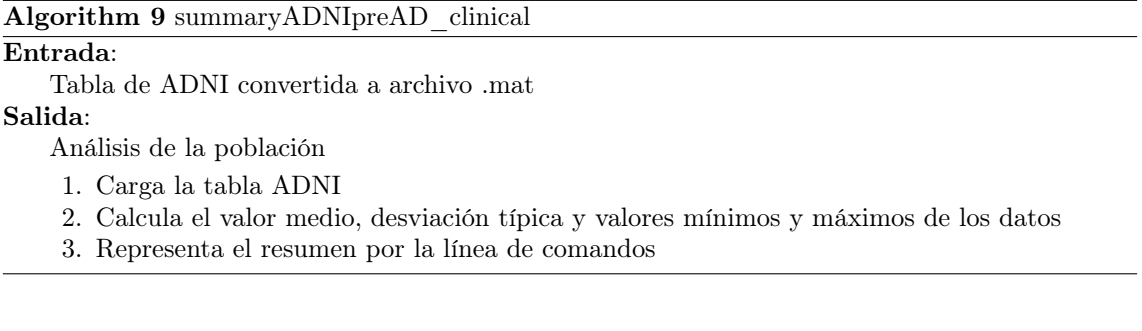

# 4.7. Control de calidad

El control de calidad es una etapa posterior al procesamiento de imágenes que busca asegurar la precisión y confiabilidad de los resultados. Se realizan cuatro análisis: correlación con datos de referencia, comparación entre procesamientos transversales y longitudinales, comparativa con datos de otros estudios (Bernal) y comparación con estudios longitudinales del ADNI.

Estos controles son fundamentales para validar los resultados obtenidos y garantizar la calidad de los datos procesados.

El código correspondiente a esta sección se encuentra en la carpeta demo/Control\_de\_Calidad/.

## 4.7.1. Análisis de correlación

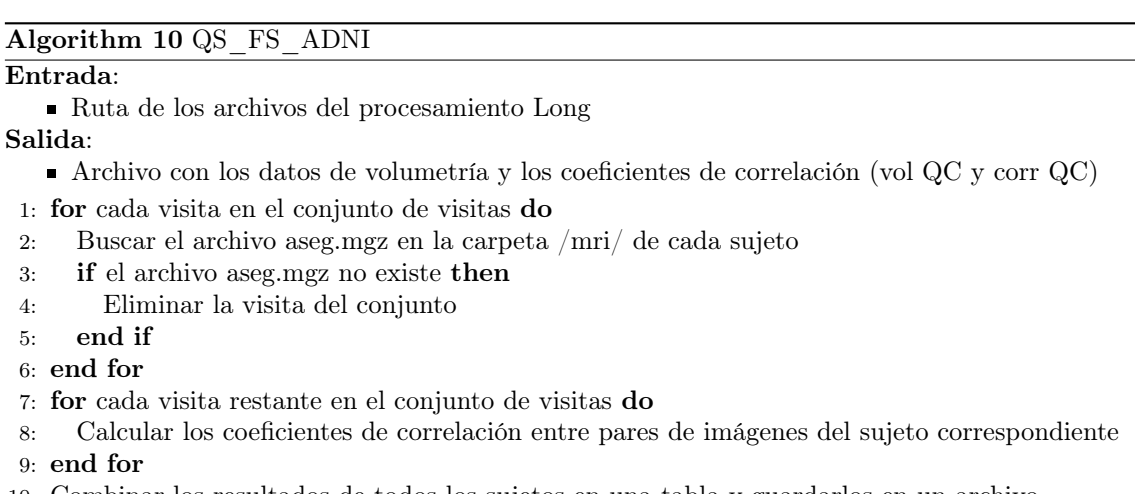

10: Combinar los resultados de todos los sujetos en una tabla y guardarlos en un archivo

El análisis de correlación consiste en calcular los coeficientes de correlación de Pearson y los índices de Sorensen-Dice entre pares de visitas utilizando datos de volumetría y segmentación de imágenes.

El coeficiente de correlación de Pearson evalúa la dependencia lineal entre las variables, mientras que el índice de Sorensen-Dice compara la similitud entre las muestras. Estos coeficientes permiten medir la variación y la similitud en las medidas y segmentaciones de las imágenes obtenidas en diferentes visitas de un sujeto.

El análisis de correlación proporciona información sobre la linealidad de las medidas y la similitud entre las imágenes procesadas, lo que contribuye a evaluar la calidad y la consistencia de los resultados obtenidos en el procesamiento de las imágenes.

### 4.7.2. Comparación entre Cross y Long

La comparación entre los procesamientos Cross y Long implica evaluar y comparar los volúmenes del hipocampo, volumen intracraneal y volumen ventricular obtenidos utilizando diferentes versiones del software FreeSurfer.

Se compara la tabla de ADNIMERGE, que contiene datos procesados con una versión anterior de FreeSurfer, con los resultados obtenidos en el estudio actual utilizando versiones más recientes.

El objetivo de esta comparación es evaluar la consistencia y fiabilidad de los resultados obtenidos en ambos procesamientos. Al comparar los resultados de diferentes versiones de FreeSurfer, se puede determinar si hay discrepancias significativas en los volúmenes obtenidos y si hay diferencias entre los procesamientos transversal y longitudinal.

#### 4.7.3. Comparación con el estudio de Bernal

La comparación con los datos de otro estudio, en este caso el estudio de Bernal-Rusiel [\[34\]](#page-149-1), consiste en contrastar y comparar los resultados obtenidos en el procesamiento de las imágenes con los datos recopilados en dicho estudio, en el cual se analizaron visitas de sujetos de diferentes grupos clínicos, incluyendo sujetos control, sujetos con deterioro cognitivo y sujetos con demencia.

En esta comparación, se evalúan y comparan las trayectorias medias suavizadas del volumen hipocampal normalizado y el grosor de la corteza entorrinal. También se examinan las distribuciones de los valores de marcadores al inicio del estudio y su posterior atrofia.

El objetivo de esta comparación es determinar si existen diferencias significativas entre los resultados obtenidos en el procesamiento de las imágenes y los datos del estudio de Bernal. Esto contribuye a validar los resultados del procesamiento y a evaluar su concordancia con los hallazgos de otros estudios.

### 4.7.4. Comparación con los datos longitudinales de ADNI

Esta comparación consiste en evaluar y comparar los resultados obtenidos en el procesamiento longitudinal de las imágenes realizado por FreeSurfer en el proyecto propio, en comparación con el procesamiento longitudinal realizado por ADNI utilizando el mismo software pero con una versión diferente.

Para ello, se representan los valores de diferentes marcadores, como el volumen del hipocampo (HV), el grosor de la corteza entorrinal (ECT), el volumen intracraneal (ICV) y el volumen ventricular (VV), en gráficas para ambos procesamientos.

De esta forma, se puede verificar si existen diferencias significativas en los marcadores, con la base de datos de ADNI.

# 4.8. Análisis multivariante

Este trabajo se centra en la creación de un modelo que permita predecir la progresión de sujetos cognitivamente normales (CU) o con quejas subjetivas de memoria

### 4.8. ANÁLISIS MULTIVARIANTE 69

(SMC) a deterioro cognitivo leve (MCI).

En el desarrollo de los modelos predictivos, hemos tomado la decisión de incluir exclusivamente resultados de tests neuropsicológicos, basándonos en la constatación de que la influencia de otros biomarcadores en los resultados es escasa. Este hallazgo, sumado a la relativa sencillez de recolección de las medidas cognitivas en comparación con otros marcadores, ha orientado nuestro estudio hacia vectores que emplean de manera exclusiva medidas neuropsicológicas.

Pese a la diversidad de grupos de biomarcadores disponibles, como ROI (marcadores basados en regiones de interés, utilizando neuroimagen), CAM (marcadores basados en medidas de habilidad cognitiva), ROICAM (grupo de marcadores que incluye a los dos anteriores), CSF (marcadores basados en medidas extraídas del líquido cefalorraquídeo), y all (todos los grupos de marcadores juntos: ROI, CAM, y CSF), hemos decidido enfocar nuestros esfuerzos en el conjunto de marcadores CAM.

Esta decisión se fundamenta en la simplicidad de su implementación a gran escala y su bajo costo y complejidad, particularmente si se compara con el uso de neuroimagen y la extracción de líquido cefalorraquídeo. Nuestra intención es maximizar la aplicabilidad de nuestros modelos en un entorno realista, proporcionando una herramienta efectiva y accesible que pueda beneficiar al mayor número posible de pacientes.

Las pruebas empleadas para la creación de estos modelos incluyen:

- Alzheimer's Disease Assessment Scale Cognitive Subscale (ADAS13)
- Clinical Dementia Rating-Sum of Boxes (CDRSB)
- Digit Symbol Substitution Test (DSST)
- Everyday Cognition (ECogPtTotal y ECogSPTotal)
- Functional Assessment Questionnaire (FAQ)
- Logical Memory-Delayed Recall (LM-Delayed Recall)
- Mini-Mental State Examination (MMSE)
- Montreal Cognitive Assessment (MoCA)
- Alzheimer Disease Cooperative Study Preclinical Alzheimer Cognitive Composite (PACC)
- Rey Auditory Verbal Learning Test (RAVLT)
- Trail Making Test B

El objetivo inicial es desarrollar modelos predictivos. Estos modelos, una vez establecidos, se emplean en la creación de modelos que puedan rastrear la progresión de la enfermedad, conocidos como Modelos de progresión de la enfermedad (Disease Progression Models, DPM).

Se implementarán dos tipos de análisis multivariante. El primero consiste en el desarrollo de modelos predictivos, cuyo propósito es identificar, analizar y obtener un conjunto óptimo de características o biomarcadores que permitan predecir la evolución de la enfermedad. El segundo análisis implica el desarrollo de modelos de progresión de la enfermedad, que buscan definir la progresión longitudinal de la enfermedad de la manera más eficiente posible a través de un conjunto de características.

#### 4.8.1. Modelos predictivos

La creación de modelos predictivos es un proceso que busca utilizar datos recopilados para desarrollar herramientas capaces de predecir la conversión de individuos cognitivamente normales a deterioro cognitivo. Estos modelos se construyen utilizando marcadores, que se considera que tienen la capacidad de predecir la progresión de la enfermedad.

En el contexto descrito, se emplean varios pasos y herramientas para la creación de los modelos predictivos. En primer lugar, se realiza un modelado temporal de las trayectorias de los marcadores utilizando el modelo LME (Modelo de Efectos Mixtos Lineales). Este modelo tiene en cuenta la evolución de los marcadores a lo largo del tiempo.

Posteriormente, se emplea un análisis de supervivencia Cox, que permite estudiar cómo influyen las características basales y los marcadores recopilados a los 12 y 24 meses desde el inicio del estudio en la progresión a MCI.

Una vez realizado el análisis de supervivencia, se utilizan algoritmos como mRMR (mínima redundancia máxima relevancia) para proponer subconjuntos de marcadores más relevantes. Estos subconjuntos son evaluados y validados mediante el método de validación cruzada (cross-validated, CV), que ayuda a comprobar la efectividad de los subconjuntos propuestos en la predicción de la conversión a MCI.

Se hace mención a un script llamado "builtPredictiveModels\_NCtoNC\_fast.m", el cual se utiliza para llevar a cabo todo el proceso de creación de los modelos.

Una vez que se han construido los modelos predictivos, se procede a realizar un análisis para seleccionar los mejores modelos. En este análisis, se evalúan diferentes métricas de desempeño, como la frecuencia de aparición de un modelo, el área bajo la curva, la especificidad y la sensibilidad. Estos criterios permiten identificar los modelos más prometedores en términos de su capacidad predictiva y rendimiento.

Para realizar este análisis, se utiliza un script llamado "analysis\_withSavedData\_ADNI.m", el cual recorre a los archivos generados durante el proceso de creación de los modelos. Este análisis permite evaluar y comparar el rendimiento de los diferentes conjuntos de características y seleccionar aquellos que presenten mejores resultados.

En resumen, la creación de modelos predictivos implica la utilización de técnicas

estadísticas y algoritmos para desarrollar herramientas capaces de predecir la conversión a MCI. Este proceso se realiza en dos fases: la elaboración de los modelos en sí y el análisis del rendimiento de los modelos generados. Se utilizan diferentes herramientas y scripts para llevar a cabo cada etapa, evaluando métricas de desempeño clave para seleccionar los modelos más prometedores.

El código correspondiente a esta sección se encuentra en la carpeta demo/Modelos\_Predictivos/.

#### 4.8.2. Modelos progresivos

La creación de modelos predictivos y modelos de progresión de enfermedades es un proceso complejo que implica múltiples pasos y herramientas. En primer lugar, para los modelos de progresión de la enfermedad, se utiliza el algoritmo GRACE. Este algoritmo busca obtener la historia natural del declive cognitivo mediante la ordenación de las trayectorias a corto plazo de los sujetos basándose en un subconjunto de marcadores previamente seleccionado.

La obtención de los modelos de progresión consta de tres pasos. En primer lugar, se utiliza el algoritmo "tableGrace\_CU\_SMC.m", que toma un vector de características elegidas y genera un archivo .xlsx con los datos de tiempo de conversión de los sujetos, así como figuras que muestran la correlación entre los marcadores seleccionados.

Luego, se aplica el algoritmo GRACE utilizando un script en R llamado "grace\_CU\_SMC.R", que lee el archivo de entrada generado anteriormente y realiza el proceso de GRACE. Este proceso ajusta los parámetros del modelo y produce un nuevo archivo .xlsx con los resultados de GRACE.

Finalmente, se efectúa la evaluación del modelo y se calcula la precisión y el coeficiente de correlación entre el desplazamiento temporal estimado y el tiempo de conversión real. Esto se lleva a cabo con el algoritmo "plot\_grace\_CU\_SMC.m", que también muestra las trayectorias longitudinales a largo plazo de los marcadores seleccionados.

En cuanto a los modelos predictivos, se siguen las pautas establecidas por Donohue et al. [\[35\]](#page-149-2) y Carlos Platero Dueñas [\[50\]](#page-150-0). Estos modelos buscan encontrar un conjunto de características que, a partir de las trayectorias a corto plazo de los marcadores y el tiempo estimado de progresión de la enfermedad, permitan definir una trayectoria a largo plazo generalizada asociada a la progresión de la enfermedad.

En este proceso, se utilizan los resultados de los modelos predictivos previos y se exploran nuevas combinaciones de marcadores para mejorar la correlación y el poder de predicción. Se emplea el algoritmo multi\_grace\_CU\_SMC\_sinAplus, que combina los pasos anteriores y los ejecuta para todas las combinaciones posibles de marcadores. Esto permite obtener coeficientes de correlación para cada combinación y encontrar los vectores que ofrecen los mejores resultados.

Además, el algoritmo resume todas las combinaciones generadas, junto con sus datos de correlación y tiempos, en una tabla .xlsx.

El código correspondiente a esta sección se encuentra en la carpeta demo/GRACE/ y demo/multigrace/.

# Capítulo 5

# Resultados

# 5.1. Población de estudio

A continuación, se presentan el número de sujetos y visitas de la población de estudio.

### 5.1.1. Población de Estudios Previos

Se ha partido de una población de estudio de 755 sujetos con 2988 visitas con datos de imágenes de resonancia magnética.

Estas visitas han sido procesadas por alumnos de TFGs anteriores, y Carlos Platero (tutor del presente trabajo), y se encuentran almacenadas en la máquina de Curie, alojada en la ETSIDI. Todas las imágenes proceden de la base de datos de ADNI.

## 5.1.2. Población añadida

La población en estudio ha aumentado mediante la incorporación de 222 nuevas visitas con medidas de MRI, las cuales son de 106 sujetos. Estas visitas han sido distribuidas en tres grupos, compuestos exclusivamente por sujetos con quejas subjetivas de memoria (SMC). La distribución de los lotes es la siguiente:

- Lote 1: 16 sujetos con 49 visitas.
- Lote 2: 40 sujetos con 72 visitas.
- Lote 3: 50 sujetos con 101 visitas.

La división de las imágenes en tres lotes se fundamenta en la necesidad de agilizar el proceso de análisis, lo que facilita la detección temprana de posibles fallos y permite la obtención de resultados en plazos razonables.

### 5.1.3. Población final del estudio

Al combinar la población de los estudios previos con la población añadida en este trabajo, se obtiene la población final. De esta forma, la población final estaría compuesta por 861 sujetos con 3210 visitas con medidas MRI.

# 5.2. Estudio de la fase temprana de la enfermedad

El código correspondiente a esta sección se encuentra en las carpetas demo/GRACE/ y demo/perfil\_ATN/.

## 5.2.1. Perfil  $AT(N)$

El perfil AT(N) ha sido estudiado en detalle, analizando la población de ADNI a través de los datos del informe ADNIMERGE. Los cálculos han sido realizados tanto al inicio del estudio como de manera longitudinal, utilizando scripts MATLAB como "plot  $AT.m$ ", que se encuentran en demo/perfil $ATN/$ .

Para el marcador Tau (T), se ha establecido un umbral de 27 pg/mL para la proteína Tau fosforilada (pTau). De este modo, T es positivo para  $pTau > 27$  pg/mL y negativo para  $pTau < 27 \,\text{pg/mL}$ .

En el caso de la patología amiloide (A), es positivo si  $\frac{pTau}{A\beta} \ge 0.028$ . En caso contrario, A es negativo.

La tabla [6.1](#page-110-0) muestra una disminución en el número de sujetos A-T- entre el inicio del estudio y el análisis longitudinal, así como un incremento en los sujetos A+. No se observan diferencias significativas entre los incrementos en los números de A+T $y$  A-T+.

Los resultados también muestran que el perfil AT de los sujetos cognitivamente normales (CU) y los sujetos con quejas subjetivas de memoria (SMC), es similar, por lo que no se observa una diferencia significativa entre ambos grupos.

| Grupo        | Tiempo          | $A-T-$     | $A-T+$   | $A + (A + T - A + T + )$ | $A+T-$                | $A+T+$     |
|--------------|-----------------|------------|----------|--------------------------|-----------------------|------------|
| $sCU, n=213$ | <b>Baseline</b> | $72,8\%$   | $8.0\%$  | 19,3%                    | $9.4\%$               | $9.9\%$    |
|              | Long            | 66,7%      | $9.4\%$  | $23.9\%$                 | $10.8\%$              | $13.2\,\%$ |
| $pCU, n=59$  | <b>Baseline</b> | 40,7%      | 17,0%    | 42,4%                    | $15,3\,\overline{\%}$ | $27.1\%$   |
|              | Long            | $35,6\,\%$ | $17.0\%$ | 47,5%                    | $13,6\,\%$            | $33.9\%$   |
| $sSMC, n=82$ | <b>Baseline</b> | 70,7%      | $9,8\%$  | 19,5%                    | $8,5\%$               | $11.0\%$   |
|              | Long            | $69.5\,\%$ | $11.0\%$ | $19.5\,\%$               | 6,1%                  | $13.4\,\%$ |
| $pSMC, n=13$ | <b>Baseline</b> | $53.9\%$   | 7,7%     | 38,5%                    | 7,7%                  | $30.8\,\%$ |
|              | Long            | $53.9\%$   | 7,7%     | 38,5%                    | 7,7%                  | $30,8\,\%$ |

Tabla 5.1: Porcentajes de los perfiles AT en los sujetos sCU, sSMC, pCU y pSMC al inicio y a lo largo del estudio.

#### 5.2.2. Comparativa entre sujetos CU y SMC

A continuación, se presentan los gráficos de barras y diagramas de dispersión de los sujetos CU y SMC, tanto al inicio del estudio, como de forma longitudinal.

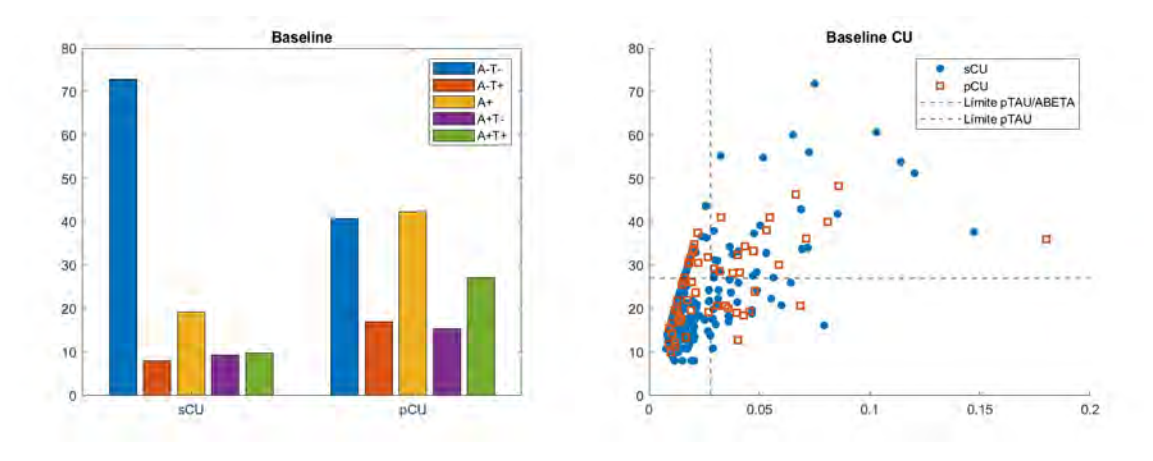

Figura 5.1: Gráficos de barras y de dispersión al inicio del estudio, para los sujetos CU con medidas CSF.

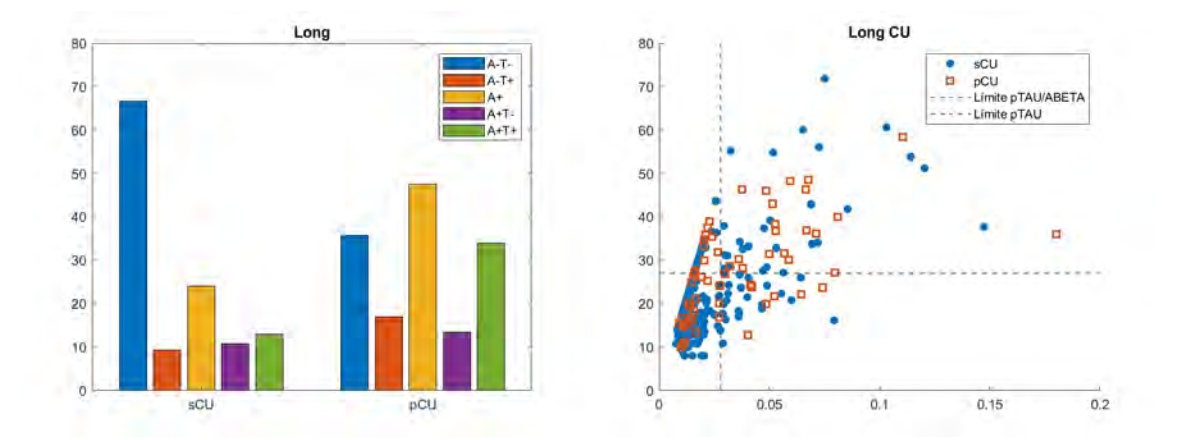

Figura 5.2: Gráficos de barras y de dispersión del estudio longitudinal, para los sujetos CU con medidas CSF.

También, se presentan los histogramas de los tiempos de conversión y censura, tanto de la población general, como de la población con medidas CSF.

- Tiempo de conversión: el tiempo entre la primera visita del sujeto y la visita en la que convierte a MCI, y se mantiene dicho diagnóstico en futuras visitas. Por lo tanto, este dato se tiene únicamente de los sujetos que convierten, es decir, los pCU y los pSMC.
- Tiempo de censura: el tiempo entre la primera y la última visita del sujeto, sin que este convierta a MCI. Por lo tanto, este dato se tiene únicamente de los sujetos que no convierten, es decir, los sCU y los sSMC.

Según los datos presentados, en la población general cognitivamente normal, un porcentaje notable de individuos experimenta un deterioro cognitivo en menos de

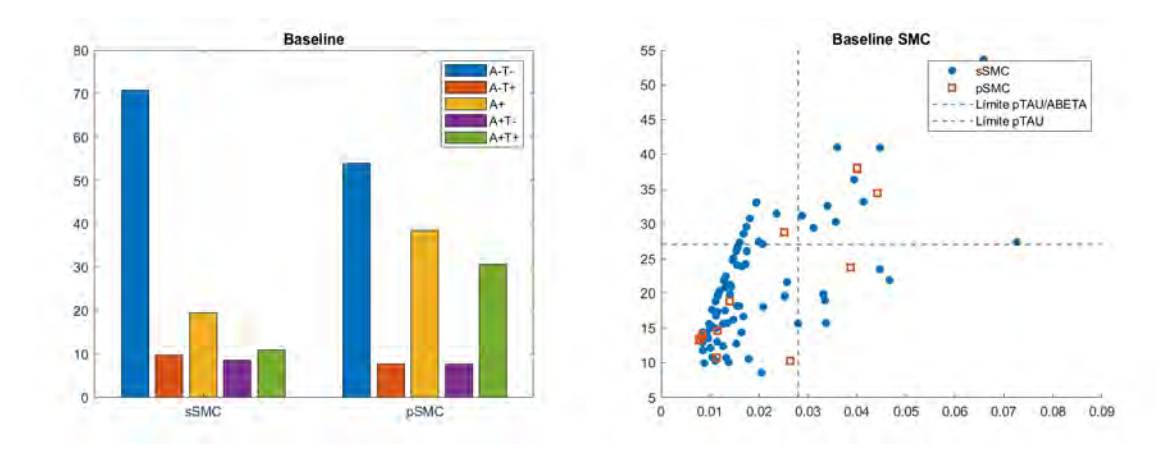

Figura 5.3: Gráficos de barras y de dispersión al inicio del estudio, para los sujetos SMC con medidas CSF.

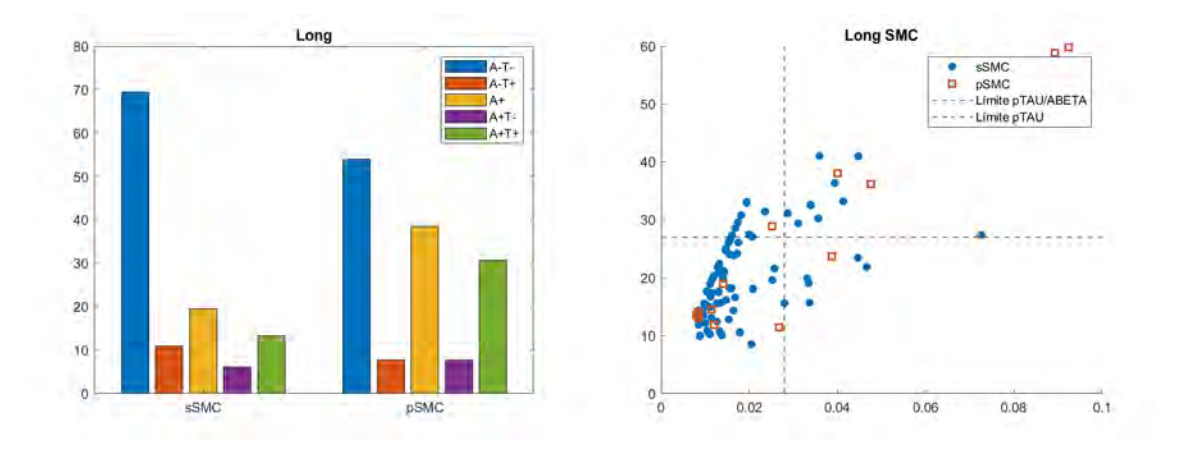

Figura 5.4: Gráficos de barras y de dispersión del estudio longitudinal, para los sujetos SMC con medidas CSF.

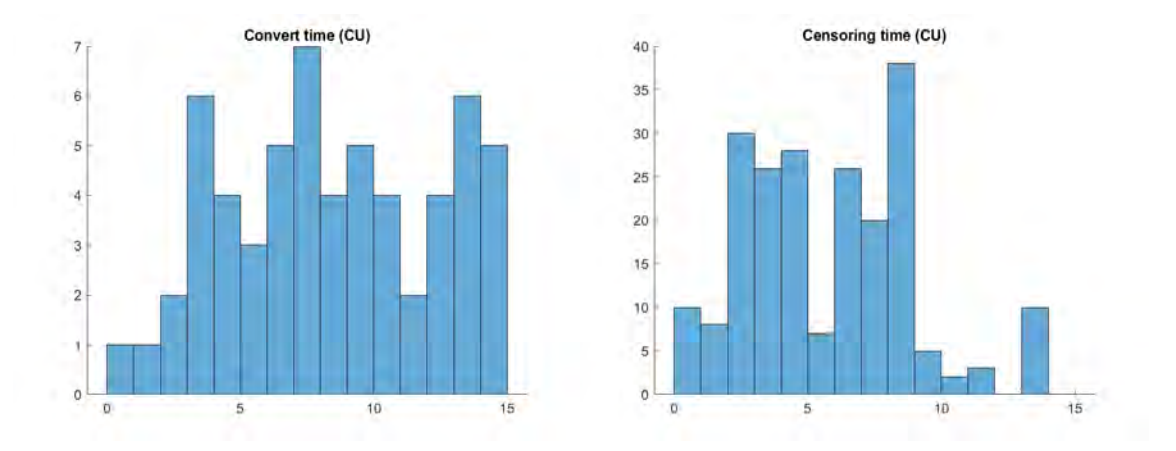

Figura 5.5: Histograma de los tiempos de conversión y censura, en los sujetos CU de la población general.

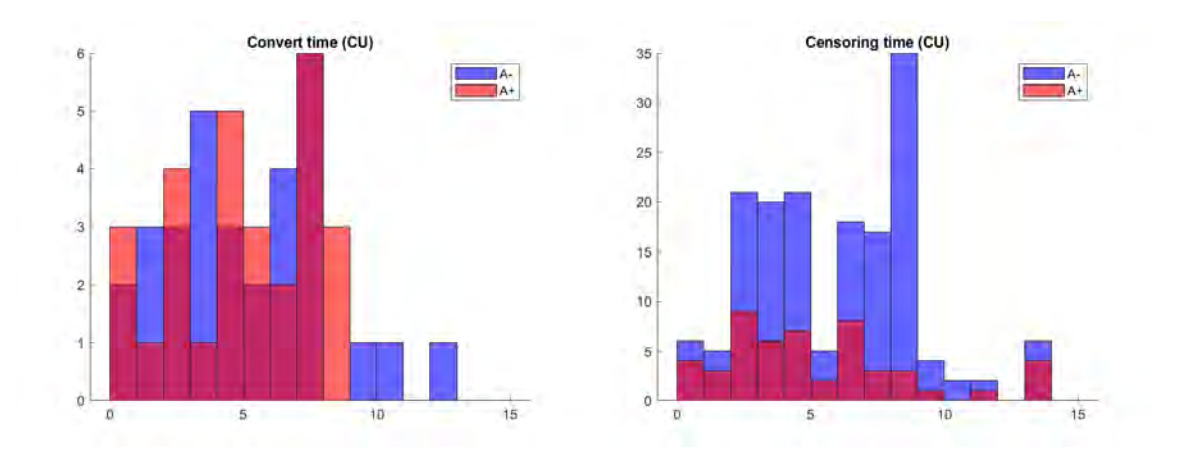

Figura 5.6: Histograma de los tiempos de conversión y censura, en los sujetos CU de la población con medidas CSF.

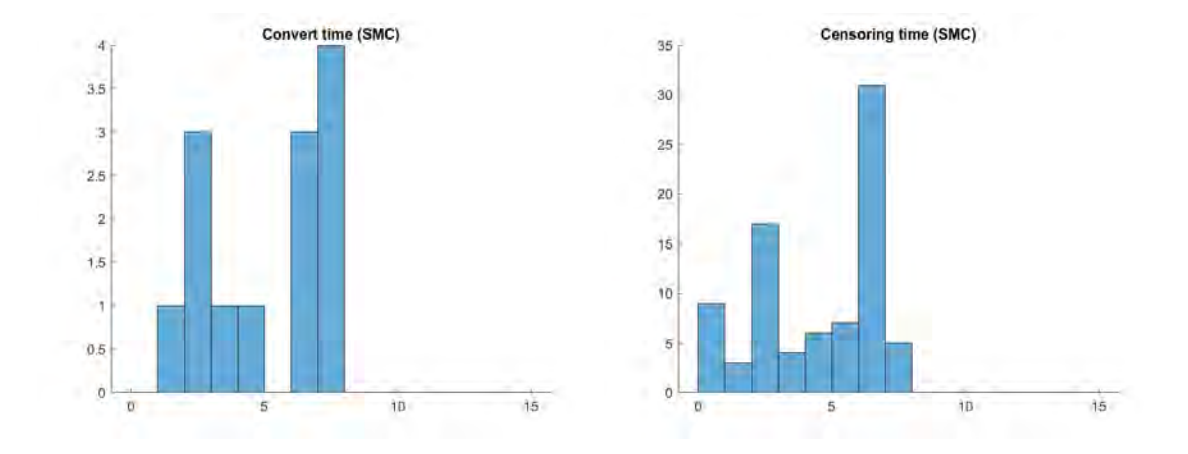

Figura 5.7: Histograma de los tiempos de conversión y censura, en los sujetos SMC de la población general.

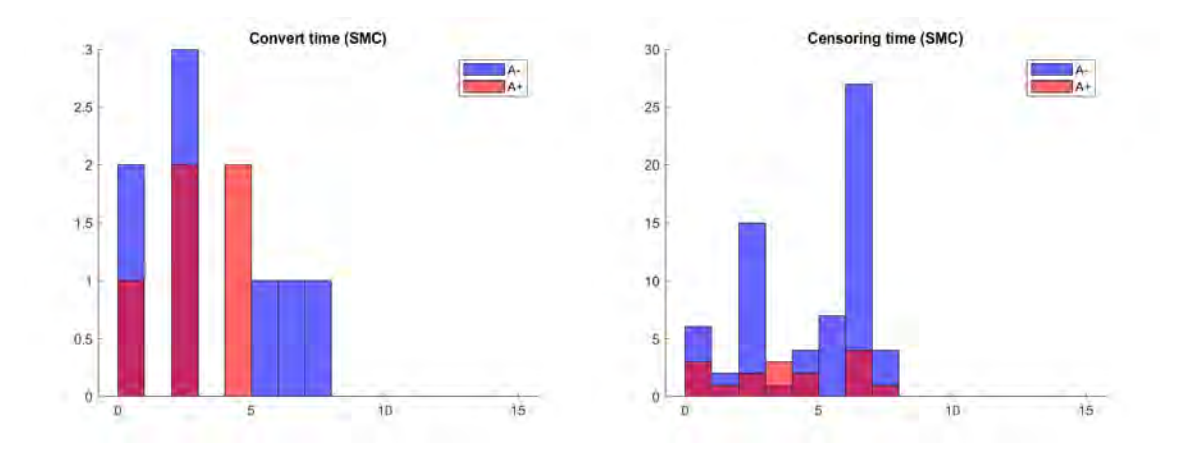

Figura 5.8: Histograma de los tiempos de conversión y censura, en los sujetos SMC de la población con medidas CSF.

4 años. Un porcentaje similar se observa en la población que cuenta con datos de líquido cefalorraquídeo al inicio del estudio. Como se puede observar, los resultados son similares para el caso de los sujetos SMC.

### 5.2.3. Factores de riesgo al inicio del estudio

Se examinan los factores de riesgo asociados con el desarrollo de la enfermedad de Alzheimer, con énfasis en la presencia de la proteína amiloide (A+), la edad, y la presencia del alelo ApoE4.

Se observa una tendencia hacia una mayor presencia de amiloide en sujetos que muestran una progresión rápida de la enfermedad en comparación con aquellos que progresan lentamente. En general, los individuos que progresan hacia el declive cognitivo, poseen mayor positividad de amiloide que aquellos que permanecen estables.

| - U               |             |            |           |            |           |           |            |
|-------------------|-------------|------------|-----------|------------|-----------|-----------|------------|
|                   | $\rm_{pCU}$ | fast pCU   | slow pCU  | sCU        | fast sCU  | slow sCU  | p-valor    |
| Edad              | 76.7(5.3)   | 77.9(5.7)  | 75.4(4.5) | 73.8(6.1)  | 74.3(5.9) | 73.3(6.2) | < 0.001    |
| Mujer             | 42.4%       | $33.3\,\%$ | 51.7%     | $52.6\,\%$ | $53.9\%$  | $51.4\%$  | 0.165      |
| Años de educación | 15.9(2.8)   | 15.8(2.7)  | 16.0(2.9) | 16.3(2.6)  | 16.2(2.6) | 16.4(2.7) | 0.310      |
| APOE4             | $32.2\%$    | $30.0\,\%$ | $34.5\%$  | 23.9%      | $23.5\%$  | $24.3\%$  | 0.312      |
| $_{\rm A+}$       | 42.4%       | 46.7%      | 37.9%     | $19.3\,\%$ | $24.5\%$  | $14.4\%$  | ${<}0.001$ |

Tabla 5.2: Estudio de los factores de riesgo, con las medias y desviaciones típicas, para los sujetos  $\rm{CU}$ 

La misma tendencia se observa en sujetos con quejas subjetivas de memoria. Los individuos progresivos tienen una mayor prevalencia de amiloide en comparación con los sujetos estables.

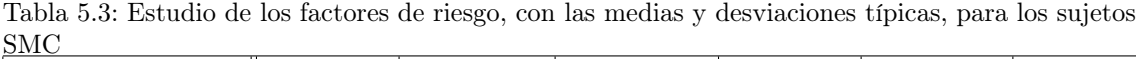

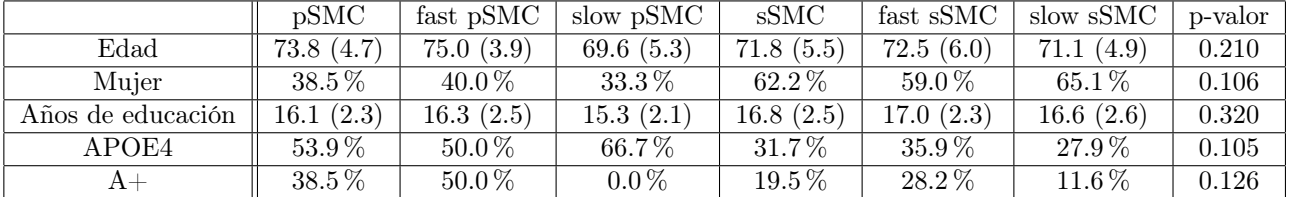

Por otro lado, la presencia del alelo ApoE4, que se asocia con un mayor riesgo de desarrollar Alzheimer, se encuentra con mayor frecuencia en sujetos que progresan lentamente en comparación con los que progresan rápidamente. Sin embargo, los sujetos progresivos en general tienen una mayor prevalencia de ApoE4 en comparación con los sujetos estables. La excepción a esta tendencia es en los sujetos con deterioro cognitivo subjetivo estables, donde ApoE4 es más común en los sujetos que progresan rápidamente.

Finalmente, al analizar la significancia estadística de estos factores de riesgo, se identifica la patología amiloide y la edad como los factores de riesgo más significativos para el caso de los sujetos CU. Y el genero y la APOE4 en el caso de los sujetos SMC.

# 5.3. Análisis multivariante

### 5.3.1. Modelos predictivos

En resumen, se presentan los resultados de los modelos predictivos. Se utilizó el modelo Cox para el inicio del estudio y el Cox extendido (Cox junto LME) para los puntos temporales posteriores, que son el mes 12 y 24. Estos modelos se crearon utilizando únicamente medidas de pruebas neuropsicológicas.

Las tablas muestran las 5 mejores combinaciones de características para cada punto temporal, con su sensibilidad, especificidad, precisión, área bajo la curva y frecuencia.

| PACC<br>trailsB<br>7730<br>$0,7274$ $(0,7232$ $0,7315)$<br>$0,6607$ $(0,6593 0,6620)$<br>$0,6657$ $(0,6644$ $0,6670)$<br>$0,7554$ $(0,7534$ $0,7574)$<br>FAQ<br>$0,7515$ $(0,7424$ $0,7607)$<br>$0,6548$ $(0,6516 0,6579)$<br>$0,6624$ $(0,6594$ $0,6655)$<br>$0,7551$ $(0,7503$ $0,7598)$<br>1640<br><b>TRABSCOR</b><br>$0,6596$ $(0,6582 0,6610)$<br>$\overline{0,7476}$ $(0,7454$ $0,7498)$<br>7135<br>$0,7314$ $(0,7270$ $0,7358)$<br>$0,6538$ $(0,6523$ $0,6552)$<br>2352<br>$0,7301$ $(0,7224$ $0,7377)$<br>$0,6491$ $(0,6465 0,6518)$<br>$0,6551$ $(0,6525 0,6576)$<br>$0,7453$ $(0,7415$ $0,7492)$<br>PACCdigit<br>$0,7276$ $(0,7241$ $0,7312)$<br>$0,6525$ $(0,6513,0,6537)$<br>$0,6582$ $(0,6571,0,6594)$<br>$0,7439$ $(0,7421$ $0,7457)$<br>10449<br>$\overline{ACC}$<br>$\overline{\text{AUC}}$<br>Marcadores<br><b>SEN</b><br><b>SPE</b><br>Frecuencia<br>PACC<br>trailsB<br>$0.6109$ $(0.6064 0.6154)$<br>$0.7054$ $(0.7038 0.7069)$<br>0.6972(0.69580.6986)<br>$0.7343$ $(0.7323$ $0.7363)$<br>7949<br>FAQ<br>0.6163(0.60130.6312)<br>$0.7142$ $(0.7082$ $0.7203)$<br>$0.7054$ $(0.7003$ $0.7105)$<br>$0.7337$ $(0.7273$ $0.7401)$<br>816<br>$0.6087$ $(0.6005 0.6169)$<br>$0.7127$ $(0.7093$ $0.7161)$<br>0.7037 (0.7007 0.7067)<br>$0.7288$ $(0.7250$ $0.7327)$<br>2452<br>TRABSCOR<br>0.5995(0.59460.6043)<br>$0.7093$ $(0.7075$ $0.7112)$<br>$0.7257$ $(0.7235$ $0.7278)$<br>7480<br>0.6996(0.69800.7012)<br>PACCdigit<br>$0.6061$ $(0.6020 0.6101)$<br>0.7075(0.70590.7091)<br>$0.6988$ $(0.6974$ $0.7002)$<br>$0.7238$ $(0.7220$ $0.7257)$<br>10273 | Marcadores      | <b>SEN</b> | SPE | $\overline{ACC}$ | $\overline{\text{AUC}}$ | Frecuencia |
|----------------------------------------------------------------------------------------------------|-----------------|------------|-----|------------------|-------------------------|------------|
|                                                                                                    |                 |            |     |                  |                         |            |
|                                                                                                    |                 |            |     |                  |                         |            |
| representan el intervalo de confianza del 95%. No se ha tomado la edad como covariable.<br>RAVLT immediate                                                                                                    |                 |            |     |                  |                         |            |
|                                                                                                    | RAVLT immediate |            |     |                  |                         |            |
| Tabla 5.5: Puntuaciones para predecir la conversión de CU a deterioro cognitivo al inicio durante los primeros cuatro años. Los números entre paréntesis                                                                                                    |                 |            |     |                  |                         |            |
|                                                                                                    |                 |            |     |                  |                         |            |
|                                                                                                    |                 |            |     |                  |                         |            |
|                                                                                                    |                 |            |     |                  |                         |            |
|                                                                                                    |                 |            |     |                  |                         |            |
|                                                                                                    |                 |            |     |                  |                         |            |
|                                                                                                    |                 |            |     |                  |                         |            |
|                                                                                                    |                 |            |     |                  |                         |            |

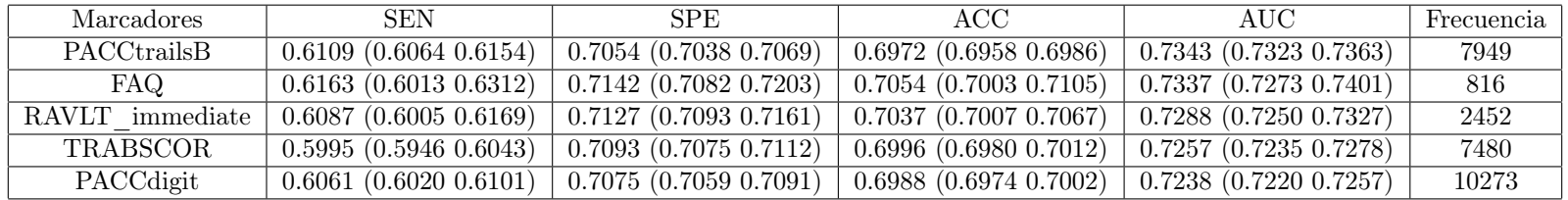

Tabla 5.6: Puntuaciones para predecir la conversión rápida de CU <sup>a</sup> MCI. Para cada visita (Línea base, bl, Mes 12, m12, Mes 24, m24), se construyó un modelo predictivo con el enfoque de Cox extendido. Los números entre paréntesis representan el intervalo de confianza del 95 %. A=ADAS13; D=DIGITSCORE; E=EcogSPTotal; F=FAQ; L=LDELTOTAL; P=PACCtrailsB; T=TRABSCOR; I=RAVLT\_immediate; C=CDRSB; R=RAVLT\_perc\_forgetting; RL=RAVLT\_learning AUC=Área bajo la curva; ACC=Precisión; SEN=Sensibilidad; SPE=Especificidad; Frecuencia=Rango mínimo <sup>y</sup> máximo del número de veces que la combinación de características propuestas fue evaluada por el procedimiento de validación cruzada. La edadse ha utilizado como covariable.

| Data | <b>SEN</b>                              | <b>SPE</b>                              | ACC                                                | <b>AUC</b>                          | Frecuencia | <b>Tests</b>         |
|------|-----------------------------------------|-----------------------------------------|----------------------------------------------------|-------------------------------------|------------|----------------------|
|      | 0,7410 (0,7302 0,7518)                  | $0,7028$ $(0,6994$ $0,7063)$            | $0,7052$ $(0,7021$ $0,7083)$                       | $0,7883$ $(0,7837,0,7929)$          | 1092       | F, I, T              |
| bl   | $0,7205$ $(0,7109$ $0,7302)$            | $0,7064$ $(0,7035$ $0,7093)$            | $\overline{0,7071}$ $(0,7044$ $0,7097)$            | $0,7878$ $(0,7836$ $0,7920)$        | 1412       | C, F, P, T           |
|      | $0,7235$ $(0,7143$ $0,7327)$            | $0,7077$ $(0,7050$ $0,7103)$            | $0,7085$ $(0,7061$ $0,7109)$                       | $0,7836$ $(0,7797$ $0,7875)$        | 1766       | F, P, R, T           |
|      | $0,7270$ $(0,7164$ $0,7376)$            | $0,7230$ $(0,7192$ $0,7268)$            | $\overline{0,7221}$ $(0,7187,0,7256)$              | $0,8076$ $(0,8024$ $0,8128)$        | 1351       | C, F, P, T           |
| m12  | $\overline{0,7174 \ (0,7047 \ 0,7301)}$ | $0,7255$ $(0,7210$ $0,7299)$            | 0,7230 (0,7190 0,7270)                             | $\overline{0,8047 (0,7985,0,8108)}$ | 955        | A, C, F, P           |
|      | $0,7389$ $(0,7297$ $0,7482)$            | $0,7224$ $(0,7191$ $0,7257)$            | $0,7228$ $(0,7197$ $0,7258)$                       | $0,8047$ $(0,8001$ $0,8093)$        | 1915       | C, F, I, L, P, T     |
| m24  | $0,6897$ $(0,6766 0,7028)$              | $\overline{0,7711}$ $(0,7671$ $0,7751)$ | $\overline{0,7624}$ $(0,7588$ $\overline{0},7661)$ | $\overline{0,8246 (0,8190 0,8302)}$ | 1066       | A, C, F, L, P, R, T  |
|      | $0,6983$ $(0,6902$ $0,7064)$            | $0,7679$ $(0,7653$ $0,7705)$            | $\overline{0,7601}$ $(0,7578$ $0,7625)$            | 0,8233(0,81970,8269)                | 2730       | A, C, F, L, P, T, RL |
|      | $\overline{0,7064}$ $(0,6998$ $0,7130)$ | $0,7624$ $(0,7603$ $0,7646)$            | $0,7561$ $(0,7542$ $0,7581)$                       | $0,8217$ $(0,8187,0.8247)$          | 3964       | A, C, F, I, L, P, T  |

Tabla 5.7: Puntuaciones para predecir la conversión rápida de CU <sup>a</sup> MCI. Para cada visita (Línea base, bl, Mes 12, m12, Mes 24, m24), se construyó un modelo predictivo con el enfoque de Cox extendido. Los números entre paréntesis representan el intervalo de confianza del 95 %. A=ADAS13; D=DIGITSCORE; E=EcogSPTotal; F=FAQ; L=LDELTOTAL; P=PACCtrailsB; T=TRABSCOR; I=RAVLT\_immediate; C=CDRSB;R=RAVLT\_perc\_forgetting; RL=RAVLT\_learning AUC=Área bajo la curva; ACC=Precisión; SEN=Sensibilidad; SPE=Especificidad; Frecuencia=Rango mínimo <sup>y</sup> máximo del número de veces que la combinación de características propuestas fue evaluada por el procedimiento de validación cruzada. La edadno se ha utilizado como covariable.

| Data | <b>SEN</b>                              | <b>SPE</b>                   | ACC                                     | $\rm AUC$                            | Frecuencia | Tests             |
|------|-----------------------------------------|------------------------------|-----------------------------------------|--------------------------------------|------------|-------------------|
|      | $0,6781$ $(0,6670 0,6891)$              | $0,7244$ $(0,7213$ $0,7275)$ | $0,7202$ $(0,7173$ $0,7230)$            | $\boxed{0,7772}$ $(0,7724$ $0,7821)$ | 1148       | D, F, I, T        |
| bl   | $\overline{0,6735 (0,6618 0,6852)}$     | $0,7217$ $(0,7184$ $0,7250)$ | $0,7170$ $(0,7140$ $0,7201)$            | $0,7767$ $(0,7716$ $0,7818)$         | 1000       | C, D, F, I, T     |
|      | $0,6725$ $(0,6624 0,6826)$              | $0,7233$ $(0,7202$ $0,7264)$ | $\overline{0,7185}$ $(0,7156$ $0,7214)$ | $0,7743$ $(0,7698$ $0,7788)$         | 1291       | F, I, T           |
|      | $0,7209$ $(0,7100$ $0,7318)$            | $0,7476$ $(0,7441$ $0,7511)$ | $0,7434$ $(0,7403$ $0,7466)$            | $0,7997$ $(0,7939$ $0,8055)$         | 1461       | C, F, P, T        |
| m12  | $0,7164$ $(0,7061$ $0,7267)$            | $0,7408$ $(0,7374$ $0,7441)$ | $\overline{0,7370 (0,7339 0,7401)}$     | $0,7917$ $(0,7859$ $0,7975)$         | 1651       | F, I, L, P, T     |
|      | $0,6872$ $(0,6736 0,7007)$              | $0,7463$ $(0,7417$ $0,7508)$ | $0,7394$ $(0,7352$ $0,7436)$            | $0,7892$ $(0,7821$ $0,7962)$         | 962        | A, F, P, T        |
| m24  | $0,7284$ $(0,7183$ $0,7386)$            | $0,8105$ $(0,8075$ $0,8135)$ | $\overline{0,8007}$ $(0,7980$ $0,8035)$ | $0,8436$ $(0,8386$ $0,8487)$         | 1529       | C, F, P, T        |
|      | $0,7242$ $(0,7120$ $0,7363)$            | $0,8045$ $(0,8010\ 0,8081)$  | $0,7949$ $(0,7915$ $0,7983)$            | $0,8401$ $(0,8340 0,8463)$           | 1106       | C, D, F, I, T     |
|      | $\overline{0,7184}$ $(0,7070$ $0,7299)$ | $0,8047$ $(0,8012$ $0,8081)$ | $0,7945$ $(0,7914$ $0,7977)$            | $0,8362$ $(0,8307,0,8416)$           | 1199       | C, D, F, I, RL, T |

### 5.3.2. Modelos de progresión de la enfermedad

A continuación, se presentan los resultados de los Modelos de Progresión de la Enfermedad (DPMs) para la enfermedad de Alzheimer, utilizando datos de la población proporcionados por la base de datos de ADNI.

El objetivo es identificar el mejor vector de características que permita modelar las trayectorias de largo plazo para un sujeto dado. Esto se basa en las trayectorias a corto plazo, combinadas con un desplazamiento temporal y el tiempo estimado de evolución de la enfermedad.

Para la elaboración de los DPMs, se plantean dos enfoques. El primero es un proceso individualizado para cada vector de características propuesto. Mientras que el segundo, aplica un proceso masivo a todos los vectores propuestos que satisfacen ciertos criterios preestablecidos.

Una vez generados, los DPMs deben ser capaces de determinar la etapa temporal en la que se encuentra un sujeto dado y de predecir la evolución futura de dicho sujeto. Para evaluar la eficacia de estos modelos, se extraen medidas de rendimiento, incluyendo sensibilidad, especificidad e índices de correlación de Pearson. Además, se incluye el porcentaje de sujetos sMCI que el modelo predice correctamente su estado de deterioro cognitivo leve. Los cinco modelos con el mejor rendimiento según estas medidas son posteriormente comparados en tablas.

En este marco de trabajo, el "tiempo cerorepresenta el momento en el que comienza el deterioro cognitivo leve. Por lo tanto, se espera que las visitas de los sujetos CU ocurran antes de este tiempo cero, y las visitas de los sujetos MCI se encuentren después de este tiempo.

Es importante señalar que los marcadores empleados en este estudio abarcan una variedad de dominios, incluyendo memoria episódica, disfunción cognitiva y no cognitiva, independencia funcional, cognición, memoria, orientación, juicio, resolución de problemas y atención.

Como se puede observar en la tabla [5.9,](#page-105-0) el mejor resultado se obtuvo con un vector de cinco test neuropsicológicos, además de la edad, que proporciona un coeficiente de correlación de Pearson de 0,693. Este vector incluye:

# RAVLT learning ADAS13 CDRSB TRABSCOR

Por lo que, se estudia, este vector en más profundidad, se presentan las matrices de correlación, histogramas de distribución de grupos clínicos, y las trayectorias longitudinales de dicho vector.

<span id="page-105-0"></span>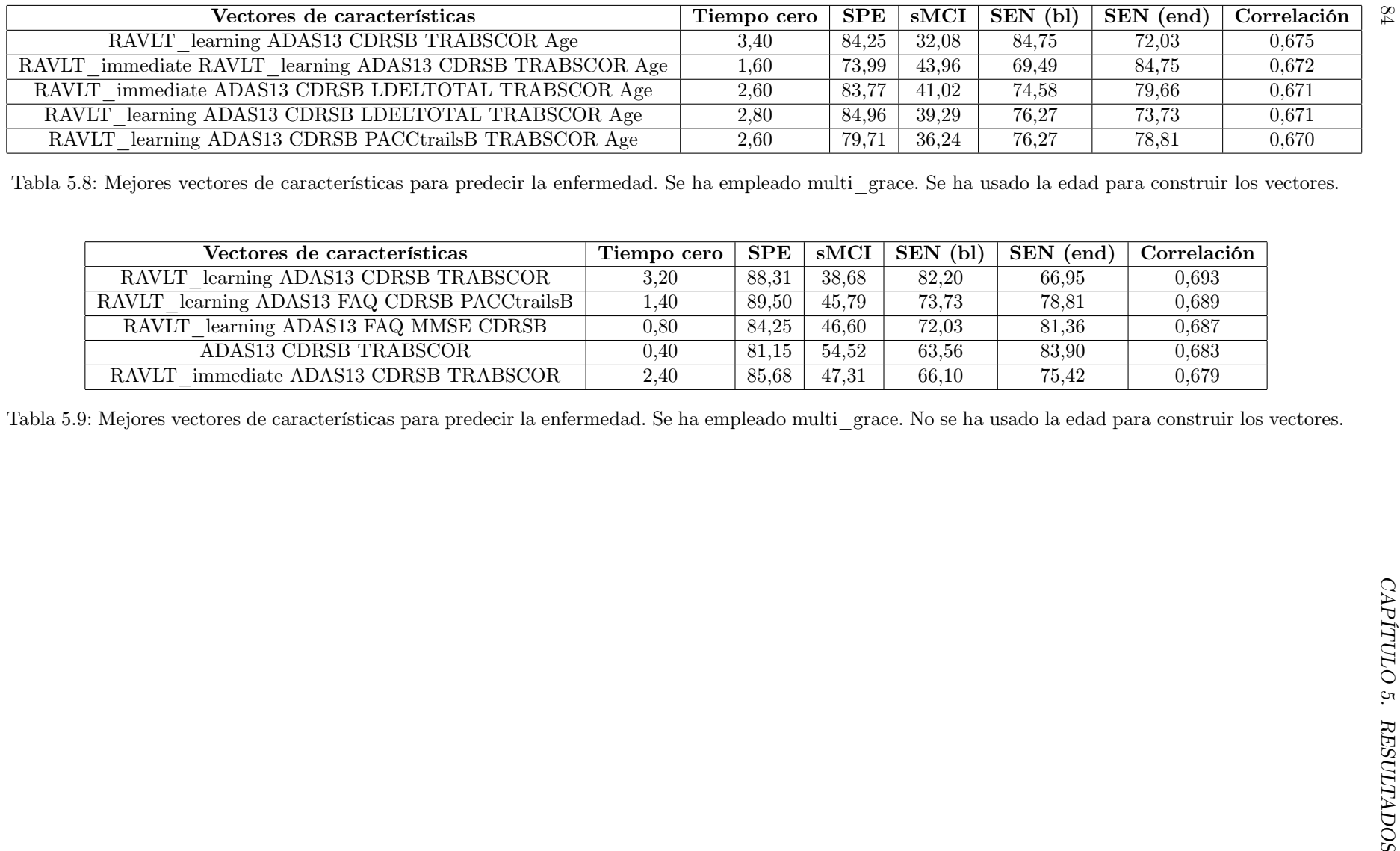

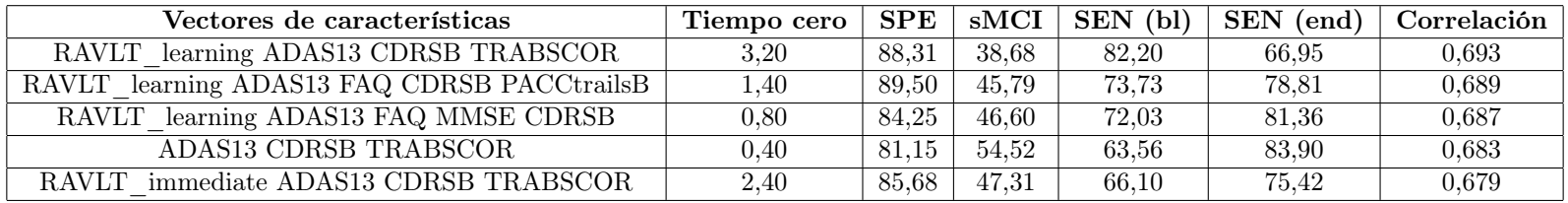

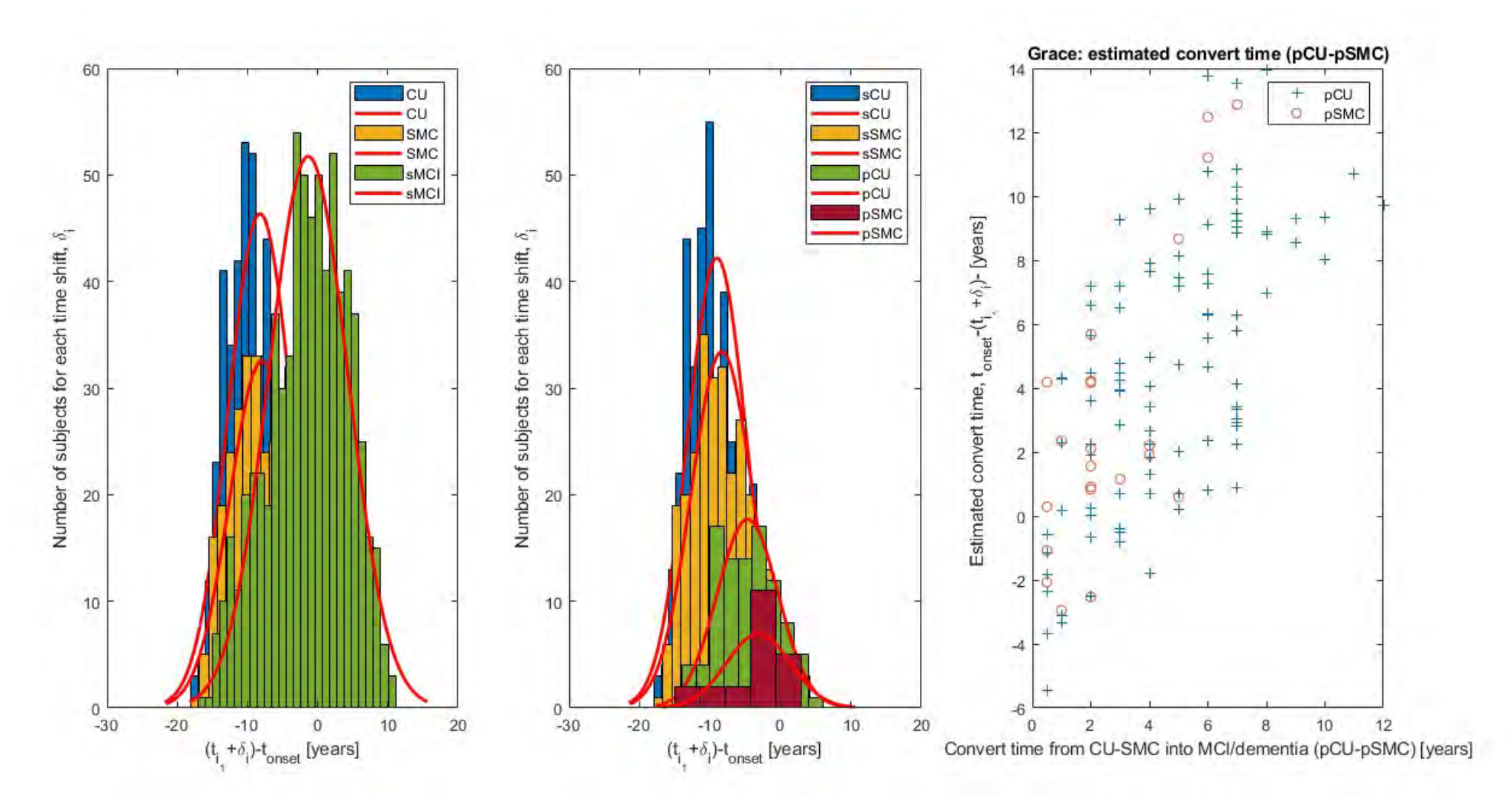

Figura 5.9: Clasificación de los sujetos según el desplazamiento temporal  $\delta_i$ . Las primeras dos columnas muestran el histograma del número de sujetos en función del orden temporal propuesto por GRACE. La tercera columna

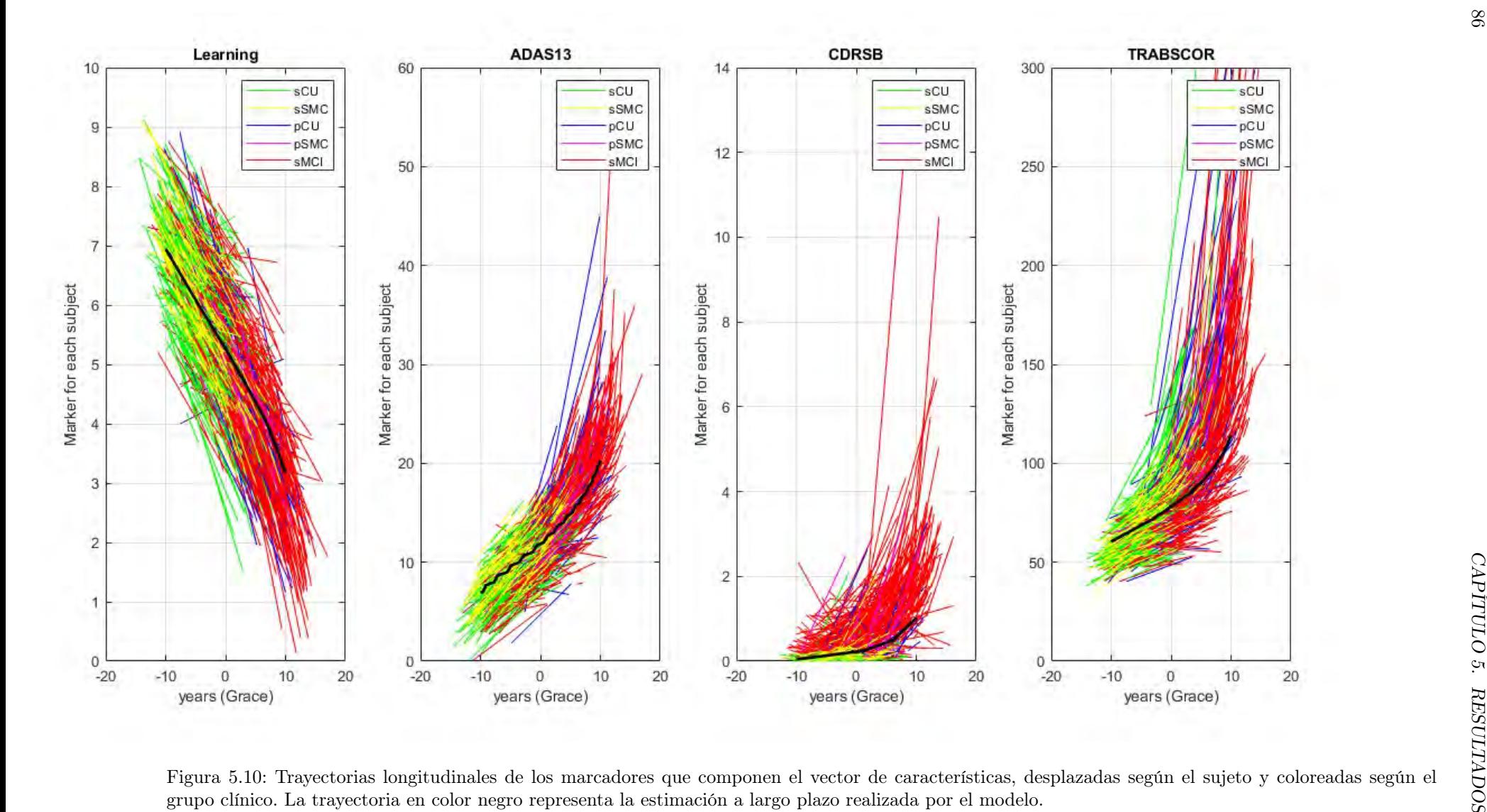
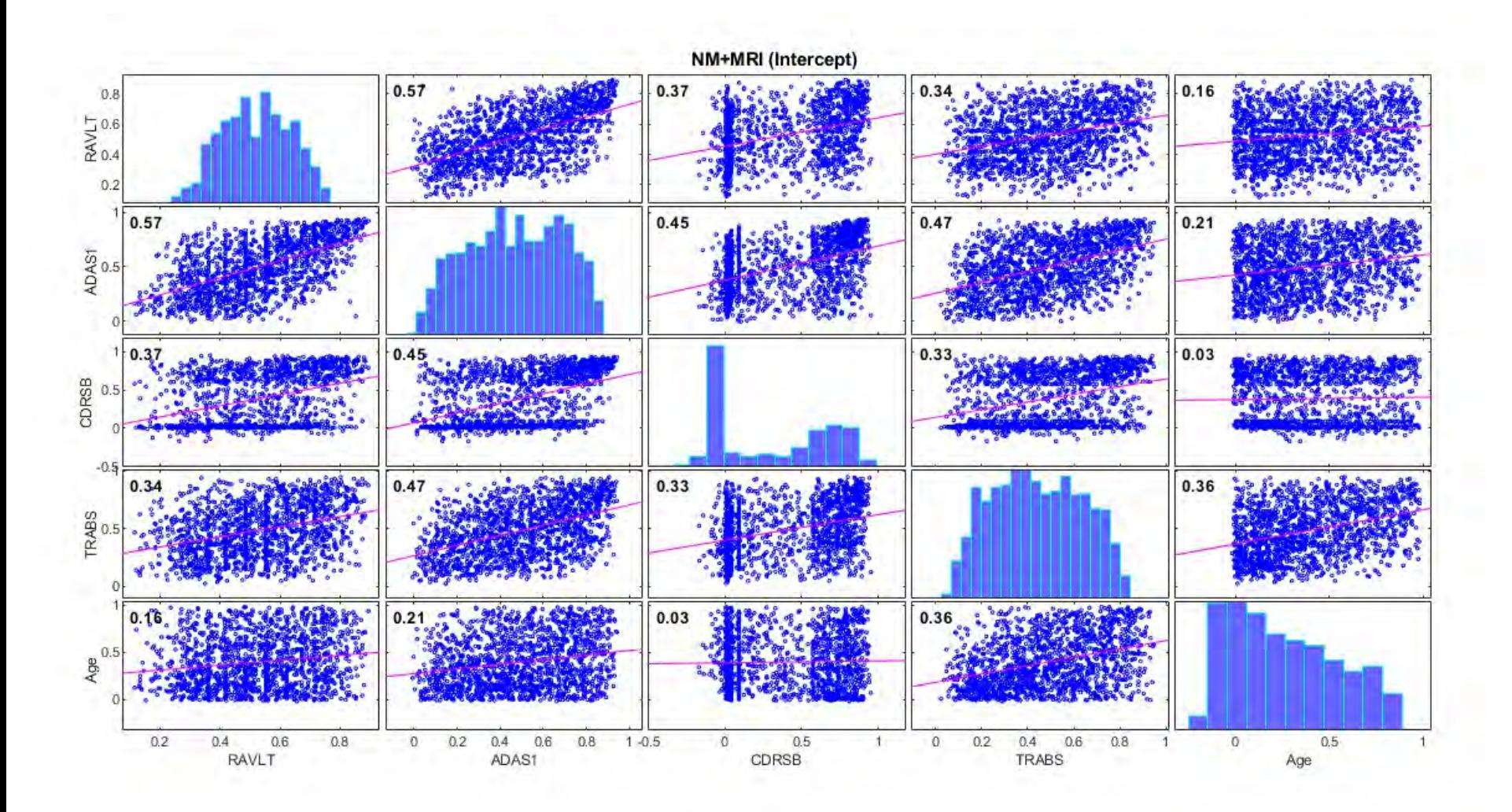

Figura 5.11: Matriz de correlación de la intercepción para el vector de características seleccionado.

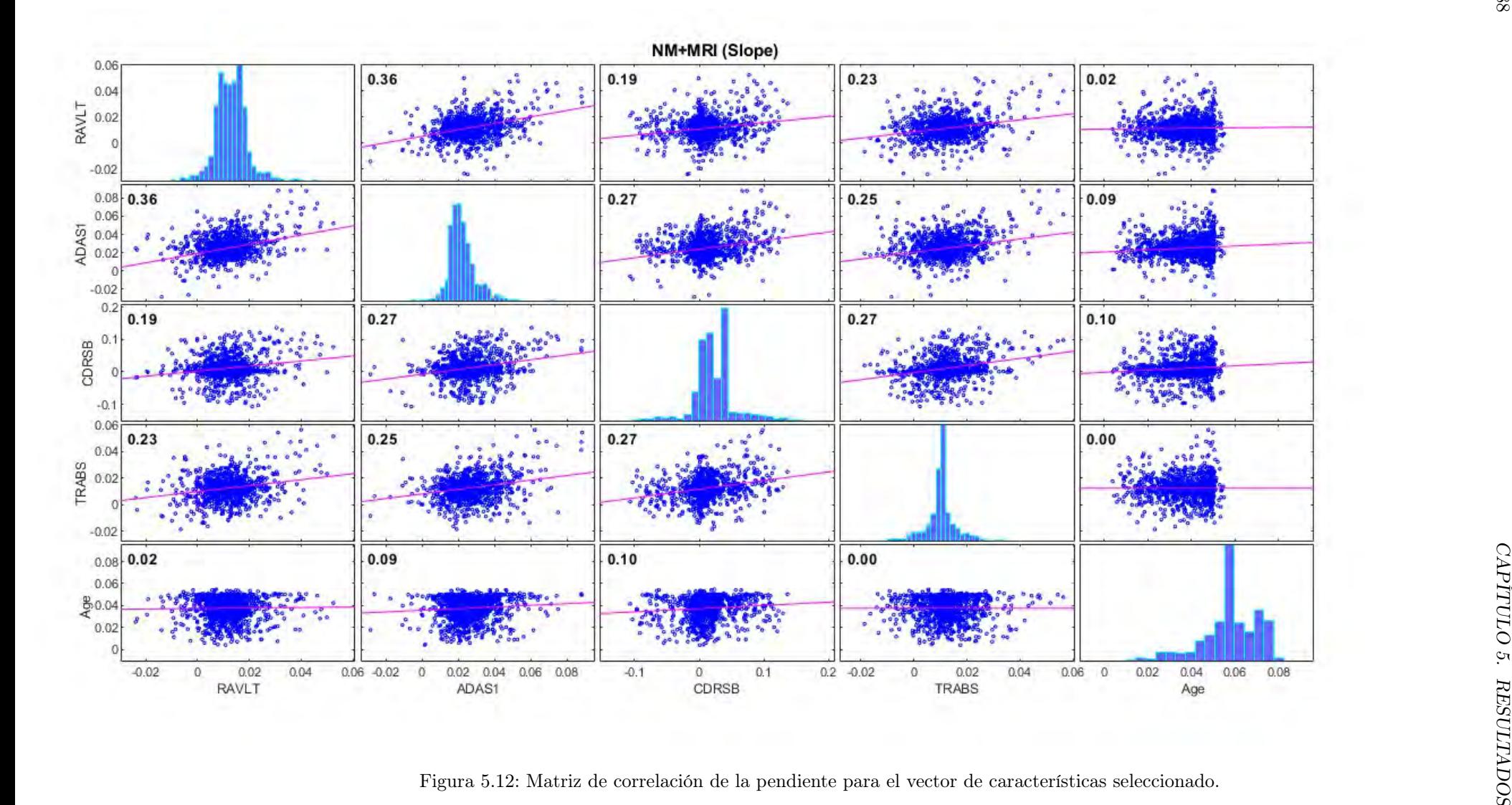

# Capítulo 6

# Discusiones y conclusiones

# 6.1. Perfil AT

En los sujetos CU, se observaron porcentajes similares a los informados en estudios previos para cada perfil AT. Las diferencias encontradas pueden deberse al tamaño y características de la muestra utilizada.

También se analizó la patología amiloide de forma aislada y los resultados coincidieron con los obtenidos por otros investigadores [\[48\]](#page-150-0). Para la población CU, se reportaron porcentajes similares de sujetos con A+ (es decir, con patología amiloide).

| Grupo        | Tiempo          | $A-T-$     | $A-T+$   | $A + (A + T - A + T + )$ | $A+T-$     | $A+T+$   |
|--------------|-----------------|------------|----------|--------------------------|------------|----------|
| $sCU, n=213$ | Baseline        | 72,8%      | $8.0\%$  | 19,3%                    | $9.4\%$    | $9.9\%$  |
|              | Long            | 66,7%      | $9.4\%$  | $23.9\%$                 | $10.8\,\%$ | $13.2\%$ |
| $pCU, n=59$  | <b>Baseline</b> | 40,7%      | $17.0\%$ | 42,4%                    | 15,3%      | $27.1\%$ |
|              | Long            | $35.6\,\%$ | $17.0\%$ | 47,5%                    | $13,6\,\%$ | $33.9\%$ |
| $sSMC, n=82$ | <b>Baseline</b> | 70,7%      | $9,8\%$  | $19.5\,\%$               | $8,5\%$    | $11.0\%$ |
|              | Long            | $69.5\,\%$ | $11.0\%$ | $19.5\,\%$               | 6,1%       | $13.4\%$ |
| $pSMC, n=13$ | <b>Baseline</b> | 53,9%      | 7,7%     | 38,5%                    | $7.7\%$    | $30,8\%$ |
|              | Long            | $53.9\%$   | 7,7%     | 38,5%                    | 7,7%       | $30,8\%$ |

Tabla 6.1: Porcentajes de los perfiles AT en los sujetos sCU, sSMC, pCU y pSMC al inicio y a lo largo del estudio.

Se observó que alrededor del 21.7 % de la población CU era progresiva (pCU), frente al 78.3 % de sujetos estables (sCU). La presencia de patología amiloide es relevante en el proceso de conversión, y es más alta en los sujetos progresivos que en los estables.

También se destacan los factores de riesgo más significativos para la progresión cognitiva, que incluyen la edad y la patología amiloide. Otros factores potencialmente relevantes, como el sexo, ApoE4 y los años de educación, se discutieron en el contexto de la literatura científica existente, y se consideró que necesitaban más investigación para determinar su significado.

Cabe destacar, que también se analizó la detección de la patología amiloide utilizando dos métodos distintos,  $A\beta 42$  y pTau/A $\beta 42$ . Y se encontró que pTau/A $\beta 42$  era más efectivo para identificar la patología amiloide y tenía una mejor correspondencia con PET-AV45, una técnica de imagen para detectar la patología amiloide [\[41\]](#page-150-1), [\[42\]](#page-150-2).

Los sujetos que progresaron rápidamente a demencia presentaron una mayor prevalencia de A+. Por tanto, la presencia de patología amiloide es un factor de riesgo severo para la progresión al declive cognitivo en un período menor a 4 años.

### 6.2. Análisis multivariante

#### 6.2.1. Modelos predictivos

Se observa que el rendimiento de los modelos predictivos aumenta cuanto más cercana es la fecha de consulta tomada como referencia, ya que los sujetos progresivos tienen más probabilidad de convertir a declive cognitivo a medida que pasa el tiempo.

En el caso del análisis univariable, se puede observar que la inclusión de la edad como covariable mejora sutilmente el área bajo la curva.

Mientras que para el análisis multivariable, se puede observar resultados similares para el estudio al inicio del estudio y en el mes 12. Por otro lado, para el punto temporal 24 meses, se puede apreciar mejores resultados del área bajo la curva al no incluir la edad como covariable.

Los resultados indican que la inclusión de la edad como covariable, en general, mejora la predicción de los modelos, aunque la contribución no es muy significativa.

Se confirma que el uso de datos longitudinales, en comparación con datos transversales, tiene un mayor valor en la elaboración de modelos predictivos, ya que permite capturar la evolución temporal. Se observa un mejor rendimiento al incorporar el modelado LME previo al análisis de supervivencia.

Se destaca que las medidas neuropsicológicas son suficientes para desarrollar modelos predictivos sin necesidad de utilizar medidas adicionales como MRI o CSF.

El desarrollo de modelos predictivos basados únicamente en medidas neuropsicológicas permite su implementación a gran escala con un costo de recursos reducido.

#### 6.2.2. Modelos progresivos de la enfermedad

El método GRACE, descrito en el estudio de Donohue et al. [\[35\]](#page-149-0), utiliza un conjunto de indicadores para predecir cómo progresará la enfermedad de manera natural. Lo hace ordenando las trayectorias a corto plazo de los sujetos en una trayectoria a largo plazo para cada indicador usado. Esto es útil porque los sujetos en

el estudio están en diferentes fases de la enfermedad, lo que permite un análisis completo de cómo avanza la enfermedad, desde el diagnóstico de deterioro cognitivo leve.

La implementación del algoritmo GRACE ha permitido el desarrollo de numerosos Modelos de Progresión de la Enfermedad (DPMs), de los cuales diez han mostrado un desempeño sobresaliente. Los DPMs que prescindían de la edad como covariable presentaron un mejor rendimiento. El modelo que mostró el mejor rendimiento es:

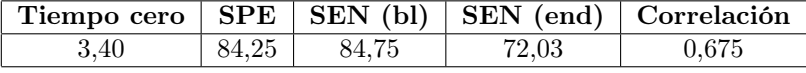

RAVLT learning ADAS13 CDRSB TRABSCOR

 $251$ Marker for each subject ach  $\overline{20}$ 

Tabla 6.2: Rendimiento del vector de características seleccionado.

Figura 6.1: Trayectorias longitudinales de los marcadores que componen el vector de características seleccionado, desplazadas según el sujeto y coloreadas según el grupo clínico. La trayectoria en color negro representa la estimación a largo plazo realizada por el modelo.

El modelo y el vector de características seleccionados se destacan por su uso exclusivo de medidas neuropsicológicas y su número reducido de tests. La eficiencia del modelo se evidencia por sus altas tasas de sensibilidad y especificidad, así como su correlación fuerte, medida por el coeficiente de Pearson.

La naturaleza no invasiva y de bajo coste de estos marcadores facilita su implementación más allá del ámbito científico. De cara al futuro, la expansión de la cohorte y la incorporación de nuevos métodos de validación ayudarán a optimizar el rendimiento y la precisión del modelo.

Se trató de mejorar los coeficientes de correlación de los modelos, con la inclusión de medidas de CSF. Pero, los hallazgos sugieren que la inclusión de las medidas de CSF no afecta significativamente a los resultados, lo que indica que no es necesario realizar una punción lumbar para obtener la mejor capacidad de predicción. Esto puede ser de gran importancia en la práctica clínica, ya que las medidas neuropsicológicas son mucho más fáciles y rápidas de obtener, además de ser más baratas y menos invasivas para el paciente.

La incorporación de la edad como una variable adicional sigue siendo un tema de debate, ya que la edad es un factor de riesgo importante para las enfermedades cognitivas, pero su incorporación puede influir de manera no deseada en la interpretación de los resultados.

## 6.3. Conclusión

El Alzheimer es una enfermedad insidiosa que comienza a desarrollarse mucho antes de que sus síntomas sean evidentes, y se ha convertido en un desafío en la sociedad actual debido a su alta incidencia y el profundo impacto que tiene en los pacientes y sus familias. Este estudio se ha centrado en prever la trayectoria de la enfermedad en su fase temprana, utilizando herramientas como la resonancia magnética, biomarcadores y tests neuropsicológicos.

Se han construido modelos predictivos y de progresión basados en medidas neuropsicológicas. Estos modelos han demostrado ser eficaces en la predicción de las trayectorias a largo plazo de los pacientes.

Las pruebas neuropsicológicas se destacan como una herramienta de diagnóstico valiosa, ya que son poco invasivas comparadas con otros métodos de diagnóstico, como la punción lumbar. Los hallazgos de este trabajo subrayan la viabilidad de utilizar estas pruebas para predecir la progresión de la enfermedad, incluso antes de la manifestación de los síntomas.

En conclusión, este trabajo pone de manifiesto la importancia de la investigación científica en la detección temprana de esta devastadora enfermedad, para abrir la puerta a la posibilidad de un tratamiento temprano antes de que los síntomas se manifiesten, con el objetivo de mejorar la calidad de vida de los pacientes y sus familias.

#### 6.4. Limitaciones

Aunque este estudio proporciona un análisis profundo del progreso de la enfermedad de Alzheimer, presenta ciertas limitaciones inherentes. Una limitación principal reside en la utilización exclusiva de la base de datos de ADNI para la selección de la población de estudio. Esto limita la capacidad de generalizar los resultados a la población general. Por lo tanto, los modelos predictivos generados, a pesar de demostrar una buena eficacia en esta muestra, podrían tener un rendimiento menor en otras poblaciones.

La composición demográfica de la muestra de ADNI puede constituir una fuente potencial de sesgo, ya que la mayoría de los sujetos tienden a ser de etnia caucásica y presentar un nivel de educación superior al promedio mundial. Este sesgo demográfico puede afectar la aplicabilidad de los modelos a otras poblaciones.

Además, se identificaron desafíos en la recopilación de datos. La falta de uniformidad en las medidas recogidas, tales como las medidas neuropsicológicas y del líquido cefalorraquídeo, generó dificultades en el manejo de los datos longitudinales. A pesar de que se utilizaron métodos, como el modelo de efectos mixtos lineales, para abordar estos vacíos, la consistencia en los datos sigue siendo preferible.

Otra limitación radica en la subjetividad del diagnóstico clínico. A pesar de que los diagnósticos se realizan por profesionales capacitados, existe una variabilidad en estas evaluaciones, lo que puede generar inconsistencias en los resultados y afectar la eficacia de los modelos predictivos.

# 6.5. Desarrollos futuros

Continuando la investigación en el campo de la enfermedad de Alzheimer, se plantean varias potenciales posibilidades para futuras mejoras en el estudio de esta patología:

- 1. Ampliación de la muestra de estudio: El incremento del número de sujetos y visitas, ayuda a tener una base de datos más representativa, mejorando así la extrapolabilidad de los resultados.
- 2. Optimización de los modelos predictivos: Es esencial seguir trabajando en la mejora de los modelos propuestos, ajustando y perfeccionando su precisión y capacidad predictiva.
- 3. Análisis detallado de factores de riesgo: Estudiar de forma más profunda otros factores de riesgo, como el ApoE4, puede arrojar luz sobre su correlación con el desarrollo del Alzheimer, lo cual puede ser de gran ayuda para la detección temprana y el desarrollo de tratamientos preventivos.
- 4. Exploración de nuevos tests neuropsicológicos: La inclusión de nuevos NMs podría favorecer la detección temprana de la enfermedad.
- 5. Desarrollo de algoritmos innovadores de validación de modelos: La creación de nuevos métodos de validación de modelos y evaluación del sobreajuste.

# Apéndice A

# Control de calidad

Se realizó un control de calidad exhaustivo en las imágenes procesadas, tanto de estudios previos como de nuevas adiciones, para verificar su correcto procesamiento y permitir comparaciones entre diferentes grupos de sujetos. Las imágenes se obtuvieron utilizando resonancia magnética de 1.5 o 3 Teslas, y el procesamiento incluyó volumetrías y espesores corticales.

### A.1. Análisis de Correlación

Para la elaboración y análisis de los coeficientes de correlación Pearson y Sorensen-Dice en la evaluación de imágenes procesadas, se implementó una serie de scripts, comenzando con "QC\_FS\_ADNI.m". Este script genera los coeficientes respectivos para cada grupo de sujetos, a quienes se les han obtenido imágenes tanto de estudios previos como nuevas adiciones. Este paso asegura la verificación objetiva del procesamiento y la comparación entre diferentes grupos de sujetos.

Una vez generados los coeficientes, "QC\_corr\_dice\_scans.m"facilita su visualización. El análisis se realiza de forma independiente para la totalidad de la población y para el grupo de individuos recién incorporados. Los sujetos ideales deberían mostrar altos valores de correlación, acercándose a la unidad para ambos coeficientes. Aquellos que se alejan de este patrón, denominados outliers, son considerados como fracasos en el procesamiento y se resaltan en las visualizaciones.

En la población total, se identificaron algunos sujetos con coeficientes de correlación hipocampal inferiores a 0.7 pero superiores a 0.55. En la población añadida, hubo un único outlier con coeficientes en el mismo rango. A través de estos análisis, se pueden validar y comparar los procesamientos entre diferentes lotes de sujetos y entre las distintas tecnologías de obtención de imágenes.

Posteriormente, las gráficas de correlación entre los valores de volumen hipocampal y cortical obtenidos mediante FreeSurfer y los calculados a través del algoritmo de control de calidad, permiten evidenciar la alta correlación tanto en el hemisferio izquierdo como en el derecho. Este análisis pone en evidencia la linealidad en la trayectoria del volumen del hipocampo y una mayor dispersión en el volumen de la corteza, especialmente cuando se añaden visitas anteriores.

En resumen, la implementación de estos scripts y la evaluación de los coeficientes de correlación permiten un control de calidad detallado y objetivo de las imágenes procesadas, facilitando la identificación de posibles outliers y asegurando la correcta evaluación del procesamiento. Estos procedimientos son esenciales para garantizar la fiabilidad y exactitud de los modelos predictivos en el estudio de la demencia y el deterioro cognitivo.

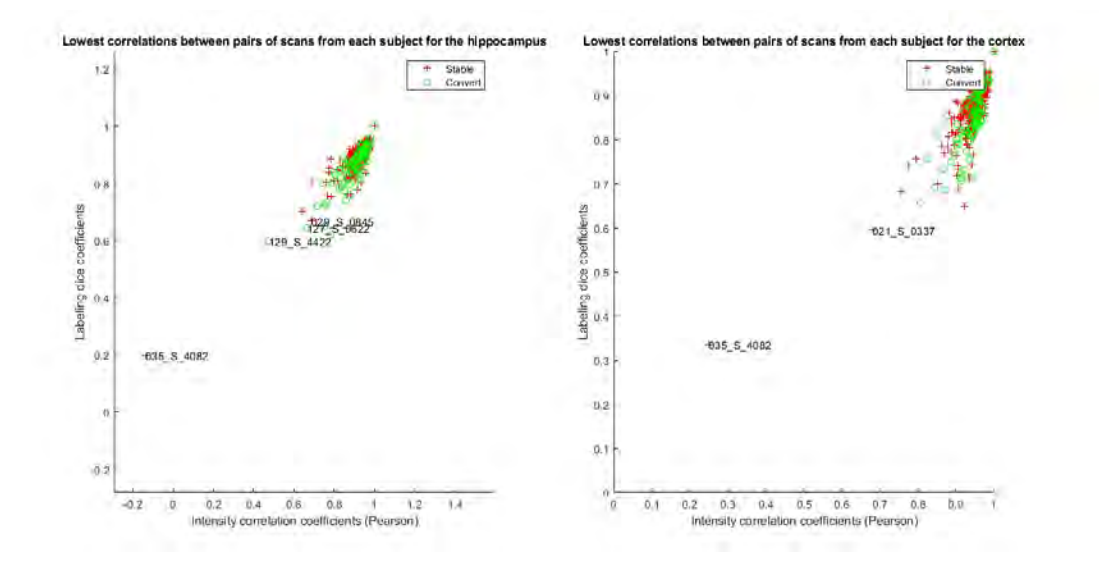

Figura A.1: Gráficos con los índices de correlación para el volumen hipocampal y cortical

### A.2. Comparación de los Procesamientos Cross y Long

Para realizar la comparación entre los procesamientos Cross y Long, se empleó el script çomparative\_FScross\_FSLong.m". Este permitió efectuar una comparación entre el procesamiento longitudinal de las imágenes obtenido a través de FreeSurfer y el procesamiento transversal derivado de los resultados de la tabla ADNIMERGE. Concretamente, se compararon los resultados del volumen hipocampal, intracraneal y ventricular obtenidos de los procesamientos propios y los de ADNIMERGE.

Durante este análisis, se observaron fuertes correlaciones lineales para las tres medidas tanto en la población total del estudio como en la población añadida. Sin embargo, se identificaron algunos sujetos outliers en las medidas de volumen intracraneal en la población añadida, y en las medidas de volumen hipocampal en la población total, siendo estas últimas las más dispersas de las tres medidas.

En general, se observaron resultados muy similares para ambos procesamientos. Tanto el volumen ventricular como el intracraneal mostraron trayectorias muy lineales y con muy poca dispersión. Los datos del espesor de la corteza entorrinal fueron los más dispersos, aunque incluso en este caso, la dispersión no fue muy grande y los resultados siguieron siendo similares.

#### A.3. COMPARACIÓN DE BERNAL 97

En resumen, estos hallazgos respaldan una buena correlación entre las medidas resultantes en comparación con los datos de referencia de ADNIMERGE y ADNI, con solo una mínima presencia de outliers detectados. A través de este control de calidad, se pudo asegurar la precisión y confiabilidad de los procesamientos de imagen para su aplicación en el estudio.

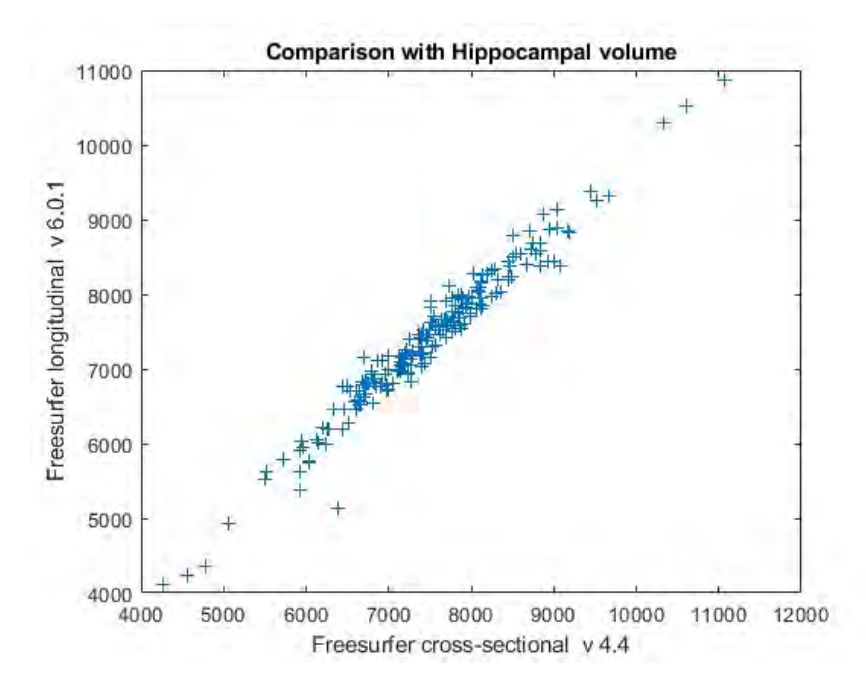

Figura A.2: Comparación entre los volúmenes hipocampal

## A.3. Comparación de Bernal

Se ha realizdo una comparativa, confrontando los datos recogidos del estudio de Bernal Rusiel et al. [\[34\]](#page-149-1), con los adquiridos en el marco de esta investigación. Para trazar las trayectorias medias suavizadas de los marcadores de volumen hipocampal normalizado (NHV) y del espesor del cortex entorrinal (ECT), se utilizó el script çomparative\_BernalData.m", aplicándolo a varias poblaciones: la estudiada por Bernal, la propia antes de la inclusión de nuevos sujetos, y la final del estudio.

Este análisis permitió representar gráficamente las distribuciones muestrales de las medidas NHV y ECT al inicio del estudio, así como los niveles de atrofia de estas medidas en función del avance temporal de los sujetos a lo largo del estudio, todo esto clasificado según el grupo clínico.

Al comparar los datos de Bernal con los de la población previa a este estudio, se observaron las trayectorias normalizadas de NHV y ECT, con diferencias notables entre los sujetos, siendo los de este estudio mucho más estables que los de Bernal. También se observó un incremento a partir del segundo año en sus medidas de NHV y a partir del primero en ECT. Sin embargo, para el resto de los grupos clínicos, las tendencias fueron similares entre la población de Bernal y la propia.

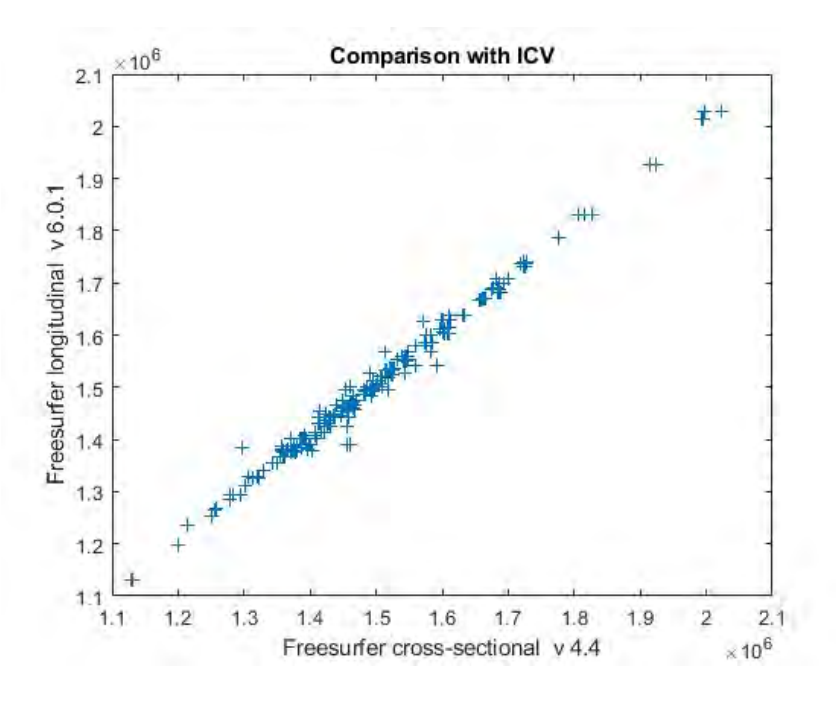

Figura A.3: Comparación entre los volúmenes ICV

Es importante notar un desfase vertical consistente entre las medidas, atribuido a la diferencia en tecnologías de imagen entre los estudios. El estudio de Bernal se basó en imágenes obtenidas a 1.5 Teslas, mientras que en este trabajo se utilizaron imágenes obtenidas a 3 Teslas.

Incluso después de añadir nuevos sujetos al estudio, se mantuvo una consistencia en los resultados, con trayectorias y distribuciones de NHV y ECT casi idénticas a las previas, debido a la poca significancia del tamaño de la población añadida. Aunque se pudo apreciar un mínimo cambio en las trayectorias y distribuciones de los sujetos MCI, dado que la población añadida se compone exclusivamente de estos.

# A.4. Comparación con los Datos de Procesamiento Longitudinal de ADNI

En el marco de este estudio, se ha realizado una evaluación de la correspondencia entre los resultados obtenidos de nuestro procesamiento longitudinal y el efectuado por ADNI.

Para realizar esta comparación, se ha implementado el uso del script çomparative Long R.m", un script que permite contrastar los datos generados por nuestras tablas Tresults y los recogidos de los datos ADNIMERGE.

Las gráficas demuestran una fuerte correlación entre las medidas de volumen hipocampal y el espesor entorrinal, tanto para los hemiesferios. Además, las medidas de volumen ventricular e intracraneal también mostraron una alta correlación lineal,

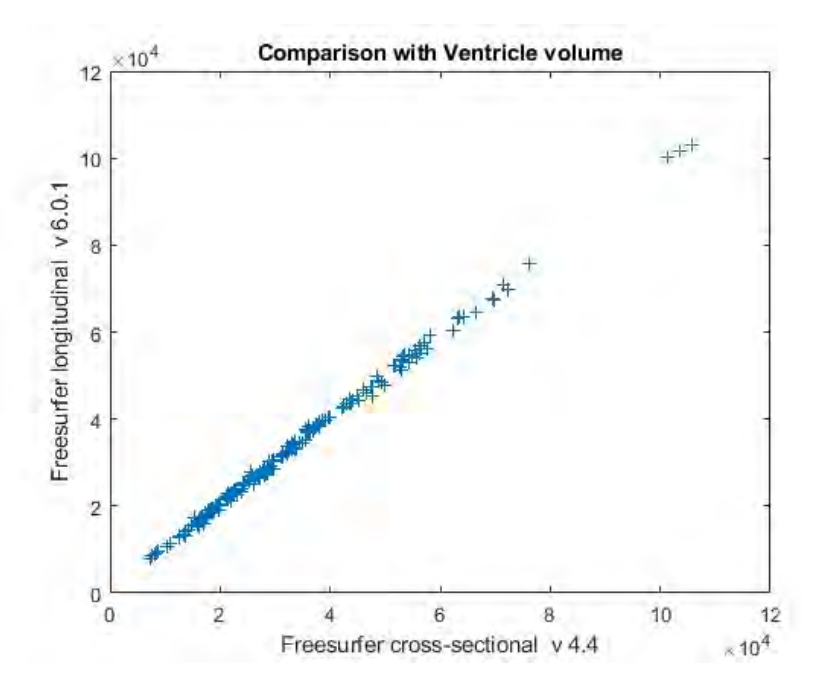

Figura A.4: Comparación entre los volúmenes ventricular

siendo especialmente notable en el volumen ventricular.

Las gráficas producidas para las diversas medidas de volumetría y espesor reflejaron conclusiones paralelas al caso anterior, subrayando una correcta correlación lineal en todas las medidas.

Finalmente, al comparar los resultados del propio procesamiento longitudinal con los datos de ADNI, se obtuvieron resultados notablemente similares. Esta homogeneidad refuerza la validez de los datos producidos en este estudio.

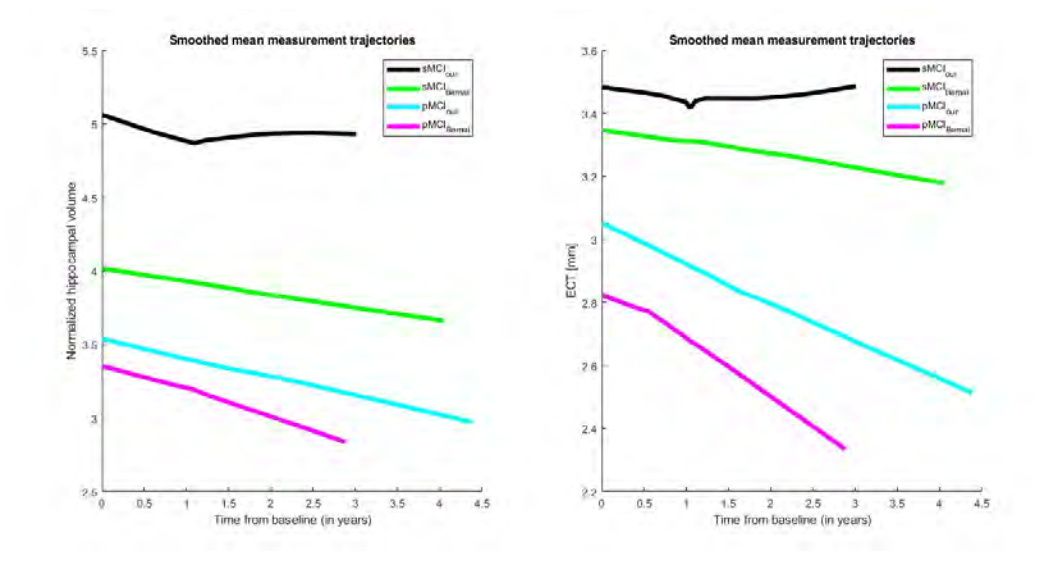

Figura A.5: Trayectorias para los datos de Bernal y los datos propios

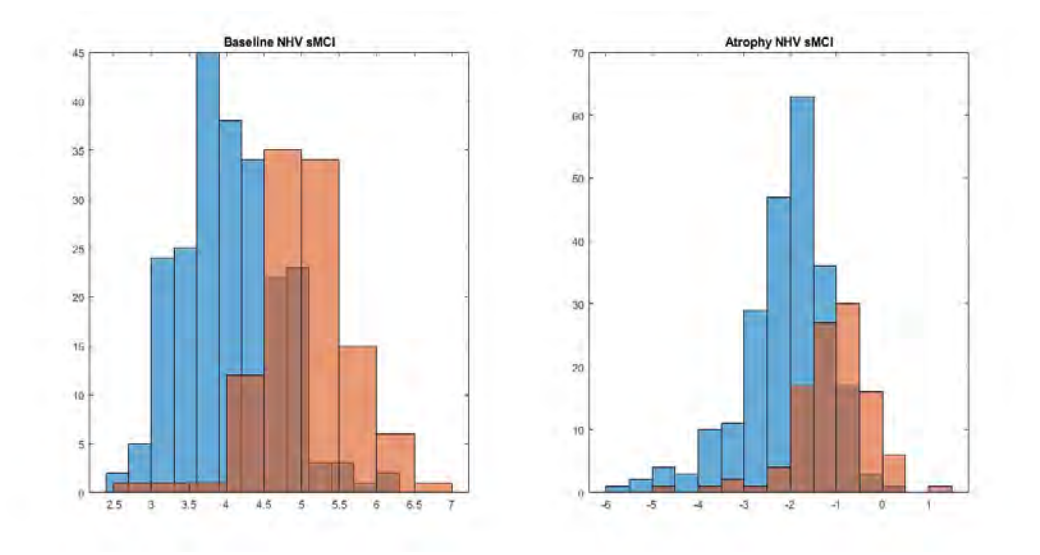

Figura A.6: Comparación de los datos de NHV al inicio del estudio y la atrofia. En azul, los datos de Bernal, en rojo, los propios.

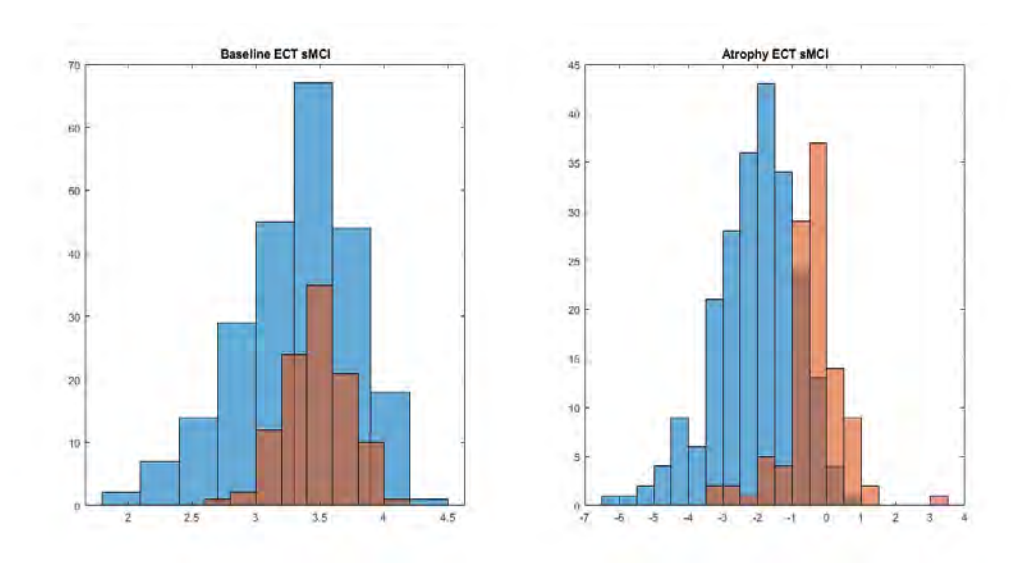

Figura A.7: Comparación de los datos de ECT al inicio del estudio y la atrofia. En azul, los datos de Bernal, en rojo, los propios.

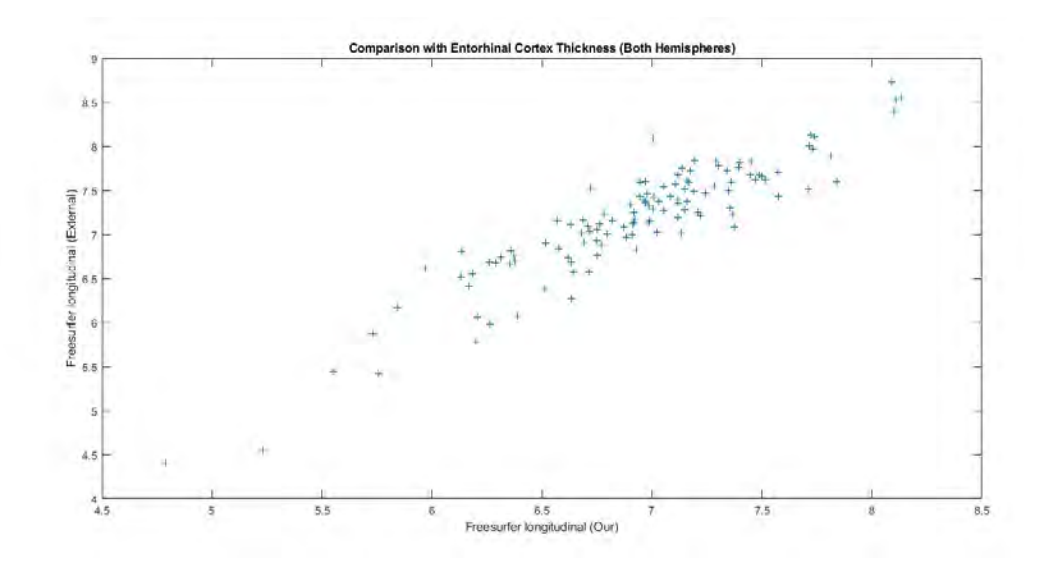

Figura A.8: Comparativa del espesor del cortex entorrinal de ambos hemisferios

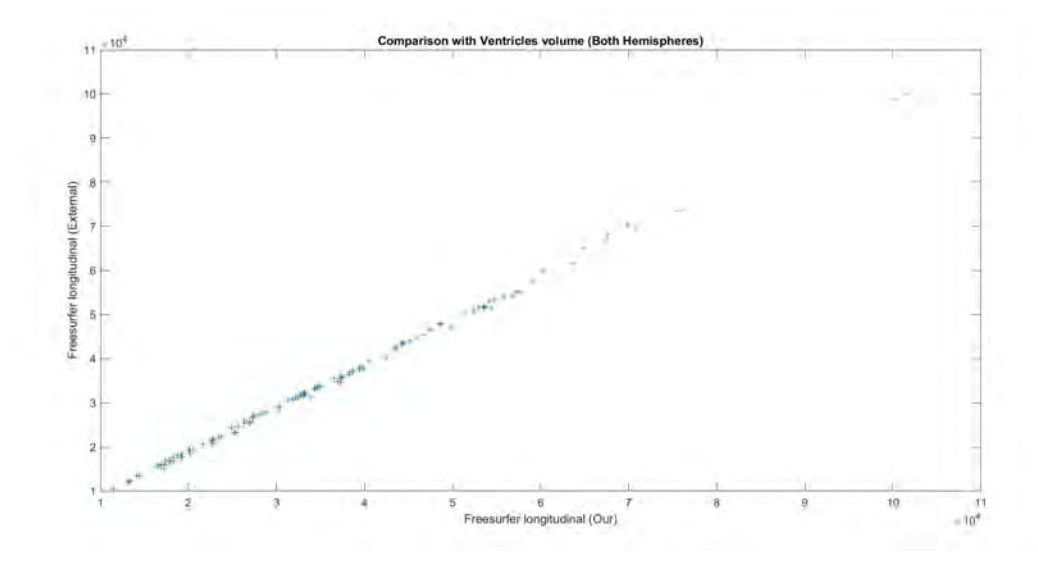

Figura A.9: Comparativa del volumen ventricular de ambos hemisferios

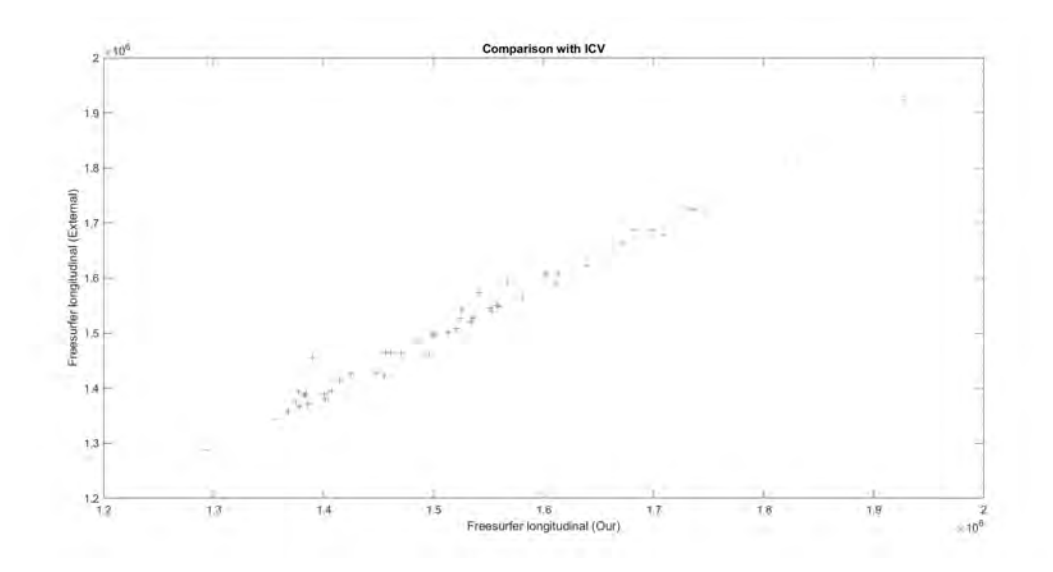

Figura A.10: Comparativa del volumen ICV

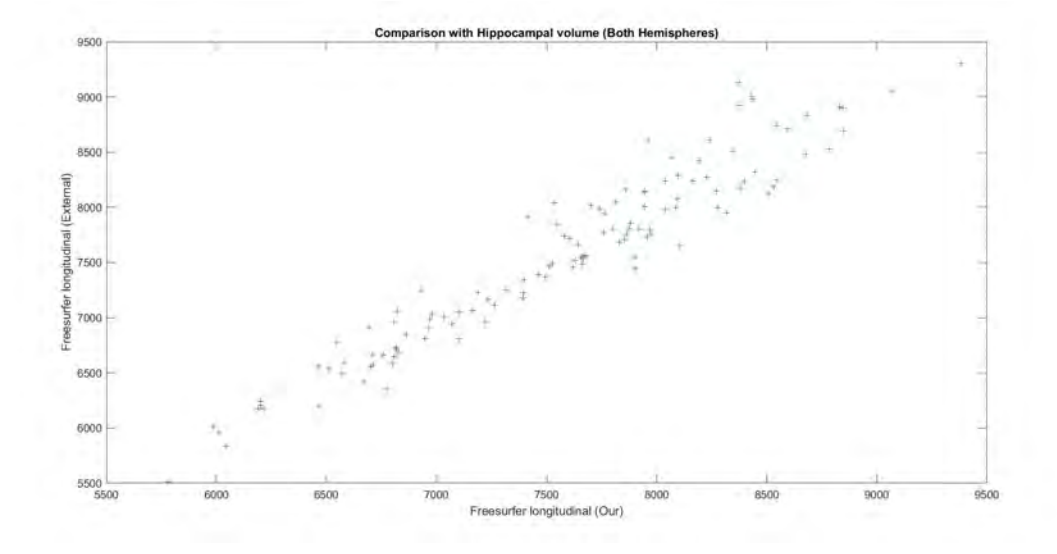

Figura A.11: Comparativa del volumen hipocampal de ambos hemisferios

# Apéndice B

# Inferencia estadística

La inferencia estadística es un campo de la estadística que tiene como objetivo sacar conclusiones acerca de una población a partir de una muestra de datos.

Se utilizan técnicas estadísticas para estimar parámetros desconocidos de una población y para tomar decisiones sobre hipótesis estadísticas.

La estimación de parámetros es el proceso de utilizar datos de una muestra para calcular los parámetros desconocidos de un modelo que caracteriza la población.

# B.1. Conceptos clave en clasificación: VP, VN, FP, FN

Verdadero positivo (VP): Se refiere a los casos en los que el modelo predice correctamente que una observación pertenece a la clase positiva. Es decir, tanto la predicción del modelo como la etiqueta real de la observación son positivas.

Verdadero negativo (VN): Se refiere a los casos en los que el modelo predice correctamente que una observación pertenece a la clase negativa. Es decir, tanto la predicción del modelo como la etiqueta real de la observación son negativas.

Falso positivo (FP): Se refiere a los casos en los que el modelo predice incorrectamente que una observación pertenece a la clase positiva, cuando en realidad pertenece a la clase negativa. Este resultado también se conoce como error de tipo I.

Falso negativo (FN): Se refiere a los casos en los que el modelo predice incorrectamente que una observación pertenece a la clase negativa, cuando en realidad pertenece a la clase positiva. Este resultado también se conoce como error de tipo II.

# B.2. Sensibilidad, Especificidad, Exactitud y Área bajo la Curva

Sensibilidad, especificidad, exactitud y área bajo la curva son métricas utilizadas para medir el rendimiento de un modelo de clasificación en términos de

su capacidad para distinguir entre las clases de interés.

Sensibilidad (tasa verdadera positiva): Es la proporción de verdaderos positivos (VP) respecto al total de casos positivos reales en el conjunto de datos (VP  $+$ falsos negativos, FN). La sensibilidad mide la capacidad del modelo para identificar correctamente los casos positivos.

Especificidad (tasa verdadera negativa): Es la proporción de verdaderos negativos (VN) respecto al total de casos negativos reales en el conjunto de datos  $(VN + \text{falsos positivos}, FP)$ . La especificidad mide la capacidad del modelo para identificar correctamente los casos negativos.

**Exactitud:** Es la proporción de predicciones correctas  $(VP + VN)$  respecto al total de casos en el conjunto de datos  $(VP + VN + FP + FN)$ . La exactitud mide qué tan bien el modelo clasifica tanto los casos positivos como los negativos. Sin embargo, la exactitud puede ser engañosa en conjuntos de datos desequilibrados, donde una clase es mucho más prevalente que la otra.

Area bajo la curva (Area Under Curve, AUC) ROC (Receiver Operating Characteristic): es una gráfica que representa la sensibilidad en función de la tasa de falsos positivos (1 - especificidad). Un AUC de 1 indica un clasificador perfecto, mientras que un AUC de 0.5 implica un clasificador que no tiene capacidad discriminativa, en otras palabras, equivalente a una clasificación aleatoria.

Estas métricas son esenciales para evaluar y comparar diferentes modelos de clasificación y para seleccionar el modelo más adecuado según los objetivos del problema que se intenta resolver.

#### B.3. z-score

El z-score es una medida estadística que describe la posición de un valor dentro de una distribución en términos de su distancia respecto a la media, medida en unidades de desviación estándar. Se calcula utilizando la siguiente fórmula:

$$
z\text{-score} = \frac{\text{valor} - \text{media}}{\text{desviación estándar}}
$$

Al transformar un valor en un z-score, se realiza una estandarización de la variable, lo que permite comparar fácilmente diferentes variables con diferentes escalas y distribuciones. En este proceso, todas las variables transformadas tendrán una media de 0 y una desviación estándar de 1.

En resumen:

- Un z-score de 0 indica que el valor es igual a la media de la distribución.
- Un z-score positivo indica que el valor está por encima de la media, mientras que un z-score negativo indica que el valor está por debajo de la media.

La magnitud del z-score refleja la distancia entre el valor y la media en función de las desviaciones estándar.

#### B.4. Contraste de hipótesis

El contraste de hipótesis es un método para determinar si una afirmación acerca de una población es verdadero o falso. Esto se hace comparando dos hipótesis:

La hipótesis nula  $(H_0)$ : es la hipótesis que se desea contrastar. La hipótesis alternativa  $(H_1)$ : es la hipótesis opuesta a  $H_0$ .

Para saber si la hipótesis nula o la hipótesis alternativa es verdadera, se utiliza una prueba estadística para evaluar la evidencia en contra de la hipótesis nula.

Si la evidencia es suficientemente fuerte, se rechaza la hipótesis nula y se acepta la hipótesis alternativa. Si la evidencia es insuficiente, no se rechaza la hipótesis nula y se mantiene como verdadera.

El nivel de significación  $\alpha$  es el nivel de probabilidad aceptable para rechazar la hipótesis nula cuando en realidad es verdadera (cometer error tipo I).

El valor más común es del 5% ( $\alpha = 0.05$ ), en otras palabras, se acepta una probabilidad del 5 % de equivocarse y rechazar la hipótesis nula cuando es verdadera.

### B.5. Errores en el contraste de hipótesis

Existen dos tipos de errores que se pueden cometer al decidir si la hipótesis nula es verdadera o falsa:

Error tipo I (falso positivo): Este error ocurre cuando se rechaza la hipótesis nula  $(H_0)$  cuando en realidad es verdadera. El nivel de significación  $\alpha$  es el nivel de probabilidad aceptable para cometer este error.

Error tipo II (falso negativo): Este error ocurre cuando se acepta la hipótesis nula  $(H_0)$  cuando en realidad es falsa, esta probabilidad se denota con  $\beta$ . En otras palabras, el poder estadístico  $(1 - \beta)$  representa la probabilidad de rechazar la hipótesis nula cuando es falsa.

Es importante tratar de minimizar ambos tipos de errores, pero si se reduce la probabilidad de cometer un tipo de error, aumentará la probabilidad de cometer el otro. Por lo que es necesario llegar a un equilibrio entre ambas.

# B.6. p-valor

El nivel crítico o p-valor es una medida de la probabilidad de obtener los resultados observados en una prueba estadística, siendo verdadera la hipótesis nula  $(H_0)$ .

Se utiliza en el contraste de hipótesis, es decir, para tomar la decisión sobre si la hipótesis nula es verdadera o falsa. Si el p-valor es menor que el nivel de significación  $\alpha$ , se rechaza la hipótesis nula y se acepta la hipótesis alternativa. De lo contrario, no se rechaza la hipótesis nula y se mantiene como verdadera.

En otras palabras, el p-valor proporciona una medida de la evidencia contra la hipótesis nula. Cuanto más pequeño sea el p-valor, más fuerte será la evidencia en contra de la hipótesis nula, siendo más probable que se rechace.

# B.7. ANOVA

El análisis de varianza (ANOVA) es un método estadístico utilizado para comparar múltiples grupos con el objetivo de determinar si hay alguna diferencia significativa entre ellos. Y se basa en el concepto de varianza y el teorema del muestreo.

La varianza es una medida de la dispersión de los datos, es decir, mide la cantidad de variabilidad en una muestra de datos.

El teorema del muestreo establece que, a medida que aumenta el tamaño de una muestra, la varianza de la media muestral se reduce. En otras palabras, el promedio de una muestra grande será más cercano al verdadero valor de la población que el promedio de una muestra pequeña.

En el análisis de varianza se hacen comparaciones entre la varianza total de los datos y la varianza explicada por las diferencias entre los grupos, y se determina si la diferencia es lo suficientemente grande como para ser considerada significativa.

En resumen, el ANOVA se basa en la varianza y en el teorema del muestreo para determinar si existe una diferencia significativa entre las medias de dos o más grupos.

# B.8. Comparaciones múltiples

La prueba de comparación múltiple es un procedimiento estadístico que permite realizar comparaciones simultáneas entre más de dos grupos.

Esta prueba se utiliza para determinar si hay diferencias significativas entre los promedios de varios grupos, y es una extensión del Análisis de Varianza (ANOVA).

También permite controlar el nivel de significancia global y evita el problema de los errores de tipo I (falsos positivos) al realizar muchas comparaciones simultáneas.

Hay varios métodos de comparación múltiple, como son el método de Bonferroni, el método de Duncan, entre otros.

#### B.9. Tablas de contingencia

Las tablas de contingencia son una herramienta que se emplea para analizar la relación entre dos variables cualitativas.

Las variables cualitativas o categóricas son aquellas que pueden tomar un limitado número de valores, por ejemplo el género.

Una tabla de contingencia consiste en una matriz en la que cada fila representa un valor de una variable y cada columna representa un valor de la otra variable.

Los valores en cada celda de la matriz representan la frecuencia con la que ambos valores aparecen juntos en los datos.

Además, las tablas de contingencia se pueden utilizar para calcular medidas de interés, como el coeficiente de contingencia. Estas medidas permiten estudiar si existe una dependencia entre las dos variables.

En resumen, las tablas de contingencia son una herramienta útil para analizar la relación entre dos variables categóricas y para visualizar de manera clara los patrones y las frecuencias en los datos.

## B.10. Modelo de Cox

El modelo de riesgos proporcionales de Cox es un método estadístico utilizado en la investigación de la supervivencia y la duración de eventos.

El modelo de Cox permite evaluar cómo diferentes factores (llamados covariables) influyen en el tiempo que transcurre hasta la ocurrencia de un evento de interés, como la conversión a una enfermedad.

El modelo no hace supuestos sobre la forma de la función de supervivencia, lo que lo hace flexible y adecuado para analizar datos de supervivencia en una amplia variedad de contextos.

La fórmula del modelo es la siguiente:

$$
h(t|X) = h_0(t) \cdot \exp\left(\beta_1 X_1 + \beta_2 X_2 + \dots + \beta_p X_p\right)
$$

Donde:

- $h(t|X)$  es la función de riesgo en el tiempo t, dadas las covariables X.
- $h_0(t)$  es la función de riesgo de línea base, que representa el riesgo cuando todas las covariables son iguales a cero.
- $\beta_1, \beta_2, \ldots, \beta_p$  son los coeficientes de regresión que se estiman a partir de los datos. Estos coeficientes representan el efecto de cada covariable sobre el riesgo.

 $X_1, X_2, \ldots, X_p$  son las covariables, que pueden ser continuas o categóricas.

El modelo asume que las covariables tienen efectos proporcionales en la función de riesgo. Esto significa que el efecto de una covariable en el riesgo es proporcional en todos los momentos del tiempo. En otras palabras, el cociente de riesgos entre dos individuos con diferentes valores de covariables es constante a lo largo del tiempo.

Para ajustar el modelo de Cox a los datos, se utiliza el método de máxima verosimilitud. Una vez que se han estimado los coeficientes, es posible calcular las razones de riesgo para las covariables y evaluar su impacto en el tiempo hasta el evento de interés.

El modelo de Cox extendido, también conocido como modelo de riesgos proporcionales de Cox con tiempo dependiente de covariables, es una generalización del modelo de Cox básico que permite incluir covariables que cambian a lo largo del tiempo.

En otras palabras, este modelo tiene en cuenta que las covariables pueden variar durante el periodo de observación. Mientras que en el modelo de Cox básico, las covariables se consideran fijas y no cambian a lo largo del tiempo.

La fórmula del modelo de Cox extendido es similar a la del modelo básico, pero incluye una función de tiempo para cada covariable:

$$
h(t|X(t)) = h_0(t) \cdot \exp (\beta_1 X_1(t) + \beta_2 X_2(t) + \dots + \beta_p X_p(t))
$$

### B.11. Validación cruzada (k-fold)

La validación cruzada k-fold, es una técnica utilizada en el aprendizaje automático para estudiar el rendimiento de un modelo. Este método ayuda a abordar el problema del sobreajuste y proporciona una estimación más precisa del rendimiento del modelo en datos nuevos no vistos.

El sobreajuste ocurre cuando un modelo se ajusta demasiado bien a los datos de entrenamiento, pero no generaliza adecuadamente a datos no vistos. En otras palabras, el modelo aprende patrones específicos y ruido presente en el conjunto de entrenamiento, en lugar de capturar las relaciones generalizables entre las variables. Por lo que su rendimiento empeora notablemente cuando se evalúa en con datos no vistos.

En la validación cruzada k-fold, el conjunto de datos original se divide en k subconjuntos de aproximadamente igual tamaño. El proceso de validación se lleva a cabo k veces, y en cada iteración, uno de los subconjuntos se utiliza como conjunto de prueba, mientras que los k-1 subconjuntos restantes se utilizan como conjunto de entrenamiento. El modelo se entrena con los conjuntos de entrenamiento y se evalúa con el conjunto de prueba. Al final, se calcula el rendimiento promedio de las k iteraciones para obtener una medida general del rendimiento del modelo.

La validación cruzada k-fold es especialmente útil cuando se tienen conjuntos de datos pequeños o limitados, ya que aprovecha al máximo los datos disponibles al asegurar que cada observación se utilice tanto para el entrenamiento como para la evaluación del modelo.

# B.12. Bootstrapping

El bootstrapping es una técnica estadística utilizada para estimar un parámetro dentro de un intervalo de confianza.

Dado un conjunto de datos original con n observaciones, se crean nuevas muestras seleccionando aleatoriamente n observaciones con reemplazo, es decir, una observación puede ser seleccionada más de una vez en la misma muestra.

A continuación, se calcula el parámetro de interés para las muestras creadas para obtener múltiples estimaciones del parámetro y calcular intervalos de confianza, errores estándar, sesgos y otros parámetros estadísticos de interés.

El bootstrapping es especialmente útil cuando no se conoce la distribución de los datos, el tamaño de la muestra es pequeño o cuando el método tradicional de estimación es difícil o no se puede aplicar.

Cabe resaltar que el bootstrapping tiene algunas limitaciones: es computacionalmente intensivo y no es apropiado para todos los tipos de datos.

En resumen, el bootstrapping es una técnica estadística ampliamente utilizada para estimar propiedades de una distribución mediante la creación de múltiples muestras aleatorias con reemplazo del conjunto de datos original.

APÉNDICE B. INFERENCIA ESTADÍSTICA

# Apéndice C

# Procesamiento de las imágenes MRI con FreeSurfer

En este anexo, se proporciona un desglose detallado del proceso utilizado en la manipulación de las imágenes de resonancia magnética.

Se llevó a cabo un procesamiento longitudinal de las imágenes utilizando Free-Surfer. Este procedimiento consta de tres etapas:

- 1. Procesamiento Cross
- 2. Procesamiento Base
- 3. Procesamiento Long

En la subsección [4.3,](#page-80-0) se ofreció una descripción somera de las etapas del tratamiento longitudinal, evitando un análisis detallado de las tareas específicas efectuadas por FreeSurfer. A continuación, se presentará una revisión más minuciosa de estas operaciones:

# Procesamiento Cross

En el procesamiento cruzado, se llevan a cabo una serie de pasos para el análisis de datos temporales en sujetos. Estos pasos se describen brevemente a continuación:

- 1. Corrección de movimiento y normalización: Se corrigen los errores de movimiento en los volúmenes de imágenes, obteniendo un único volumen para el procesamiento.
- 2. Normalización de intensidad no uniforme: Se corrigen las no uniformidades de intensidad en los datos mediante iteraciones de corrección.
- 3. Cálculo de la transformada Talairach: Se realiza la transformación del volumen original al atlas utilizando un script llamado Talairach.
- 4. Normalización de intensidad: Se realiza la normalización de la intensidad del volumen original para facilitar la segmentación basada en la intensidad.

#### 114 APÉNDICE C. PROCESAMIENTO DE LAS IMÁGENES MRI CON FREESURFER

- 5. Extracción del cráneo: Se retira el cráneo del volumen procesado.
- 6. Registro EM (GCA): Se realiza una transformación para alinear el volumen con el atlas GCA.
- 7. Normalización de intensidad CA: Se realiza la normalización basada en el modelo GCA.
- 8. Registro CA volumétrico: Se realiza una transformación no lineal para alinear el volumen con el atlas GCA.
- 9. Extracción del cuello: Se retira la región del cuello del volumen procesado.
- 10. Registro EM con el cráneo: Se realiza una transformación para alinear el volumen sin el cuello con el volumen GCA con el cráneo.
- 11. Etiquetado de CA y estadísticas: Se asignan nombres a las estructuras subcorticales y se realizan estadísticas en las estructuras segmentadas.
- 12. Normalización de intensidad adicional: Se realiza una corrección de intensidad utilizando el volumen cerebral como entrada.
- 13. Segmentación de materia blanca: Se separa la materia blanca del resto del cerebro utilizando restricciones de intensidad y suavizado.
- 14. Edición de materia blanca: Se edita el volumen de materia blanca utilizando diversas funciones de edición.
- 15. Corte y rellenado: Se realiza el corte del cerebro y se rellena una masa subcortical para generar la superficie original.
- 16. Teselado: Se obtiene la superficie original cubriendo el hemisferio relleno con triángulos.
- 17. Suavizado 1: Se realiza el primer suavizado de la superficie.
- 18. Inflado 1: Se infla la superficie suavizada para mantener distancias y áreas.
- 19. Qsphere: Se transforma la superficie inflada en una esfera para detectar defectos topológicos.
- 20. Arreglo topológico automático: Se corrigen los defectos topológicos de la superficie utilizando información de la esfera transformada.
- 21. Superficies finales: Se generan las superficies finales, incluyendo las superficies de materia blanca y pial, así como los archivos de espesor y curvatura.
- 22. Suavizado 2: Se realiza el segundo suavizado de las superficies.
- 23. Inflado 2: Se realiza el segundo inflado de las superficies.
- 24. Inflado esférico: Se infla la superficie original en una esfera para minimizar la distorsión métrica.
- 25. Registro esférico ipsilateral: Se registra la superficie original en el atlas esférico para el hemisferio ipsilateral.
- 26. Registro esférico contralateral: Se registra la superficie original en el atlas esférico para el hemisferio contralateral.
- 27. Mapa de curvaturas medias del sujeto: Se calcula la curvatura media del sujeto utilizando el atlas.
- 28. Parcelación cortical: Se asigna una etiqueta a cada localización de la superficie cortical.
- 29. Estadísticas de parcelación cortical: Se generan estadísticas resumidas de la parcelación cortical.
- 30. Máscara de ribete cortical: Se crea una máscara binaria del ribete cortical.
- 31. Adición de parcelación cortical a Aseg: Se asignan etiquetas de parcelación cortical al volumen de segmentación automática.

# C.1. Procesamiento Base

En esta etapa del procesamiento, se lleva a cabo la creación de una plantilla utilizando los datos de todas las imágenes de cada sujeto. Este paso se realiza una vez que se han generado los archivos norm.mgz correspondientes a cada punto temporal.

Primero, se inicia la plantilla utilizando la función "mri\_robust\_template", la cual genera el archivo norm\_template.mgz a partir del promedio de los volúmenes norm.mgz de todos los sujetos. Una vez creada la plantilla, se realiza un procesamiento transversal siguiendo los pasos mencionados anteriormente, con algunas excepciones.

En lugar de utilizar el archivo nu.mgz, se emplea norm\_template.mgz en los siguientes pasos: normalización, eliminación del cráneo y registro EM (GCA). Estas adaptaciones garantizan que la plantilla norm\_template se construya adecuadamente.

En resumen, esta fase del procesamiento se dedica a la creación y procesamiento de una plantilla utilizando los datos de todas las imágenes de los sujetos. Esto establece un marco de referencia común para el análisis y la comparación de los datos de imagen en el estudio.

## C.2. Procesamiento Long

El procesamiento longitudinal de las imágenes se realiza después del procesamiento Base, y es similar al procesamiento transversal, pero con algunas modificaciones. A continuación se presentan los pasos que se siguen:

- 1. Entrada: Se copia el archivo orig/00?.mgz del procesamiento transversal.
- 2. Correcciones de movimiento: Se realiza el mapeo del 00?.mgz al espacio base y se promedia para crear orig.mgz.
- 3. Corrección de intensidad no uniforme.
- 4. Cálculo de la transformada Talairach: Se copia el archivo talairach.xfm de la plantilla.
- 5. Normalización: Se utilizan los puntos de control control.dat del procesamiento transversal.
- 6. Retirada de cráneo: Se copia el archivo brainmask.mgz de la plantilla y se utiliza como máscara para T1.mgz con el fin de obtener el brainmask final.
- 7. Registro EM (GCA): Se copia el archivo talairach.lta de la plantilla.
- 8. Normalización CA: Se inicializa con el aseg.mgz de la plantilla, lo que garantiza que todas las imágenes del sujeto tengan puntos de control similares para la normalización.
- 9. Registro no lineal CA: Se utiliza el archivo talairach.m3z de la plantilla para la inicialización.
- 10. Retirada de cuello.
- 11. Registro EM.
- 12. Etiquetado CA: Se copia la transformada lineal del procesamiento transversal a la plantilla en un directorio de transformación local. Se crea el archivo aseg.fused.mgz mapeando e incorporando la información de la segmentación de todas las visitas. Finalmente, se utiliza aseg.fused para inicializar mri ca label y construir las etiquetas finales. Los factores de escalado de intensidad se pasan de la plantilla.
- 13. Normalización 2.
- 14. Máscara de la superficie cerebral final.
- 15. Segmentación de materia blanca.
- 16. Corte y rellenado.
- 17. Teselado: Se omite, ya que se utiliza la superficie orig de la plantilla.
- 18. Superficies finales: Se copian y utilizan los archivos ?h.white y ?h.pial de la plantilla para inicializar las superficies white, pial y orig en el punto temporal. Esto asegura que el número de vértices coincida en todas las visitas.
- 19. Cálculo del volumen de la superficie final.
- 20. Suavizado.
- 21. Inflado.
- 22. Aseg Stats.
- 23. Inflado esférico: Se utiliza ?h.sphere de la plantilla.
- 24. Registro esférico ipsilateral.
- 25. Cálculo de la jacobiana.
- 26. Mapa de curvaturas medias.
- 27. Parcelación cortical.
- 28. Estadísticas de parcelación.
- 29. Parcelación cortical 2.
- 30. Estadísticas de parcelación.
- 31. Máscara de ribete cortical.
- 32. Adición de la parcelación al Aseg.
- 33. Actualización de WMparc.

# Apéndice D

# Diccionario ADNIMERGE

ADNI proporciona diferentes tipos de datos acerca de los pacientes como son datos demográficos (edad, sexo, educación...), datos de biomarcadores, tests neuropsicológicos, entre otros.

A continuación, se detallan los acrónimos de ADNI:

ABETA: CSF ABETA

ABETA\_bl: CSF ABETA

ADAS11: ADAS 11

ADAS11\_bl: ADAS 11

ADAS13: ADAS 13

ADAS13\_bl: ADAS 13

ADASQ4: ADAS Delayed Word Recall

ADASQ4\_bl: ADAS Delayed Word Recall

AGE: Age

APOE4: ApoE4

AV45: Reference region - florbetapir mean of whole cerebellum. Regions defined by Freesurfer; see Jagust lab PDF on LONI for details

AV45 bl: Reference region - florbetapir mean of whole cerebellum. Regions defined by Freesurfer; see Jagust lab PDF on LONI for details

CDRSB: CDR-SB

- CDRSB\_bl: CDR-SB
- COLPROT: Study protocol of data collection
- DIGITSCOR: Digit Symbol Substitution
- DIGITSCOR\_bl: Digit Symbol Substitution

DX: Diagnosis

- DX bl: Baseline Dx
- EcogPtDivatt: Pt ECog Div atten
- EcogPtDivatt\_bl: Pt ECog Div atten
- EcogPtLang: Pt ECog Lang
- EcogPtLang\_bl: Pt ECog Lang
- EcogPtMem: Pt ECog Mem
- EcogPtMem\_bl: Pt ECog Mem
- EcogPtOrgan: Pt ECog Organ
- EcogPtOrgan\_bl: Pt ECog Organ
- EcogPtPlan: Pt ECog Plan
- EcogPtPlan\_bl: Pt ECog Plan
- EcogPtTotal: Pt ECog Total
- EcogPtTotal\_bl: Pt ECog Total
- EcogPtVisspat: Pt ECog Vis/Spat
- EcogPtVisspat\_bl: Pt ECog Vis/Spat
- EcogSPDivatt: SP ECog Div atten
- EcogSPDivatt\_bl: SP ECog Div atten
- EcogSPLang: SP ECog Lang
- EcogSPLang\_bl: SP ECog Lang

EcogSPMem: SP ECog - Mem

EcogSPMem\_bl: SP ECog - Mem

EcogSPOrgan: SP ECog - Organ

EcogSPOrgan\_bl: SP ECog - Organ

EcogSPPlan: SP ECog - Plan

EcogSPPlan\_bl: SP ECog - Plan

EcogSPTotal: SP ECog - Total

EcogSPTotal\_bl: SP ECog - Total

EcogSPVisspat: SP ECog - Vis/Spat

EcogSPVisspat\_bl: SP ECog - Vis/Spat

Entorhinal: UCSF Entorhinal

Entorhinal\_bl: UCSF Entorhinal

EXAMDATE: Date

EXAMDATE bl: Date

FAQ: FAQ

FAQ\_bl: FAQ

FDG: Average FDG-PET of angular, temporal, and posterior cingulate

FDG\_bl: Average FDG-PET of angular, temporal, and posterior cingulate

FLDNAME: TEXT

FLDSTRENG: MRI Field Strength

FLDSTRENG\_bl: MRI Field Strength

FSVERSION: FreeSurfer Software Version

FSVERSION\_bl: FreeSurfer Software Version

Fusiform: UCSF Fusiform

Fusiform\_bl: UCSF Fusiform

Hippocampus: UCSF Hippocampus

Hippocampus\_bl: UCSF Hippocampus

ICV: UCSF ICV

ICV\_bl: UCSF ICV

LDELTOTAL: Logical Memory - Delayed Recall

LDELTOTAL\_bl: Logical Memory - Delayed Recall

M: Month since baseline

MidTemp: UCSF Med Temp

MidTemp\_bl: UCSF Med Temp

MMSE: MMSE

MMSE\_bl: MMSE

MOCA: MOCA

MOCA\_bl: MOCA

Month: Months since baseline

Month bl: Month baseline

mPACCdigit: ADNI modified Preclinical Alzheimer's Cognitive Composite (PACC) with Digit Symbol Substitution

mPACCdigit\_bl: ADNI modified Preclinical Alzheimer's Cognitive Composite (PACC) with Digit Symbol Substitution

mPACCtrailsB: ADNI modified Preclinical Alzheimer's Cognitive Composite (PACC) with Trails B

mPACCtrailsB\_bl: ADNI modified Preclinical Alzheimer's Cognitive Composite (PACC) with Trails B

ORIGPROT: Original study protocol

PIB: Average PIB SUVR of frontal cortex, anterior cingulate, precuneus cortex, and parietal cortex
PIB bl: Average PIB SUVR of frontal cortex, anterior cingulate, precuneus cortex, and parietal cortex

PTAU: CSF PTAU

PTAU\_bl: CSF PTAU

PTEDUCAT: Education

PTETHCAT: Ethnicity

PTGENDER: Sex

PTID: Original study protocol

PTMARRY: Marital

PTRACCAT: Race

RAVLT: RAVLT (forgetting)

RAVLT bl: RAVLT (forgetting) at baseline

RAVLT forgetting: RAVLT Forgetting (trial 5 - delayed)

RAVLT forgetting bl: RAVLT Forgetting (trial 5 - delayed)

RAVLT immediate: RAVLT Immediate (sum of 5 trials)

RAVLT immediate bl: RAVLT Immediate (sum of 5 trials)

RAVLT learning: RAVLT Learning (trial 5 - trial 1)

RAVLT learning bl: RAVLT Learning (trial 5 - trial 1)

RAVLT perc forgetting: RAVLT Percent Forgetting

RAVLT perc forgetting bl: RAVLT Percent Forgetting

RID: Participa+F2:F22nt roster ID

SITE: Site

TAU: CSF TAU

TAU\_bl: CSF TAU

## TRABSCOR: Trails B

## TRABSCOR\_bl: Trails B

Ventricles: UCSF Ventricles

Ventricles\_bl: UCSF Ventricles

VISCODE: Visit code

WholeBrain: UCSF WholeBrain

WholeBrain bl: UCSF WholeBrain

Years bl: Years baseline

 $\overline{\phantom{a}}$ 

## Bibliografía

- [1] Adni. <https://adni.loni.usc.edu/>.
- [2] CesViMa. <https://www.cesvima.upm.es/>.
- [3] FileZilla. <https://www.xataka.com/basics/ftp-que-como-funciona>.
- [4] FileZilla. [https://filezilla-project.org/client\\_features.php](https://filezilla-project.org/client_features.php).
- [5] FreeSurfer. [https://surfer.nmr.mgh.harvard.edu/fswiki/](https://surfer.nmr.mgh.harvard.edu/fswiki/FreeSurferWiki) [FreeSurferWiki](https://surfer.nmr.mgh.harvard.edu/fswiki/FreeSurferWiki).
- [6] Freesurfer. <https://surfer.nmr.mgh.harvard.edu/>.
- [7] Ida. <https://ida.loni.usc.edu/login.jsp>.
- [8] Magerit. <https://docs.cesvima.upm.es/magerit/jobs/>.
- [9] Magerit. <https://www.cesvima.upm.es/infrastructure/magerit>.
- [10] MATLAB. <https://es.wikipedia.org/wiki/MATLAB>.
- [11] Procesamiento cross. <https://slideplayer.com/slide/5840161/>.
- [12] Prueba chi cuadrada. [https://modulodeestadistica.wordpress.com/](https://modulodeestadistica.wordpress.com/prueba-chi-cuadrada-para-proporciones-de-grupos-independientes/) [prueba-chi-cuadrada-para-proporciones-de-grupos-independientes/](https://modulodeestadistica.wordpress.com/prueba-chi-cuadrada-para-proporciones-de-grupos-independientes/).
- [13] PuTTY. [https://elblogdeladministrador.com/2017/06/26/](https://elblogdeladministrador.com/2017/06/26/mapear-xwindows-con-putty-xming/) [mapear-xwindows-con-putty-xming/](https://elblogdeladministrador.com/2017/06/26/mapear-xwindows-con-putty-xming/).
- [14] Putty. <https://blog.baehost.com/uso-de-putty-y-comandos-frecuentes-en-ssh/>.
- [15] Putty. [https://microteknologias.wordpress.com/2008/04/14/](https://microteknologias.wordpress.com/2008/04/14/xmingputty-administracion-grafica-y-remota-de-un-servidor-linux/) [xmingputty-administracion-grafica-y-remota-de-un-servidor-linux/](https://microteknologias.wordpress.com/2008/04/14/xmingputty-administracion-grafica-y-remota-de-un-servidor-linux/).
- [16] Putty. [https://elblogdeladministrador.com/2017/06/26/](https://elblogdeladministrador.com/2017/06/26/mapear-xwindows-con-putty-xming/) [mapear-xwindows-con-putty-xming/](https://elblogdeladministrador.com/2017/06/26/mapear-xwindows-con-putty-xming/).
- [17] R. [https://es.wikipedia.org/wiki/R\\_\(lenguaje\\_de\\_programaci%C3%](https://es.wikipedia.org/wiki/R_(lenguaje_de_programaci%C3%B3n)) [B3n\)](https://es.wikipedia.org/wiki/R_(lenguaje_de_programaci%C3%B3n)).
- [18] R Project. <https://www.r-project.org/>.
- [19] RStudio. <https://www.rstudio.com/products/rstudio/>.
- [20] Scatter plot. <https://es.mathworks.com/help/matlab/ref/scatter.html>.
- [21] tmux. <https://es.wikipedia.org/wiki/Tmux>.
- [22] Tmux. <http://www.sromero.org/wiki/linux/aplicaciones/tmux>.
- [23] Tmux. <https://www.hostinger.es/tutoriales/usar-tmux-cheat-sheet>.
- [24] Xming. <https://sourceforge.net/projects/xming/>.
- [25] 2022 alzheimer's disease facts and figures, 2022.
- [26] 2022 Alzheimer's Disease Facts and Figures. [https://www.alz.org/media/](https://www.alz.org/media/Documents/alzheimers-facts-and-figures.pdf) [Documents/alzheimers-facts-and-figures.pdf](https://www.alz.org/media/Documents/alzheimers-facts-and-figures.pdf), 2022.
- [27] xline (matlab functions), Year.
- [28] xticklabels (matlab functions), Year.
- [29] Darío Acuña Castroviejo. Sueño y Vigilia. El cerebro en marcha. Editorial Planeta, Barcelona, 2020.
- [30] Ines Maria Perez Alonso. Estudio preclinico de la enfermedad de alzheimer con criterio clinico y presencia de amiloide mediante modelos predictivos y de progresion del avance de la enfermedad.
- [31] Silvia Saeta Alvarez. Estudio de la fase temprana de la enfermedad de alzheimer mediante el uso de biomarcadores. Journal Name, Year.
- [32] Alzheimer's Disease Neuroimaging Initiative. ADNI Procedures Manual, Year.
- [33] Mónica Aranda and Alejandro Calabria. Impacto económico-social de la enfermedad de alzheimer. Neurología Argentina, 11(1):19–26, 2019.
- [34] JL Bernal-Rusiel, DN Greve, M Reuter, B Fischl, MR Sabuncu, et al. Statistical analysis of longitudinal neuroimage data with linear mixed effects models. Neuroimage, 66:249–260, 2013. Epub 2012 Oct 30. Erratum in: Neuroimage. 2015 Mar;108:110. PMID: 23123680; PMCID: PMC3586747.
- [35] Michael C Donohue, Reisa A Sperling, David P Salmon, Dorene M Rentz, Rema Raman, Ronald G Thomas, Michael Weiner, Paul S Aisen, et al. The preclinical alzheimer cognitive composite: measuring amyloid-related decline. JAMA neurology, 71(8):961–970, 2014.
- [36] Bruno Dubois, Harald Hampel, Howard H. Feldman, Philip Scheltens, Paul Aisen, Sandrine Andrieu, Hovagim Bakardjian, Habib Benali, Lars Bertram, Kaj Blennow, Karl Broich, Enrica Cavedo, Sebastian Crutch, Jean-Francois Dartigues, Charles Duyckaerts, Stephane Epelbaum, Giovanni B. Frisoni, Serge Gauthier, Remy Genthon, Alida A. Gouw, et al. Preclinical Alzheimer's disease: Definition, natural history, and diagnostic criteria. Alzheimer's  $\mathcal{B}$  dementia: the journal of the Alzheimer's Association, 12(3):292–323, 2016.
- [37] Rodrigo Batal Fernández. Modelado de la progresión temporal de la enfermedad de alzheimer mediante estudios longitudinales de biomarcadores para sujetos en fase prodromica. Journal Name, Year.
- [38] Guillermo Illana Gisbert. Estudio longitudinal de la progresion de la enfermedad de Alzheimer en sujetos con deterioro cognitivo leve mediante el uso de biomarcadores. PhD thesis, Year.
- [39] Pedro Gil Gregorio. Neurodegeneración. alzheimer, parkinson y ela.
- [40] Duke S Han, CP Nguyen, NH Stricker, and DA Nation. Detectable neuropsychological differences in early preclinical alzheimer's disease: A meta-analysis. Neuropsychol Rev, 27(4):305–325, 2017. Epub 2017 May 11. Erratum in: Neuropsychol Rev. 2017 Dec 23; PMID: 28497179; PMCID: PMC5681895.
- [41] Oskar Hansson, John Seibyl, Erik Stomrud, Henrik Zetterberg, John Q Trojanowski, Tobias Bittner, Valeria Lifke, Veronika Corradini, Udo Eichenlaub, Richard Batrla, et al. Csf biomarkers of alzheimer's disease concord with amyloid- $\beta$  pet and predict clinical progression: A study of fully automated immunoassays in biofinder and adni cohorts. Alzheimer's  $\mathcal B$  Dementia, 14(11):1470–1481, 2018.
- [42] Oscar Harari, Carlos Cruchaga, John SK Kauwe, Benjamin J Ainscough, Kelly Bales, Eve H Pickering, Sarah Bertelsen, Anne M Fagan, David M Holtzman, John C Morris, et al. Phosphorylated tau- $\alpha\beta$ 42 ratio as a continuous trait for biomarker discovery for early-stage alzheimer's disease in multiplex immunoassay panels of cerebrospinal fluid. Biological psychiatry, 75(9):723–731, 2014.
- [43] Clifford R Jack Jr, David A Bennett, Kaj Blennow, Maria C Carrillo, Billy Dunn, Samantha Budd Haeberlein, David M Holtzman, William Jagust, Frank Jessen, Jason Karlawish, et al. Nia-aa research framework: toward a biological definition of alzheimer's disease. Alzheimer's & Dementia, 14(4):535–562, 2018.
- [44] Igor O. Korolev, Laura L. Symonds, Andrea C. Bozoki, and Alzheimer's Disease Neuroimaging Initiative. Predicting progression from mild cognitive impairment to alzheimer's dementia using clinical, mri, and plasma biomarkers via probabilistic pattern classification. PLoS One, 11(2):e0138866, 2016.
- [45] Sayantan Kumar, Inez Oh, Suzanne Schindler, Albert M Lai, Philip R O Payne, and Aditi Gupta. Machine learning for modeling the progression of alzheimer disease dementia using clinical data: a systematic literature review. JAMIA Open, 4(3):ooab052, 2021.
- [46] D Li, S Iddi, WK Thompson, MS Rafii, PS Aisen, and MC Donohue. Bayesian latent time joint mixed-effects model of progression in the alzheimer's disease neuroimaging initiative. Alzheimers Dement (Amst), 10:657–668, 2018. PMID: 30456292; PMCID: PMC6234901.
- [47] Gigliola Grassi Zucconi Marina Bentivoglio. Cuando el cerebro envejece. mitos y verdades sobre un proceso universal (e inevitable).
- [48] Lucilla Parnetti, Elena Chipi, Nicola Salvadori, Katia D'Andrea, and Paolo Eusebi. Prevalence and risk of progression of preclinical alzheimer's disease stages: A systematic review and meta-analysis. Alzheimer's Research Therapy, 11(1):1–13, 2019.
- [49] C. Platero. Categorical predictive and disease progression modeling in the early stage of alzheimer's disease. Journal of Neuroscience Methods, 374:109581, May 2022.
- [50] C Platero and MC Tobar. Longitudinal survival analysis and two-group comparison for predicting the progression of mild cognitive impairment to alzheimer's

disease. J Neurosci Methods, 341:108698, 2020. Epub 2020 Jun 10. PMID: 32534272.

- [51] Carlos Platero. At(n) profiles and predictions of progression from mild cognitive impairment to dementia, 2022.
- [52] AP Porsteinsson, RS Isaacson, Sean Knox, MN Sabbagh, and I Rubino. Diagnosis of early alzheimer?s disease: Clinical practice in 2021. The Journal of Prevention of Alzheimer's Disease, 8(3):371–386, 2021.
- [53] Michele Romoli and Paolo Calabresi. Cómo nos movemos: Un viaje al sistema cerebral que controla el movimiento. Editorial Siglo XXI, México, 2022.
- [54] Amir Abbas Tahami Monfared, Michael J Byrnes, Leigh Ann White, and Quanwu Zhang. The humanistic and economic burden of alzheimer's disease. Neurology and Therapy, pages 1–27, 2022.
- [55] A Villarejo Galende, M Eimil Ortiz, S Llamas Velasco, M Llanero Luque, C López de Silanes de Miguel, and C Prieto Jurczynska. Report by the spanish foundation of the brain on the social impact of alzheimer disease and other types of dementia. Neurologia (Engl Ed), 36(1):39–49, 2021. English, Spanish. Epub 2017 Dec 14. PMID: 29249303.
- [56] Yu-Wan Yang, Kai-Cheng Hsu, Cheng-Yu Wei, Ray-Chang Tzeng, and Pai-Yi Chiu. Operational determination of subjective cognitive decline, mild cognitive impairment, and dementia using sum of boxes of the clinical dementia rating scale. Frontiers in Aging Neuroscience, 13:705782, 2021.
- [57] XX Zhang, Y Tian, ZT Wang, YH Ma, L Tan, and JT Yu. The epidemiology of alzheimer's disease modifiable risk factors and prevention. J Prev Alzheimers Dis, 8(3):313–321, 2021. PMID: 34101789.